# Funktionale Programmierung

Mitschrift von www.kuertz.name

Hinweis: Dies ist kein offizielles Script, sondern nur eine private Mitschrift. Die Mitschriften sind teweilse unvollständig, falsch oder inaktuell, da sie aus dem Zeitraum 2001– 2005 stammen. Falls jemand einen Fehler entdeckt, so freue ich mich dennoch über einen kurzen Hinweis per E-Mail – vielen Dank!

> Mihhail Aizatulin (avatar@hot.ee) und Klaas Ole Kürtz (klaasole@kuertz.net)

# Inhaltsverzeichnis

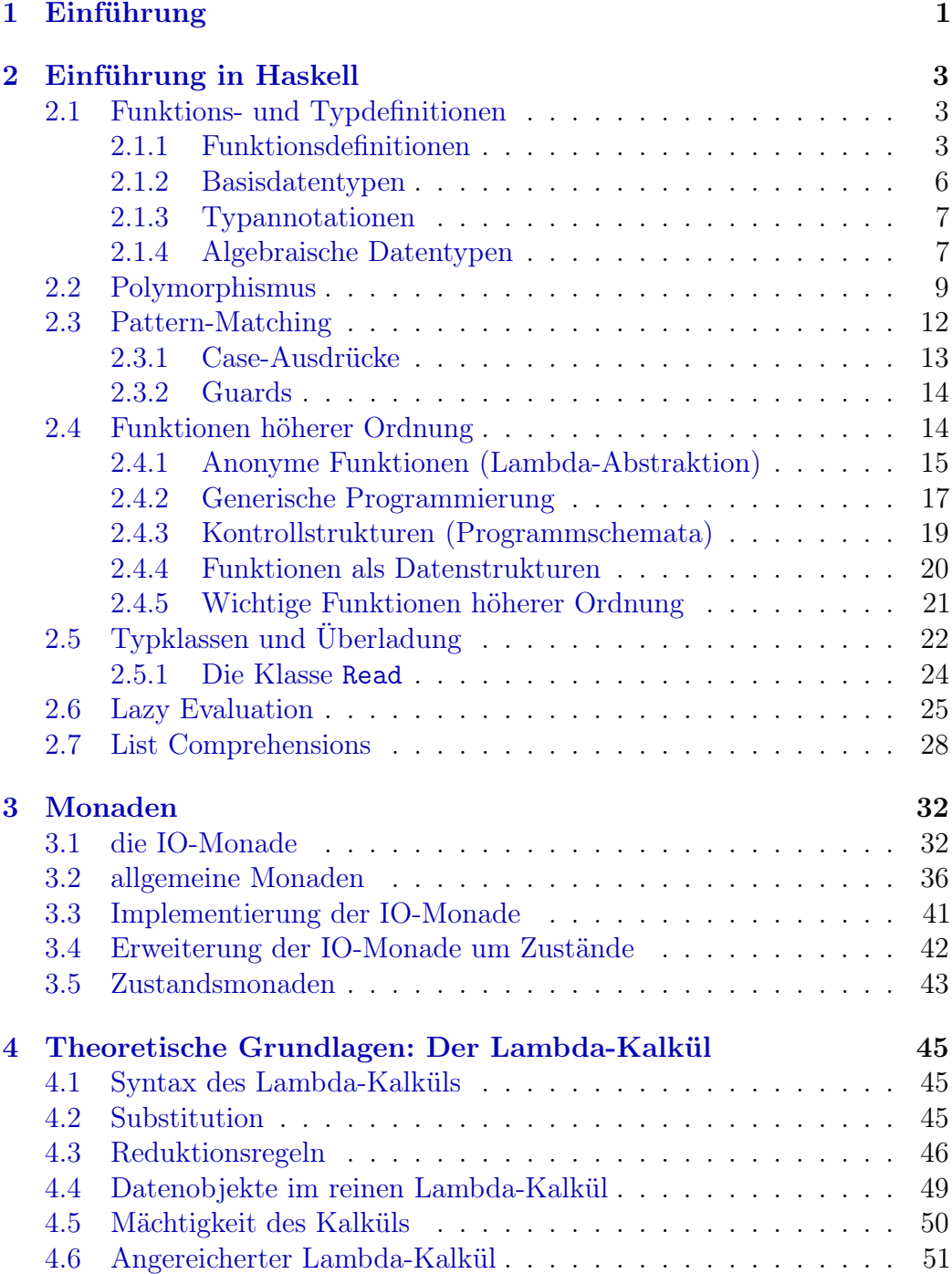

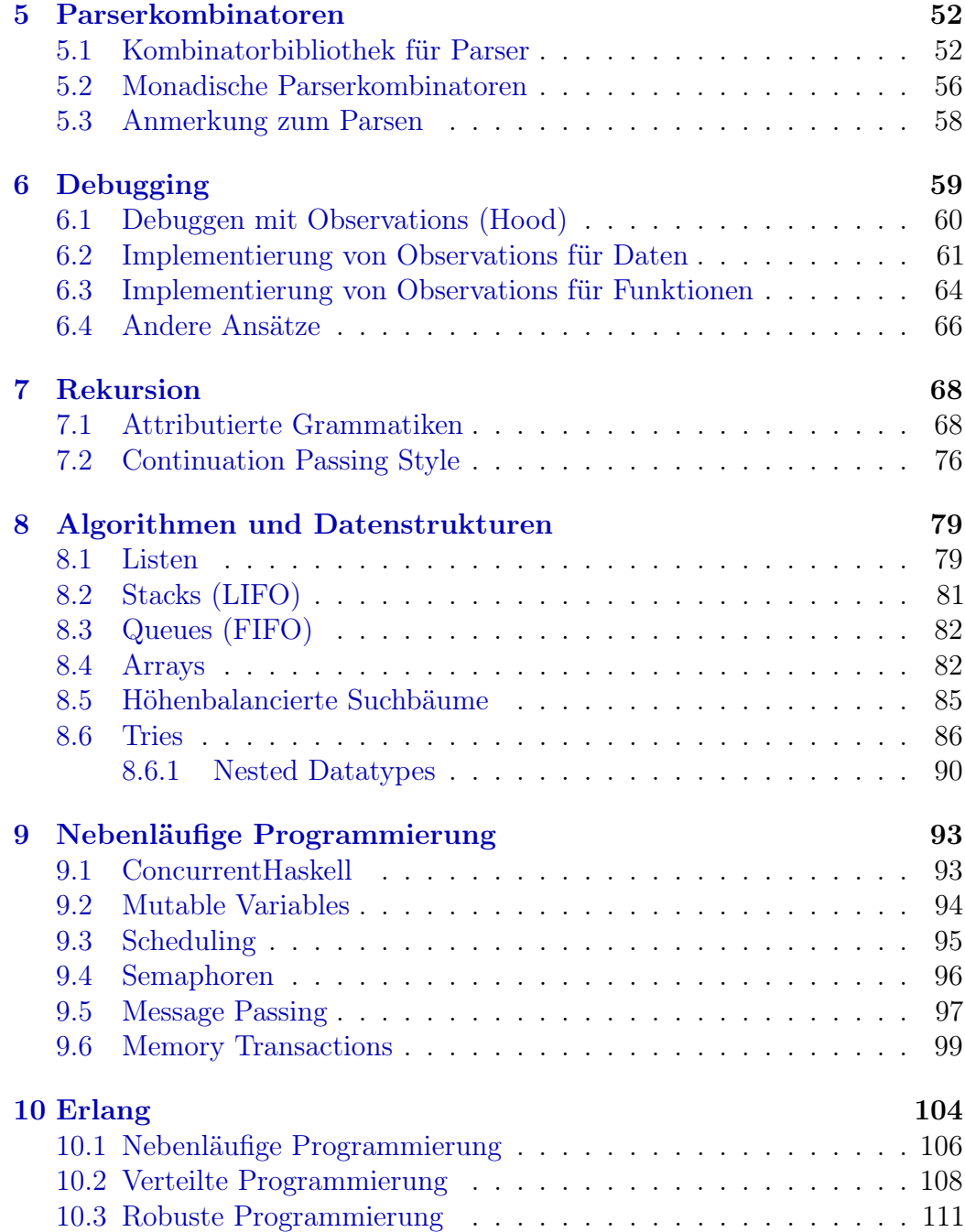

# 1 Einführung

Vorteile von funktionalen Sprachen sind:

- hohes Abstraktionsniveau, keine Manipulation von Speicherzellen
- keine Seiteneffekte, dies führt zu höherer Verständlichkeit und besseren Möglichkeiten zur Code-Optimierung
- Programmierung über Eigenschaften, nicht über den zeitlichen Ablauf
- implizite Speicherverwaltung (u.a. Garbage Collection)
- einfachere Korrektheitsbeweise
- kompakterer Source-Code (kürzere Entwicklungszeiten, lesbarere Programme, bessere Wartbarkeit)
- modularer Programmaufbau, Polymorphismus, Funktionen höherer Ordnung, damit auch eine hohe Wiederverwertbarkeit des Codes

Strukturen in Funktionalen Programmen sind

- Variablen entsprechen unbekannten Werten (nicht Speicherzellen!)
- Programme entsprechen Mengen von Funktions- und Typdefinitionen
- Speicher ist nicht explizit verwendbar, sondern wird automatisch alloziert und freigegeben (Garbage Collection)
- Programmablauf entspricht einer Reduktion von Ausdrücken (nicht einer Sequenz von Anweisungen)

Historie der funktionalen Sprachen:

- Grundlage ist die mathematische Theorie des  $\lambda$ -Kalküls (Church 1941)
- LISP (McCarthy 1960): Datenstruktur ist vor allem Listen, Verwendung heute in der KI und in Emacs
- Scheme: LISP-Dialekt mit statischer Bindung
- SASL (Turner 1979): Lesbares LISP für die Lehrer
- ML (Milner 1978): polymorphes Typsystem
- KRC (Turner 1980): Guards, Pattern-Matching, Laziness
- Miranda (Turner 1985): Erweiterung von KRC um ein polymorphes Typsystem, Modulkonzept, aber: geschützte Sprache, damit geringe Verbreitung
- Haskell: Entwicklung als public-domain-Variante von Miranda, Festsetzung als Standard Haskell 98, seitdem jedoch viele Weiterentwicklungen (Typsystem, Nebenläufigkeit, verteilte Programmierung, explizite Speichermanipulation, ForeignFunction-Interace
- StandardML (1997): Standardisierung, seitdem aber auch viele Weiterentwicklungen
- Erlang: entwickelt von der Firma Ericsson zur Implementierung von Telekommunikationsanwendungen; Aufbau auf PROLOG, spezielles Konzept zur nebenläufigen bzw. verteilten Programmierung

In der Vorlesung wird zunächst Haskell 98 behandelt.

# 2 Einführung in Haskell

## 2.1 Funktions- und Typdefinitionen

- In der Mathematik stehen Variablen für unbekannte Werte, beispielsweise ist  $x^2 - 4x + 4 = 0$  eine Aussage, aus der sich  $x = 2$  ableiten lässt. Aber in imperativen Programmiersprechen stehen Anweisungen wie  $x = x + 1$ , was im Widerspruch zur mathematischen Notation steht! Idee der funktionalen Programmierung: Variablen werden wie in der Mathematik verwendet!
- In der Mathematik verwendet man Funktionen für Berechnungen, in der imperativen Welt werden diese jedoch (mit einer anderen Bedeutung: Seiteneffekte!) zur Modularisierung eingesetzt, Lösung aus der funktionalen Welt: Programmierung ohne Seiteneffekte!

#### 2.1.1 Funktionsdefinitionen

Die Definition einer Funktion geschieht folgendermaßen:

f  $x_1 \ldots x_n = e$ 

Dabei ist f der Funktionsname, die  $x_i$  sind formale Parameter und e ist der Funktionsrumpf. Mögliche Ausdrücke dabei sind:

- Zahlen  $(3, 3.1415...)$
- Basisoperationen (3+4, 6\*7)
- formale Parameter (Variablen)
- Funktionsanwendung ((f e1 ... en)) mit einer Funktion f und Ausdrücken ei
- bedingte Ausdrücke (if b then e1 else e2)

Beispiele für Funktionen:

• Quadratfunktion:

square  $x = x * x$ 

• Minimum:

min  $x \ y = \text{if} \ x \leq y \ \text{then} \ x \ \text{else} \ y$ 

• Fakultätsfunktion: Mathematisch ist die Funktion definiert als:

$$
n! = \begin{cases} 1 & \text{falls } n = 0\\ n \cdot (n-1)! & \text{sonst} \end{cases}
$$

In Haskell:

$$
\text{fac } n = \text{ if } n == 0 \text{ then } 1 \text{ else } n * \text{ fac } (n-1)
$$

Betrachte zur Auswertung die Funktionsdefinition als orientierte Gleichung (Reduktionssemantik): Binde die formalen Parameter an die aktuellen Parameter und ersetze den Funktionsaufruf durch die rechte Seite. Beispiel für die Auswertung von square  $(3 + 1)$ :

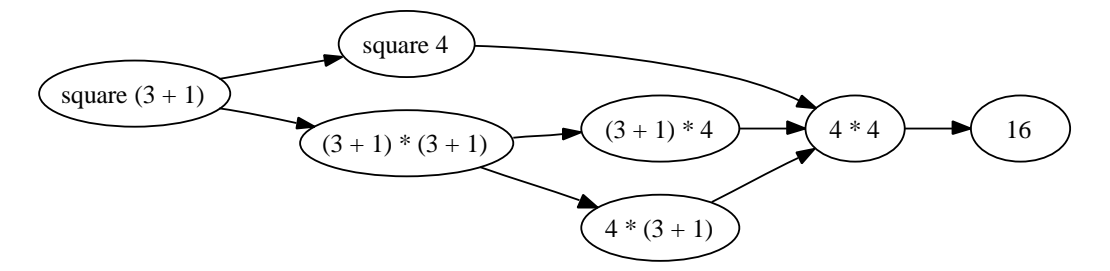

Weiteres Beispiel: Fibonacci-Funktion

$$
\begin{array}{l} \text{fib1 } n = \text{ if } n == 0 \\ \text{then } 0 \\ \text{else } \text{ if } n == 1 \\ \text{then } 1 \\ \text{else } \text{fib1}(n - 1) + \text{fib1}(n - 2) \end{array}
$$

Dies entspricht der mathematischen Definition, ist aber sehr ineffizient  $(\mathcal{O}(2^n))$ . Verbesserung: Berechnung der Fibonacci-Folge "von unten", bis der  $n$ -te Wert berechnet ist – diese Programmiertechnik heißt Akkumulatortechnik: Zur Berechnung von fib n werden die Ergebnisse von fib(n - 1) und fib( n - 2) benötigt, behalte diese als Akkumulator-Parameter.

```
fib2 ' fibn fibnp1 n =if n = 0 then fibn
                else fib2 ' fibnp1
                            (fibn + fibnp1)(n - 1)fib2 n = fib2 ' 0 1 n
```
Aus softwaretechnischer Sicht ist dies unschön: fib2' kann auch (falsch) verwendet werden, besser ist eine lokale Definition:

```
fib 2 n = fib 2 \prime 0 1 n
     where fib2 ' fibn fibnp1 n = ...
```
Hierbei ist where immer gültig für die letzte Gleichung! Weitere Möglichkeit:

```
fib2 n = let fib2 ' fibn fibnp1 n = ...in fib2 ' 0 1 n
```
Das Konstrukt let ... in ist auch in beliebigen Ausdrücken möglich, z.B:

```
\det x = 3y = 1\mathbf{in} \quad \mathbf{x} + \mathbf{y} + 2
```
Zur Vermeidung von Klammern und Trennzeichen wird die Off-Side-Rule benutzt: Das nächste Symbol, das kein Whitespace ist hinter where und let, definiert einen Block:

```
f x = ewhere g y = {Rumpf von g}{Rumpf} von g geht weiter}
         {Rumpf} von g geht weiter}
        h z = \{Rumpf von h
          {Rumpf} von h geht weiter}
         {Rumpf} von h geht weiter}
k \times y = \ldots
```
Sobald ein Zeichen auf der gleichen Höhe wie g erscheint, wird es als Anfang einer neuen Definition in where betrachtet, hier also h. Das erste Zeichen links von g (in diesem Fall k) wird dem übergeordneten Block, hier der Top-Level-Deklaration zugeordnet. Aber auch geschachtelte let- und where-Deklarationen sind möglich.

In verschiedenen Blöcken im obigen Beispiel sind folgende Variablen und Funktionen sichtbar:

- Im Rumpf von g: Variablen x, y, Funktionen f, g, h, k
- Im Rumpf von h: Variablen x, z, Funktionen f, g, h, k
- Im Rumpf von k: Variablen x, y, Funktionen f, k

Vorteile von lokalen Deklarationen sind:

- Vermeidung von Namenskonflikten und falscher Verwendung von Hilfsfunktionen
- bessere Lesbarkeit wegen des kleineren Interfaces
- Vermeidung von Mehrfachberechnung, betrachte beispielsweise die Funktion  $f(x, y) = y(1 - y) + (1 + xy)(1 - y) + xy$ , diese kann umgesetzt werden als

f  $x \ y = \text{let } a = 1 - y$  $b = x * y$ in  $y * a + (1 + b) * a + b$ 

• Einsparung von Parametern der Hilfsfunktion, beispielsweise beim Test auf Primzahleigenschaft

```
isPrime n = n \neq 1 &
            checkDiv (\textbf{div} n 2)where checkDiv m =m = 1 | | mod n m = 0&& checkDiv (m - 1)− && bindet stärker als ||
```
Der Operator && ist ein nicht striktes "und", z.B. gilt False &&⊥ = False (wobei ⊥ eine nicht-terminierende Berechnung bezeichnet). Genauso ist  $||$  ein nicht striktes "oder". Die Funktion div ist die ganzzahlige Division. Kommentare fangen mit -- an.

#### 2.1.2 Basisdatentypen

Bereits verwendet:

.

• Ganze Zahlen:

 $-$  Int, Werte von  $-2^{16} + 1$  bis  $2^{16} - 1$ 

– Integer, beliebig klein/groß (nur durch Speicher beschränkt)

Operationen:  $+, -, *,$  div, mod; Vergleiche:  $\leq, >, <, >, /=, ==$ 

• Boolesche Werte: Bool; Werte: True, False; Operationen: &&, ||,  $==,$  /=, not

- Fließkommazahlen: Float, geschrieben 0.3, -1.5e-2; Operationen wie auf Int/Integer, mit / statt div und ohne mod
- Zeichen (ASCII): Char, Werte: 'a', '\n', '\NUL', '\214'. Operationen: chr, ord

#### 2.1.3 Typannotationen

Alle Werte bzw. Ausdrücke in Haskell haben einen Typ, welcher auch mittels :: annotiert werden kann:

```
3:: Int
3:: Integer
(3 = 4) | True :: Bool
square :: Int \rightarrow Int
square x = (x : Int) * (x :: Int) :: Int
```
Aber: was ist der Typ von min? In ML (Java) wäre der Typ min :: (Int, Int)-> Int, die Schreibweise in Haskell ist jedoch curryfiziert: min :: Int  $\Rightarrow$  Int  $\Rightarrow$  Int.

#### 2.1.4 Algebraische Datentypen

Eigene Datentypen können als neue Datentypen definiert werden. Werte werden mittels Konstruktoren (frei interpretierte Funktionen) aufgebaut. Die Definition sieht allgemein wie folgt aus:

 $\textbf{data}$   $\tau \,=\, c_1\,\tau_{11} \ldots \tau_{1n_1} \,\,\left.\vphantom{\frac{\partial^2}{\partial \tau_{11}^2}} \right.\, \ldots \,\,\left.\vphantom{\frac{\partial^2}{\partial \tau_{11}^2}} \right.\left.\vphantom{\frac{\partial^2}{\partial \tau_{11}^2}} \right.\left.\vphantom{\frac{\partial^2}{\partial \tau_{11}^2}} \right] \, \ldots \,\,\left.\vphantom{\frac{\partial^2}{\partial \tau_{11}^2}} \right] \,$ 

wobei

- $\tau$  der neu definierte Typ ist,
- $c_1, \ldots, c_k$  definierte Konstruktoren sind
- $\tau_{i1}$  bis  $\tau_{in_i}$  die Argumenttypen des Kontruktors  $c_i$  sind, also  $c_i: \tau_{i1} \rightarrow$  $\ldots \rightarrow \tau_{in_i} \rightarrow \tau.$

Beachte: Sowohl Typen, als auch Konstruktoren müssen mit Großbuchstaben beginnen. Beispiele:

• Aufzahlungstyp (nur 0-stellige Konstruktoren)

```
data Color = Red | Blue | Yellow
Red::Color
```
• Verbundtyp (nur ein Konstruktor)

 $data$  Complex = Complex Float Float Complex  $3.0 \quad 4.7 \quad \therefore \quad$  Complex

Namen für Typen und Konstruktoren sind in getrennten Namensräumen, deshalb gleiche Namen erlaubt.

Wie ist die Selektion von Komponenten möglich? In Haskell: Pattern-Matching statt expliziter Selektionsfunktionen. Beispiel:

```
addC : : Complex −> Complex −> Complex
addC (Complex r1 i1)(Complex T2 i2 ) =(Complex (r1 + r2) (i1 + i2))
```
• Listen kann man wie folgt definieren:

```
data List = Nil | Cons Int List
append :: List \rightarrow List \rightarrow List
append Nil ys = ys
append (Cons x xs) ys = Cons x (append xs ys)
```
Nil stellt die leere Liste dar, Cons erzeugt eine neue Liste durch Anhängen eines neues Elements. Die Funktion append wird mit Hilfe mehrerer Gleichungen definiert, wobei die erste passende gewählt wird.

In Haskell sind Listen vordefiniert:

data  $\lceil \ln t \rceil = \lceil \rceil + \ln t \rceil = \lceil \ln t \rceil$ 

Der Operator : ist rechts-assoziativ, also  $1:(2:(3:[])$  =  $1:2:3:[]$ . Abkürzende Schreibweise: Aufzählung der Elemente, z.B. [1, 2, 3]. Außerdem: Operator ++ statt append:

 $[$   $+$  ys = ys  $(x:xs)$   $+$   $ys = x:(xs + ys)$ 

Bemerkung: Operatoren sind zweistellige Funktionen, die infix geschrieben werden und mit einem Sonderzeichen beginnen. Durch Klammerung werden sie zu normalen Funktionen, z.B. [1] ++ [2] ist äquivalent zu (++) [1] [2]. Umgekehrt können zweistellige Funktionen in '...' infix verwendet werden: div 4 2 ist das Gleiche wie 4 'div' 2.

Beispiel: Berechnung der Länge einer Liste:

```
length | = 0length (x:xs) = 1 + length xs
```
Bemerkung: Für selbstdefinierte Datentypen besteht nicht automatisch die Möglichkeit, diese vergleichen bzw. ausgeben zu können. Hierzu:

```
data MyType = ...deriving (Eq, Show)
```
Eq stellt == und /= für den Typen zur Verfügung, Show bietet die Möglichkeit zur Ausgabe.

#### 2.2 Polymorphismus

Betrachtet man die Definitionen von length und (++), so fällt auf, dass beide zwar auf Listen arbeiten, aber der Typ der Listenelemente nicht relevant ist. Möglich wäre sowohl

length ::  $\vert \text{Int} \vert \rightarrow \text{Int}$ 

als auch

length ::  $\vert \vert \ln t \vert \vert \rightarrow \ln t$ 

Allgemein könnte man sagen:

length ::  $\forall$  Typen  $\tau$  [ $\tau$ ]  $\Rightarrow$  Int

was in Haskell durch Typvariablen ausgedrückt wird:

length ::  $|a| \rightarrow Int$ 

was für alle Typen a bedeutet. Der Name einer Typvariablen muss mit einem kleinen Buchstaben anfangen. Der Typ von (++) ist somit

 $(++)$  ::  $[a] \rightarrow [a] \rightarrow [a]$ 

Es können nur Listen über gleichen Elementtypen zusammengehängt werden. Für Definitionen von polymorphen Datenstrukturen verwendet man Typkonstruktoren zum Aufbauen von Typen:

 $\textbf{data} \ \ \mathcal{K} \ \ a_1 \ldots a_n \ = \ c_1 \ \tau_{11} \ldots \tau_{1n_1} \ \ \ \vert \ \ \ \ldots \ \ \ \vert \ \ \ c_k \ \tau_{k1} \ldots \tau_{kn_k}$ 

Dies ist ein Datentypkonstruktor wie zuvor, dabei sind

•  $K$  ein Typkonstruktor

- $a_1, \ldots, a_n$  Typvariablen
- $\tau_{ik}$  Typen (auch polymorphe)

Funktionen und Konstruktoren werden auf Werte (Ausdrücke) angewendet. Analog werden Typkonstruktoren auf Typen bzw. Typvariablen angewendet. Beispiel: Partielle Werte

```
data Maybe a = \text{Nothing} \mid \text{Just} a
```
Dann lassen sich folgendes Typen benutzen:

Maybe Int Maybe (Maybe Int )

Zugehörige Werte sind Nothing, Just 42 bzw. Just Nothing oder Just (Just 42). Bei der Applikation von Typkonstruktoren auf Typvariablen erhalten wir polymorphe Typen:

```
isNothing :: Maybe a \rightarrow Bool
isNoting Nothing = TrueisNothing (Just) = False
```
Das Pattern \_ steht für einen einen beliebigen Wert. Beispiele:

• Binärbäume

```
data Tree a = Node (Tree a) a (Tree a) | Empty
height :: Tree a \rightarrow Intheight Empty = 0height (Node tl _{-} tr) = 1 + (max (height tl)
                                       (h \text{eight} \text{tr})
```
• In Haskell vordefiniert: Listen.

data  $[a] = [] | a : [a]$ 

Dies ist ein Pseudocode, eine eigene Definition ist so nicht erlaubt. Die erste und die dritte Verwendung von [] sind Typkonstruktoren, die zweite dagegen ein Listenkonstruktor. Damit sind [Int], [Char], [[ Int]] Applikationen des Typkonstruktors [] auf Typen und [a] der polymorphe Typ, der alle Listentypen repräsentiert.

Einige Funktionen auf Listen:

```
head :: [a] \rightarrow ahead (x) = xtail :: [a] \rightarrow [a]tail (z; xs) = xslast :: [a] \rightarrow alast [x] = xlast (x; xs) = last xs
concat :: \lfloor |a|| \rfloor \rightarrow \lfloor |a| \rfloorconcat | = |concat (l:ls) = l + \text{concat} ls
(!!) :: [a] \rightarrow Int \rightarrow a
(x:xs) !! n = if n = 0then x
                       else xs !! (n-1)
```
• Strings sind in Haskell als Typsynonym für Listen von Zeichen definiert:

type String = [ Char ]

Schreibweise: "Hallo" = 'H':'a':'l':'l':'o': []. Vorteil gegenüber speziellen vordefinierten Typ: alle Listenfunktionen für String auch verwendbar, z.B. length ("Hallo"++ "Leute").

• Vereinigung zweier Typen:

data Either a  $b = Left$  a | Right b

Damit können z.B. Werte "unterschiedlicher" Typen in einer Liste zusammengefasst werden:

[Left 42, Right "Hallo"] :: [Either Int String]

• Tupel (mit Mixfixnotation):

data (,) a  $b = (,)$  a  $b$  -- oder (a, b) data  $( , , )$  a b  $c = ( , , )$  a b c −− usw

Das linke Vorkommen von (,) ist ein Typkonstruktor; (,) rechts ist ein Wertkonstruktor. Einige Funktionen:

```
fst :: (a, b) \Rightarrow afst (x, ) = x\text{snd} :: (a, b) \rightarrow b\text{snd } (\quad, y) = y\mathbf{zip} :: [a] \rightarrow [b] \rightarrow [(a, b)]\pmb{\quad \text{zip} \ \mid\ ]} \ \ _ = \ \left[\ \right]\left. \begin{matrix} \mathbf{zip} & \begin{matrix} \end{matrix} \end{matrix} \right| \left. \begin{matrix} \end{matrix} \right| = \begin{matrix} \begin{matrix} \end{matrix} \end{matrix}zip (x:xs) (y:ys) = (x,y):zip xsysunzip :: [(a, b)] \rightarrow ([a], [b])\textbf{unzip} \;\; [ ] \; = \; ( [ ] \; , \; [ ] \, )unzip ((x, y):xys) = let (xs, ys) = unzip xys\mathbf{in} \quad (\mathbf{x} : \mathbf{x} \mathbf{s}, \mathbf{y} : \mathbf{y} \mathbf{s})
```
**Bemerkung:** Es gilt nicht immer unzip (zip  $l_1 l_2$ )=  $(l_1, l_2)$ .

## 2.3 Pattern-Matching

Pattern-Matching ist ein komfortabler Programmierstil, alternativ zur Verwendung von Selektoren. Dabei entspricht die linke Seite einer Funktionsdefinition einem "Prototyp" des Funktionsaufrufs. Die Funktionen werden durch mehrere Gleichungen definiert:

```
f pat<sub>11</sub> ... pat_{1n} = e_1. . .
f pat<sub>k1</sub> ... \text{pat}_{kn} = e_k
```
Semantik: Wähle die erste Regel mit passender linken Seite und wende diese an. Dabei sollte man überlappende Regeln vermeiden!

#### Aufbau der Pattern:

- x (Variable): passt immer, x wird an aktuellen Ausdruck gebunden
- \_ (Wildcard): passt immer, keine Bindung
- c pat<sub>1</sub>...pat<sub>k</sub> mit c k-stelliger Konstruktor und pat<sub>1</sub>,...,pat<sub>k</sub> Pattern: passt, falls aktueller Wert  $(c e_1 ... e_k)$  ist und pat<sub>1</sub> auf alle  $e_i$ passt. Zahlen und Zeichen (Char) können als 0-stellige Konstruktoren

verwendet werden; (:) kann auch infix angegeben werden, Tupel auch mixfix.

- $x$ @pat ("as pattern"): Passt, falls pat passt, zusätzlich Bindung von  $x$ an aktuellen Ausdruck. Benutzer zum einen zum Benennen gröberer Strukturen, zum anderen zur Verfeinerung von Variablen.
- n + k: Passt auf alle Zahlen größer gleich  $k$ , wobei n an aktuellen Wert minus k gebunden wird. Beispiel:

```
fac 0 = 1fac m\mathcal{Q}(n + 1) = m * fac n
```
Nicht erlaubt ist mehrfaches Auftreten einer Variable in einem Pattern, mehrere Wildcards können jedoch auftreten:

eq ::  $a \rightarrow a \rightarrow$  Bool eq  $x \times x = True \rightarrow$  verboten  $eq$   $=$   $=$   $False$   $-$  erlaubt

Pattern können auch an anderen Stellen verwendet werden, und zwar als Konstantendefinitionen, z.B. in der Definition von unzip:

```
unzip :: [(a, b)] \Rightarrow ([a], [b])\textbf{unzip} \; ((x, y): xys) =let (xs, ys) = unzip xysin (x:xs, y:ys)
```
Hier wird im let Pattern-Matching benutzt. Genauso ist Pattern-Matching im where möglich oder auch auf Toplevel:

 $(\text{dim}X, \text{ dim}Y) = \text{evalFieldSize testField}$ −− wird nur einmal berechnet

#### 2.3.1 Case-Ausdrücke

Manchmal ist Pattern-Matching mit Verzweigung auch in Ausdrücken praktisch – die Definition einer Hilfsfunktionen zum Verzweigen wäre umständlich. Dann werden case-Ausdrücke verwendet:

```
case e of
          pat_1 \rightarrow e_1. . .
           pat_n \Rightarrow e_n
```
Beachte dabei die Einrückungen gemäß Offside-Rule! Obiges definiert einen Ausdruck mit dem Typ von  $e_1$  (der gleich dem Typ von  $e_2, \ldots, e_n$  sein muß). Außerdem muss der Typ von  $e$ , pat<sub>1</sub>, pat<sub>n</sub> ebenfalls gleich sein.

Beispiel: Extraktion der Zeilen eines Strings:

```
lines :: String \rightarrow [String] - vordefiniert
lines " " = []lines (\cdot \n \cdot : cs) = \n \cdot " : lines cs
lines (c: cs) = case lines cs of
                        (\text{str:strs}) \Rightarrow (\text{c:str):strs})[ ] \rightarrow [| c ]
```
#### 2.3.2 Guards

Programmieren mit mehreren Regeln ist oft schöner als mit Bedingungen im Ausdruck. Guards erlauben es, beliebige Bedingungen auf die linke Seite zu schieben. Beispiel:

fac  $n \mid n = 0 = 1$ | otherwise =  $n * fac (n - 1)$ 

Semantik: Guards werden der Reihe nach ausgewertet. Die rechte Seite des ersten erfüllten Guards wird gewählt, dabei ist otherwise = True vordefiniert. Falls kein Guard erfüllt ist, wird die nächste Regel gewählt.

Beispiel: die ersten n Elemente einer Liste:

take :: Int  $\rightarrow$  [a]  $\rightarrow$  [a] take  $n - | n \leq 0 = | ]$  - totale Funktion take  $| \cdot |$  =  $|$ take  $(n + 1)$   $(x:xs) = x : takes n xs$ 

Guards sind bei jedem Pattern Matching erlaubt, also auch bei case-, letund where-Ausdrücken.

### 2.4 Funktionen höherer Ordnung

Idee: Funktionen sind in funktionalen Programmiersprachen "Bürger erster Klasse", d.h. können wie alle anderen Werte überall verwendet werden. Anwendungen sind unter anderem generische Programmierung und Programmschemata (Kontrollstrukturen).

Vorteile: Höhere Wiederverwendbarkeit und große Modularität.

Beispiel: Die Ableitung ist eine Funktion, die eine Funktion nimmt und eine Funktion berechnet:

ableitung :: (Float  $\rightarrow$  Float)  $\rightarrow$  (Float  $\rightarrow$  Float)

Numerische Berechnung:

$$
f'(x) = \lim_{dx \to 0} \frac{f(x+dx) - f(x)}{dx}
$$

Implementierung: Wähle kleines dx

 $dx = 0.0001$ ableitung  $f = f'$ where f'  $x = (f(x + dx) - f(x)) / dx$ (ableitung  $\sin$ ) 0.0  $\rightsquigarrow$  1.0 (ableitung square)  $1.0 \rightarrow 2.0003$ 

#### 2.4.1 Anonyme Funktionen (Lambda-Abstraktion)

"Kleine" Funktionen müssen nicht global definiert werden. Stattdessen kann man schreiben

ableitung ( $\{x \rightarrow x * x\}$ 

Allgemein:

 $\eta$  \pat<sub>1</sub> ... pat<sub>n</sub>  $\rightarrow$  e

wobei pat<sub>1</sub>, ..., pat<sub>n</sub> Pattern und e ein Ausdruck sind. Nun können wir schreiben:

ableitung f =  $\langle x \rangle$  ( f (x + dx) – f x) / dx

Die Funktion ableitung ist nicht die erste Funktion, die ein funktionales Ergebnis hat. Betrachte z.B. die folgende Funktion:

```
add :: Int \rightarrow Int \rightarrow Intadd x y = x + y
```
Eine andere mögliche Definition:

add =  $\langle x \ y \ \rangle x + y$ 

Also kann add auch als Konstante mit funktionalem Wert gesehen werden! Noch eine weitere Definition:

add  $x = \y \rightarrow x + y$ 

Nun ist add eine einstellige Funktion mit funktionalem Ergebnis.

Mit der dritten Definition von add sollte auch ableitung (add 2) $\triangleq$ \x -> 1.0 möglich sein. Dies ist bei allen Implementierungen von Haskell möglich.

Bei der ersten Implementierung bezeichnet man add 2 als partielle Applikation (man übergibt bei der Applikation weniger Argumente, als die Stelligkeit der Funktion es fordert). Ferner sollte gelten: add x y  $\triangleq$ (add x)y. In Haskell sind beide Ausdrücke sogar semantisch gleich: Die Funktionsapplikation ist linksassoziativ.

Entsprechend verhalten sich auch die Typen:

$$
a \to b \to c \Longrightarrow a \to (b \to c)
$$

Der Typkonstruktor  $\rightarrow$  ist also *rechtsassoziativ*. Beachte:

$$
a \to b \to c \neq (a \to b) \to c
$$

Die partielle Applikation ist möglich wegen der *curryfizierten*<sup>1</sup> Schreibweise. Wegen der Möglichkeit der partiellen Applikation ist die curryfizierte Definition von Funktionen der über Tupeln vorzuziehen! Beispiele für partielle Applikation:

• take 42 :: [a] -> [a] gibt die ersten 42 Elemente jeder Liste zurück

- $\bullet$  (+) 1 :: Int -> Int ist die Inkrement- oder Nachfolgerfunktion
- (2-) :: Int -> Int ist die Funktion  $x \rightarrow 2 x$
- (-2) :: Int -> Int ist die Funktion  $x \rightarrow x 2$
- $(\frac{h}{b}) a = (a) b = a/b$

Beachte: Bei Operatoren gibt es zusätzliche Schreibweisen, und es ist auch eine partielle Applikation auf ein zweites Argument möglich.

<sup>1</sup>Currying geht zurück auf die Mathematiker Curry und Schönfinkel, die gleichzeitig, aber unabhängig voneinander in den 1940ern folgende Isosmorphie feststellten: [ $A \times B \rightarrow$  $C \simeq [A \rightarrow [B \rightarrow C]]$ 

#### 2.4.2 Generische Programmierung

Beachte folgende Haskell-Funktionen:

```
inclist :: [Int] \rightarrow [Int]\text{in } \text{clist} | = |in clist (x : xs) = (x+1): in clist xs
\cot e :: Char \Rightarrow Char
code c | c = 'Z' = 'A'\begin{array}{cccc} \mid & c = & 'z \end{array} = 'a'| otherwise = chr (ord c + 1)
codestr :: String \rightarrow Stringcodestr " " = " "\mathrm{codestr} (c : cs) = (code c) : codes
```
Beide Funktionen haben "ähnliche" Struktur, beide applizieren code bzw. inc auf alle Listenelemente. Idee ist nun, code und inc als Parameter zu übergeben. Verallgemeinerung:

```
map :: (a \rightarrow b) \rightarrow [a] \rightarrow [b]map f | = |map f (x:xs) = f x : map f xs
```
Nun lassen sich obige Funktionen ganz einfach definieren:

in clist =  $\text{map}(1+)$  $\text{codest } r = \text{map code}$ 

Beachte ein weiteres Beispiel:

```
sum :: [Int] \rightarrow Intsum | = |sum (x:xs) = x + sum xschecksum :: String \rightarrow Intchecksum | = 1checksum (c: cs) = ord c + checksum cs
```
Auch hier ist eine ähnliche Struktur erkennbar, die man verallgemeinern kann:

foldr ::  $(a \rightarrow b \rightarrow b) \rightarrow b \rightarrow [a] \rightarrow b$ foldr f e  $|$  = e foldr f e  $(x:xs) = f x$  (foldr f e xs)

Nun lassen sich obige Funktionen wieder einfacher definieren:

 $sum = foldr + 0$ checksum = foldr (\c sum -> ord c + sum) 1

Weitere Anwendung wären zum Beispiel Konjunktion und Disjunktion auf Listen von Booleschen Werten:

and = foldr  $(kk)$  True  $or = foldr$  (||) False

Entsprechend:  $concat = foldr (++)[].$ 

Allgemeines Vorgehen: Suche ein allgemeines Schema und realisiere es durch eine Funktion höhere Ordnung.

#### Weiteres Schema:

filter ::  $(a \rightarrow \text{Bool}) \rightarrow [a] \rightarrow [a]$ filter  $p \mid \mid = \mid$ filter  $p(x:xs) | p x = x : filter p xs$ | otherwise  $=$  filter p xs

Die Umwandlung einer Liste in eine Menge (d.h. Entfernen doppelter Einträge) kann jetzt erfolgen durch:

nub ::  $[Int] \rightarrow [Int]$ nub  $|| = ||$ nub  $(x:xs) = x : nub(filter \t/(= x) xs)$ 

Sortieren von Listen mittels QuickSort:

q sort ::  $[Int] \rightarrow [Int]$ q s o r t  $|$   $|$  =  $|$ qsort  $(x:xs) = (qsort (filter (-x) xs))++[x]+$  $(gsort (filter (> x) xs)$ 

Hier wäre es besser, statt der doppelten Anwendung eines Filters auf jedes Argument die Funktion split zu verwenden – siehe Übung.

Auch filter ist mittels foldr definierbar!

filter = foldr ( $\overline{x}$  ys  $\rightarrow$  if p x then x: ys  $else$   $vs)$  []

Beachte: foldr ist ein sehr allgemeines Skelett (Programmiermuster), es entspricht einem Katamorphismus der Kategorientheorie. Dabei entspricht foldr f e  $(x_1:x_2:\ldots:[$ ) der Auswertung

$$
(fx_1(fx_2\ldots(fx_ne)))
$$

Dies hat aber manchmal auch Nachteile: Das äußerste f kann oft erst berechnet werden, wenn die ganze Struktur durchlaufen wurde, zum Beispiel wird bei foldr  $(+)$ 0 [1,2,3] zunächst  $1 + (2 + (3 + 0))$  auf den Stack gelegt und kann dann erst abgearbeitet werden.

"Bessere" Lösung ist hier definierbar mit der Akkumulatortechnik:

```
sum :: [Int] \rightarrow Intsum = sum' 0where sum' :: Int \rightarrow [Int] \rightarrow Int
         sum' s | = s
         sum' s (x:xs) = sum' (s+x) xs
```
Hier wird nun (effizienter!)  $((0 + 1) + 2) + 3$  berechnet statt  $1 + (2 + (3 + 0))$ . Diese Lösung zeigt wieder ein Programmierschema, was wieder verallgemeinert wird:

foldl ::  $(a \rightarrow b \rightarrow a) \rightarrow a \rightarrow [b] \rightarrow a$ foldl f e  $|$  = e foldl f e  $(x:xs) =$  foldl f  $(f e x) xs$ 

Dabei entspricht foldl f e  $(x_1:x_2:\ldots:[)$  der Auswertung  $f \ldots (f(fex_1)x_2)\ldots x_n$ .

#### 2.4.3 Kontrollstrukturen (Programmschemata)

In einer imperativen Sprache würde folgendes benutzt werden:

 $x = 1$ ; while  $(x < 100)$  $x = x * 2;$ 

Ähnliches funktioniert in Haskell mit Funktionen höherer Ordnung:

while ::  $(a \rightarrow \text{Bool}) \rightarrow (a \rightarrow a) \rightarrow a \rightarrow a$ while p f x | p  $x =$  while p f (f x) | otherwise  $= x$ 

Beispiel: Der Aufruf while (<100)(2\*) 1 wird zu 128 ausgewertet.

Damit könnte man imperative Programmierung als Programmierung mit einem begrenzten Satz an Funktionen höherer Ordnung, den Kontrollstrukturen, auffassen.

#### 2.4.4 Funktionen als Datenstrukturen

Definition: Eine *abstrakte Datenstruktur* ist ein Objekt mit:

- Konstruktoren (z.B. [], (:) bei Liste)
- Selektoren (z.B. head, tail)
- Testfunktionen (z.B. null)
- Verknüpfungen (z.B. (++))

Wichtig hierbei ist die Funktionalität der Schnittstelle und nicht die Implementierung. Somit entspricht eine Datenstruktur einem Satz von Funktionen. Die einfachste Implementierung ist also mittels Funktionen.

Beispiel: Arrays (Felder mit beliebigen Elementen).

• Konstruktoren:

```
emptyArray :: Feld a
- fügt Wert in Feld an Indexposition ein
put Index :: Feld a \rightarrow Int \rightarrow a \rightarrow Feld a
```
• Selektoren

 $-$  liefert Wert an Indexposition getIndex :: Feld a  $\rightarrow$  Int  $\rightarrow$  a

#### Implementierung:

```
type Feld a = Int \rightarrow aemptyArray i = error ("Zugriff auf nicht" ++
      "initialisierte Arraykomponente" + show i)
getIndex a i = a iput Index a i v = a'where a' j | i = j = v
                  | otherwise = a j
```
Vorteil ist die konzeptuelle Klarheit (Implementierung entspricht der Spezifikation), dies ist ideal für Rapid Prototyping. Nachteil: Die Zugriffszeit

ist abhängig von Anzahl der putIndex-Operationen. Durch einen abstrakten Datentyp ist später aber eine Optimierung möglich.

#### 2.4.5 Wichtige Funktionen höherer Ordnung

• Hintereinanderausführung von Funktionen mittels (.):

(.) ::  $(a \rightarrow b) \rightarrow (c \rightarrow a) \rightarrow c \rightarrow b$  $(f \cdot g) x = f (g x)$ 

Beispiel: Die folgende Funktion liefert die Anzahl der Elemente einer Liste von Listen

length . concat ::  $\lfloor |a|| \rfloor$   $\rightarrow$  Int

• Vertauschung der Reihenfolge von Argumenten durch flip:

flip ::  $(a \rightarrow b \rightarrow c) \rightarrow b \rightarrow a \rightarrow c$ flip f  $x y = f y x$ 

Beispiel: flip (:)[1]  $2 \rightsquigarrow [2, 1]$ 

• curry und uncurry:

curry ::  $((a, b) \rightarrow c) \rightarrow a \rightarrow b \rightarrow c$ curry f  $x \, y = f(x, y)$ uncurry ::  $(a \rightarrow b \rightarrow c) \rightarrow (a, b) \rightarrow c$ uncurry  $f(x, y) = f(x, y)$ 

Beispiel:

map (uncurry  $(+)$ ) (zip  $[1, 2, 3]$   $[4, 5, 6]$ )  $\rightsquigarrow$   $[5, 7, 9]$ 

• Konstante Funktion const:

const ::  $a \rightarrow b \rightarrow a$ const  $x = x$ 

## 2.5 Typklassen und Überladung

Betrachte folgende Funktionsdefinition:

elem  $x$   $|$  = False elem x  $(y:ys) = x = y ||$  elem x ys

Was soll der Typ von elem sein? Möglichkeiten wären z.B.:

elem :: Int  $\rightarrow$  [Int]  $\rightarrow$  Bool elem :: Bool -> [Bool] -> Bool elem :: Char -> String -> Bool

Leider sind diese Typen nicht allgemein genug. Eine Möglichkeit wäre noch

elem ::  $a \rightarrow |a| \rightarrow$  Bool

Dies ist zu allgemein, da a zum Beispiel Funktionen repräsentieren kann, für die die Gleichheit nicht entschieden werden kann. Deswegen machen wir Einschränkung auf Typen, für die die Gleichheit definiert ist:

elem :: Eq a  $\Rightarrow$  a  $\rightarrow$  [a]  $\rightarrow$  Bool

Dabei ist Eq a ein Klassenkonstraint, der a einschränkt. <sup>2</sup> Die Klasse Eq ist wie folgt definiert:

class Eq a where  $(==),$   $(/-)$  :: a -> a -> **Bool** 

In einer Klasse werden mehrere Typen zusammengefasst, für die die Funktionen der Klasse definiert sind (hier (==) und (/=)). Typen werden zu Instanzen einer Klasse wie folgt:

```
data Tree = Empty | Node Tree Int Tree
instance Eq Tree where
 Empty = Empty = True(Node tl1 n1 tr1) = (Node tl2 n2 tr2) =
       t11 = t12 && n1 = n2 && tr1 = tr2t1 = t2 = not (t1 = t2)
```
Die Gleichheit auf polymorphen Datentypen kann nur definiert werden, falls Gleichheit für Subtypen definiert ist:

```
data Tree a = Empty | Node (Tree a) a (Tree a)
```
 ${}^{2}$ Bei mehreren Konstraints muss man klammern: (Eq a, Ord a).

instance Eq  $a \Rightarrow Eq$  (Tree a) where . . .

Beachte: Auf diese Weise werden unendlich viele Typen jeweils Instanz der Klasse Eq.

Es gibt die Möglichkeit, vordefinierte Funktionen einer Klasse anzugeben: Die Definition von (/=) wird in fast jeder Instanzdefinition gleich aussehen. Deshalb verschieben wir sie in die Klassendefinition. Die eigentliche Definition von Eq ist wie folgt:

```
class Eq a where
```
 $(==),$   $(/-)$  ::  $a \rightarrow a \rightarrow$  Bool  $x1 = x2 = not (x1 / = x2)$  $x1 = x2 = not (x1 = x2)$ 

Dabei kann jeweils eine oder auch beide der vordefinierten Funktionen überschrieben werden.

Es gibt die Möglichkeit, Klassen zu erweitern. Beispiel: Die Klasse, die die totale Ordnung definiert, ist eine Erweiterung der Klasse Eq:

```
class Eq a \Rightarrow Ord a where
        compare :: a \rightarrow a \rightarrow Ording
        (<), (<=), (>=), (>) :: a -> a -> Bool
        max, min :: a \rightarrow a \rightarrow adata Ording = (LT \mid EQ \mid GT)
```
Eine minimale Instanziierung dieser Klasse implementiert entweder compare oder <=, es ist aber auch möglich, weitere Funktionen zu überschreiben.

Weitere vordefinierten Klassen sind:

- Num zum Rechnen mit Zahlen (definiert (+), (-), (\*), abs etc.)
- Show zum Umwandeln in Strings: show :: Show  $a \Rightarrow a \Rightarrow$  String
- Read zum Konstruieren aus Strings

Vordefinierte Klassen (außer Num) werden automatisch instanziiert mittels deriving  $\mathcal{K}_1, \ldots, \mathcal{K}_n$  hinter der Datentypdefinition, Beispiel:

data  $Tree = Node Tree Int Tree | Empty$ deriving Show

#### 2.5.1 Die Klasse Read

Die Funktion read hat den Typ Read a =>String -> a, d.h. der Aufruf read "(3, a)" wird ausgewertet zu (3, 'a'). Der Aufruf setzt sich zusammen aus drei unterschiedlichen read-Funktionen:

```
read :: String \rightarrow Int
read :: String \rightarrow Charread :: (Read a, Read b) \Rightarrow String \rightarrow (a, b)
```
Idee: die Eingabe wird zeichenweise abgearbeitet, das Ergebnis enthält den Reststring. Die Reihenfolge der Aufrufe ist z.B.:

```
readTuple "(3, 'a')"
          readInt "3, 'a')" \rightsquigarrow (3, ", 'a')"
          \mathrm{readChar} "'a')" \rightsquigarrow (\text{'a'}, \text{'')")}\rightsquigarrow ((3, 'a'), ""
```
Auch Fehler müssen berücksichtigt werden. Eine Möglichkeit wäre:

```
read :: Read a \Rightarrow String \rightarrow Maybe (a, String)
```
In Haskell wird es anders gemacht:

```
type ReadS a = String \rightarrow [(a, String)]class Read a where
  readsPrec : : Int −> ReadS a
  readList :: ReadS |a| - vordefiniert
```
Das erste Parameter von readsPrec ist die Ausdruckstiefe (Anzahl der zu erwartenden Klammern). In der Prelude sind definiert:

```
reads :: Read a \Rightarrow ReadS a
\text{reads} = \text{readsPrec} 0
read :: Read a \Rightarrow String \rightarrow a
read xs = \text{case reads xs of}[(x, "")] \Rightarrow x-> error "no parse"
```
Beispiel:

```
reads "(3, 'a')" :: [((Int, Char), String)]\rightsquigarrow \left[ \left( \left( 3\ ,\ ^{\text{'} }a\ ^{\text{'}}\right) ,\ ^{\text{H II}}\ \right) \right]\texttt{reads "3, 'a')" :: [(Int, String)]}\rightsquigarrow [(3, "', 'a')"]
```
# 2.6 Lazy Evaluation

Betrachte folgendes Haskell-Programm:

```
f x = 1h = h
```
mit der Anfrage:

f h

Nicht jeder Berechnungspfad dieser Anfrage terminiert. Es gibt aber zwei ausgezeichnete Reduktionen:

- Leftmost-Innermost (LI, strikte Funktionen): Alle Argumente eines Funktionsaufrufs müssen ausgewertet sein, bevor die Funktion angewendet werden kann.
- Leftmost-Outermost (LO, nicht-strikte Funktionen): Die Funktionen werden jeweils vor Argumenten ausgewertet.

Vorteil von Leftmost-Outermost ist die Berechnungsvollständigkeit: Alles, was mit irgendeiner Reduktion berechenbar ist, wird auch mit LO berechnet. Dies ist praxisrelevant u.a. für:

• Vermeidung überflüssiger Berechnungen. Beispiel:

head  $([1,2] + [3,4])$ 

Die Auswertung mit beiden Strategien ist in der Abb. 1 dargestellt.

• Rechnen mit unendlichen Datenstrukturen. Beispiel: Die Funktion

from :: Num  $a \Rightarrow a \Rightarrow |a|$ from  $n = n$ : from  $(n + 1)$ 

definiert eine unendliche Liste aller Zahlen ab n. Betrachte nun

```
take :: Int \rightarrow [a] \rightarrow [a]
take n | n \leq 0 = []take n \begin{bmatrix} \end{bmatrix} = \begin{bmatrix} \end{bmatrix}take n(x:xs) = x:take (n-1) xs
```
Jetzt können wir schreiben

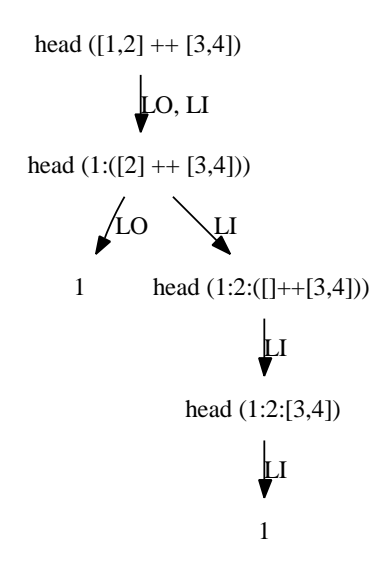

Abbildung 1: Auswertung von head ([1,2] ++ [3,4])

```
take 3 (from 1)
\rightarrow take 3 (1:from (1+1))
\rightarrow 1: take (3-1) (from (1+1))
 . . .
\rightarrow 1:2:3:take 0 (from 4)
\rightarrow 1 : 2 : 3 : []
```
Vorteil: Trennung von Kontrolle (take 3) und Daten (from 1).

- Ein weiteres Beispiel: Primzahlberechnung mittels Sieb des Eratosthenes. Idee:
	- 1. Erstelle Liste aller Zahlen größer gleich 2.
	- 2. Streiche Vielfache der ersten (Prim-)Zahl aus der Liste.
	- 3. Das 1. Listenelement ist Primzahl, weiter bei (2) mit Restliste.

In Haskell:

```
sieve :: [Int] \rightarrow [Int]sieve (p:xs) = p:sizeve( filter (\x \rightarrow x \text{ 'mod' } p > 0) xs)
```

```
primes = sieve (from 2)take 10 primes
\rightarrow [ 2, 3, 5, 7, 11, 13, 17, 19, 23, 29]
```
• Die Programmierung mit unendlichen Datenstrukturen kann auch als Alternative zur Akkumulatortechnik verwendet werden. Beispiel: Liste aller Fibonacci-Zahlen.

```
fibgen :: Int \rightarrow Int \rightarrow [Int]fibgen n1 n2 = n1: fibgen n2 (n1 + n2)
fibs :: [Int]
fibs = fibgen 0 1fib :: Int \rightarrow Int
fib n = fibs !! n
fib 10 \rightsquigarrow 34
fib 9 \rightsquigarrow 25
```
Bei der zweiten Auswertung ist die neue Generierung der Liste nicht nötig, da Konstanten nur einmal berechnet werden. Diese Technik zum Merken von aufwändigen Berechnungen (Memorization) führt allerdings gegebenenfalls zur Speicherverschwendung.

Nachteil der LO-Strategie: Berechnungen können dupliziert werden, z.B. in double x = x + x. Aus Effizienzgründen verwendet daher keine Programmiersprache die reine LO-Strategie.

Eine Optimierung ist die sogenannte Lazy-Auswertung: Statt Termen werden Graphen reduziert, die Variablen des Programms entsprechen Zeigern auf Ausdrücke. Die Auswertung eines Ausdrucks gilt für alle Variablen, die an diesen gebunden sind (sharing). Der Mechanismus der Normalisierung führt Variablen für jeden Teilausdruck ein.

Die Formalisierung ist die sogenannte Launchbury-Semantik. Die Lazy-Auswertung ist optimal bezüglich der Länge der Ableitung, allerdings benötigt sie oft viel Speicher. Deswegen benutzen Sprachen wie ML, Erlang, Scheme oder Lisp die LI-Reduktion.

Layziness ist auch in strikten Sprachen möglich! Idee: Verwendung von Funktionen zur Verzögerung (Lazy-Datenstrukturen). Wir verwenden dabei den Unit-Typ, der nur () als einzigen Wert enthält und als Dummy-Argument verwendet wird. Beispiel:

```
type List a = () \Rightarrow ListD a
data ListD a = Nil | Cons a (List a)
n i! :: List anil () = Nilcons :: a \rightarrow List a \rightarrow List a
cons x xs () = Cons a xs
headL :: List a \rightarrow aheadL xs = let (Cons x ) = xs () in x
tailL :: List a \rightarrow List a
tailL xs = let (Cons ys) = xs () in ys
is Nil :: List a \rightarrow Boolis Nil xs = case xs() of
                Nil −> True
                   \implies False
app :: List a \rightarrow List a \rightarrow List a
app xs ys = if is Nil xs
                  then ys
                   else cons (head xs)(\text{app } (\text{tail } \mathbf{x}s) \mathbf{y}s)from n ( ) = cons n (from (n + 1)) ( )
```
Dies kann man dann beispielsweise wie folgt anwenden:

```
head (from 1)\rightarrow let (Cons x _) = from 1 () in x
\rightarrow let (Cons x \Box) = cons 1 (from (1 + 1)) () in x
\rightsquigarrow let (Cons x ) = cons 1 (from 2) () in x
\rightarrow let (Cons x =) = Cons 1 (from 2) in x
\rightsquigarrow 1
```
## 2.7 List Comprehensions

Wir haben bereits syntaktischen Zucker für Aufzählungen kennengelernt:

 $[1..4] \rightsquigarrow$  enumFromTo 1 4  $\rightsquigarrow$   $[1, 2, 3, 4]$  $[4, 2..] \rightsquigarrow [4, 2, 0, -2, -4, ...]$ 

Noch komfortabler sind List Comprehensions: Mengen schreibt man in der Mathematik gerne wie folgt:

$$
\{(i,j) \mid i \in \{1,\ldots,3\}, j \in \{2,3,4\}, i \neq j\}
$$

In Haskell ist eine ähnliche Schreibweise für Listen möglich. Eine Liste, die obiger Menge entspricht, erhält man mit:

$$
\begin{array}{|c|cccc|c|cccc|}\hline (i\ ,\ j)&i\ \leftarrow\ [1\, .\, 3]\ ,\ j\ \leftarrow\ [2\, ,3\, ,4]\ ,\ i\ \leftarrow\ j\ ]\\\leadsto\ [ (1\, ,2)\ ,\ (1\, ,3)\ ,\ (1\, ,4)\ ,\ (2\, ,3)\ ,\ (2\, ,4)\ ,\ (3\, ,2)\ ,\ (3\, ,4) ]\hline \end{array}
$$

Die allgemeine Form der List Comprehensions ist:

 $[$  e  $]$  l c e<sub>1</sub>, l c e<sub>2</sub>, ..., l c e<sub>n</sub> ]

Dabei ist e ein beliebiger Ausdruck über die in 1ce, definierten Variablen, und die Ausdrücke  $lce_i$  sind von der folgenden Form:

- Generatoren: pat ← e, wobei e ein Ausdruck vom Listentyp ist
- Tests: e vom Typ Bool
- lokale Definitionen: let pat = e (ohne das in e')

In einem Ausdruck  $lce_i$  können alle Variablen benutzt werden, die in  $lce_i$ mit  $j < i$  definiert wurden.

#### Beispiele:

• Anfangsstücke natürlicher Zahlen

```
[ 0 \dots n ] | n ← [-1 \dots ] ]
\rightsquigarrow [[], [0], [0,1], [0,1,2], ...
```
• Konkatenation von Listen:

concat ::  $\lfloor |a|| \rfloor$   $\rightarrow$   $\lfloor |a| \rfloor$ concat  $xss = [x \mid xs \leftarrow xxs, x \leftarrow xs]$ 

Beachte, dass die Generatoren geschachtelten Schleifen entsprechen! Das führt ggf. zu Problemen bei unendlichen Listen:

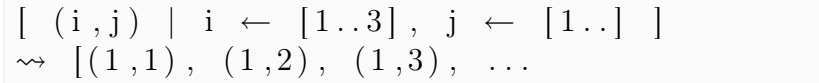

Hier sollte man die Generatoren vertauschen:

 $[ (i, j) | j \leftarrow [1..], i \leftarrow [1..3] ]$  $\rightsquigarrow$   $[(1,1), (2,1), (3,1), (1,2), \dots]$ 

• Transponieren einer Matrix (gegeben als Liste von Listen):

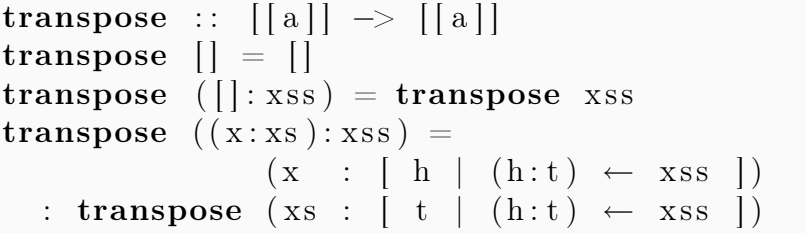

• Acht-Damen-Problem: Acht Damen sollen auf einem Schachfeld so platziert werden, dass keine eine andere schlagen kann. Kodiert werden die Lösungen hier durch einen Positionsvektor, Beispiel:

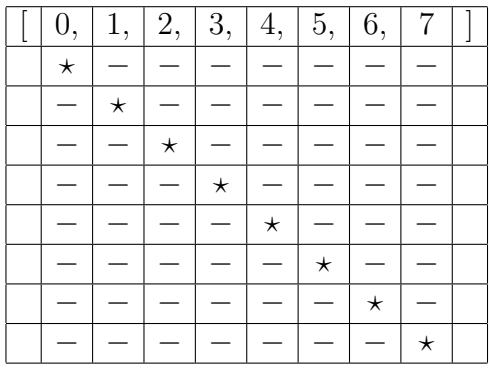

```
queens ' :: Int \rightarrow [[Int]]
queens ' 0 = [[]
queens' (n+1) = [ q:b | b \leftarrow queens' n, ]q \leftarrow [0..7],not (elem q b) \vert−− ko r r ek t b i s au f Diagonalen
\begin{array}{ccc} \mathrm{diagsOK} & \text{:} & \left[ \, \left[ \, \mathrm{Int} \, \right] \right] & \text{---} & \left[ \, \left[ \, \mathrm{Int} \, \right] \right] \end{array}diagsOK = filter (\mathbf{b} \rightarrow \mathbf{and})\left[ \begin{array}{ccc} \text{not} & (j - i = \text{abs} & (b \text{ !} ! i - b \text{ !} ! j) \end{array} \right]
```
# $| i \leftarrow [0..7], j \leftarrow [i+1..7] ]$ −− Diagonalen korrigieren

queens' ::  $[[Int]]$ queens = diagsOK (queens 8)

head queens  $\rightarrow [ 3 , 1 , 6 , 2 , 5 , 7 , 4 , 0 ]$ 

# 3 Monaden

Monaden sind eine Technik zur (lazy) Sequentializierung in funktionalen Sprachen. Zunächst beschränken wir uns auf Ein-/Ausgabe. Wann soll in Lazy-Sprachen Ein- und Ausgabe stattfinden? Beispiel:

 $\text{main} = \text{let} \ \text{str} = \text{get line} \ \text{in}$ putStr str

Was ist der Wert von main? Es ist der Wert von putStr str, eine Möglichkeit wäre (). Betrachte aber folgendes Programm:

 $man = getline + getline$ 

Hier passiert nur eine Eingabe, da getline eine Konstante ist. Besser wäre:

 $\text{main} = \text{getline}() + \text{getline}()$ 

was aber nicht äquivalent zum folgenden ist:

 $\text{main} = \text{let} \ \text{x} = \text{getline} \ \text{()} \ \text{in}$  $x + x$ 

Ein weiteres Problem:

 $\text{main} = \text{let str} = \text{getline}() + \text{getline}() \text{in}$ head str

Hier passiert eine Eingabe, falls die erste Eingabe mindestens ein Zeichen enthält und zwei Ausgaben sonst. Noch problematischer wird folgendes häufig verwendete Szenario:

 $main = let$  database = readDBFromUser  $request = readRequestFromUser$ in lookupDB request database

Wegen Laziness wird database erst eingelesen, nachdem request eingelesen wurde und auch nur soweit, wie nötig um lookup durchzuführen; später wird die Datenbank dann ggf. weiter eingelesen für weitere Requests. Dies ist natürlich unpraktisch.

## 3.1 die IO-Monade

Wichtig für Ein- und Ausgabe sind weniger die Werte, als vielmehr die Aktionen und ihre Reihenfolge. Die Aktionen müssen sequentialisiert werden. In Haskell gibt es dafür den abstrakten Datentyp IO (), z.B.

 $putChar :: Char \rightarrow IO ()$ 

IO-Werte sind First-Order-Werte, werden aber nur ausgeführt, wenn sie in die IO-Aktion von main bzw. interaktive Anfrage eingebaut sind.

Das Zusammensetzen von IO-Aktionen geschieht mittels des Sequenz-Operators:

 $(\gg)$  :: IO ()  $\to$  IO ()  $\to$  IO ()

#### Beispiele:

• Die Funktion

 $\text{main}$  :: **IO** () main =  $putChar$  'a' >>  $putChar$  'a'

verhält sich genauso wie

 $\text{main} = \text{let } p = \text{putChar } 'a' \text{ in } p \gg p$ 

oder wie

 $\text{main} = \text{let} \quad l = \text{repeat} \quad (\text{putChar} \quad 'a')$ in  $1!!1 \gg 1!!2$ 

Die Aktionen werden nur in der main-IO-Aktion ausgeführt.

• Ausgabe von Zeilen:

 $putStr :: String \rightarrow IO()$ putStr  $" =$  return () putStr  $(c: cs) = putChar c \gg putStr cs$ 

Dabei ist return () eine IO-Aktion, die nichts tut. Andere Definitionsmöglichkeit:

putStr = foldr ( $\c-\$ )(putChar c >>)) (return ())

Für die Eingabe hat der Typkonstruktor IO zusätzlich einen Typparameter für die Übergabe von Werten an nachfolgende Aktionen, z.B:

```
getChar : : IO Char
return :: a \rightarrow IO a
```
Sequenzierung mit Weitergabe erfolgt mittels des Bind-Operators:
$(>>=)$  :: IO a -> (a -> IO b) -> IO b

Beispiele:

```
(getChar) \gg = putChar) :: IO()getline \therefore IO String
get line = get char \gg = \langle c \rangleif c = ' \nmid n'then return ""
                else getline \gg = \langle cs \rightarrow return (c:cs) \ranglegetline \gg = putStr
```
Die do-Notation ist eine vereinfachte Schreibweise, die statt der Operatoren (>>=), (>>) nur Sequenzen verwendet. Eingeleitet wird sie mit dem Schlüsselwort do, die Länge des Blockes bestimmt die Off-Side-Rule. Mögliche Ausdrücke sind:

pat ← e let pat  $= e -$  ohne in e

Beispiel:

 $\text{main} = \text{do}$  $c \leftarrow getChar$ putChar c

Dies entspricht

main =  $getChar \gg = \langle c \rangle$  putChar c

Die Variablen sind ab ihrer Einführung gültig. Die Pattern links von ← müssen fehlerfrei matchen, sonst wird ein Laufzeitfehler erzeugt – deswegen verwendet man meist Variablen.

#### Weitere Beispiele:

• getline in do-Notation

```
get line = doc \leftarrow getCharif c = \sqrt{n} then return ""
  else do cs \leftarrow getline
            return (c:cs)
```
• Ausgabe aller Zwischenergebnisse von fac:

```
fac :: Int \rightarrow IO Int
fac 0 = do putStr "1"
                 return 1
fac (n + 1) =do
      facN \leftarrow fac \space nlet facNp1 = (n + 1) * facNputStr ( ' \cdot show facNp1)
      return facNp1
\mathbf{do} \ \mathbf{x} \leftarrow \text{fac} \ \text{7}; \ \mathbf{print} \ \mathbf{x}
```
Beachte: Ausgeführt werden nur Ausdrücke vom Typ IO (), deswegen wäre bei der Auswertung von fac 7 nur <<IO Action>> ausgegeben.

Die eben verwendete Funktion print ist definiert als

```
print :: Show a \Rightarrow a \Rightarrow IO()print = putStrLn . show
```
Allgemeiner Programmierstil sollte es sein, möglichst wenig IO-Operationen zu benutzen:

- 1. Einlesen in IO-Monade.
- 2. Berechnung auf Eingabe außerhalb der IO-Monade.
- 3. Ergebnis der Berechnung ausgeben.

Noch ein Beispiel: Betrachte ein Programm, was so lange Strings einliest, bis er den String "." erhält, danach gibt es die Strings in umgekehrter Reihenfolge wieder aus.

```
main in s = dostr \leftarrow getlineif str = "."
     then mapIO_ putStrLn ins
     else main (str:ins)mapIO :: (a \rightarrow IO()) \rightarrow [a] \rightarrow IO)mapIO f | = return (mapIO f(x : xs) = do f x; mapIO f xs
```

```
- oder alternativ:
  mapIO_ f = foldr (\{x \text{ as } \rightarrow f x \gg \text{ as } x \text{ is } f \text{ is } f \text
```
Alternativ:

```
readLines :: IO [String]readLines = dostr \leftarrow getLineif str = "."
      then return []
      else do ins \leftarrow readLines
                 return (s \text{tr} : \text{ins})\text{main} = \text{do}ins \leftarrow readLines
  mapIO putStrLn (reverse ins)
```
Ganz ohne Datenstruktur kommt folgende Lösung aus:

 $\text{main} = \text{do} \ \text{str} \leftarrow \text{getLine}$ if  $str = "$ ." then return ( ) else do main; putStrLn str

Ohne do-Notation ergibt sich:

```
\text{main} = \text{getLine} \gg = \setminus \text{str} \rightarrowif str = "."
       then return ( )
       else main \gg putStrLn str
```
# 3.2 allgemeine Monaden

Untersucht man die IO-Monade und ihre Verknüpfungen genauer, erkennt man die Gültigkeit folgender Gesetze:

return ( $)$   $>$  m = m  $m \gg$  return () = m  $\hspace{.1cm} | \hspace{.06cm} {\rm m} > > \hspace{.1cm} ( \hspace{.04cm} {\rm n} \hspace{.05cm} > \hspace{.05cm} \circ \hspace{.08cm} ) \hspace{.3cm} = \hspace{.3cm} ( \hspace{.04cm} {\rm m} > > \hspace{.05cm} {\rm n} \hspace{.08cm} ) \hspace{.1cm} > > \hspace{.1cm} \circ \hspace{.08cm} 0$ 

Hierbei fällt auf, dass (>>) assoziativ ist und return () ein neutrales Element ist, d.h. beide ergeben zusammen ein Monoid:

**Definition:** Ein Monoid ein Tripel  $(M, \cdot, e)$  mit einer Menge M, einer Verknüpfung  $\cdot: M \times M \to M$  und einem Element  $e \in M$ , so dass gilt:

- für alle  $m \in M$  ist  $e \cdot m = m \cdot e = m$ , und
- für alle  $m, n, o \in M$  ist  $(m \cdot n) \cdot o = m \cdot (n \cdot o)$

Entsprechend gilt für return und >>= folgendes:

return v >>= \x -> m = m[x/v]  $m \gg = \x \rightarrow x \rightarrow$  return  $x = m$  $m \gg = \langle x \rangle$  ( $n \gg = \langle y \rangle$ ) =  $(m \gg = \x \rightarrow x \rightarrow n) \gg = \y \rightarrow 0$  — falls  $x \notin free(o)$ 

Diese Struktur werden wir Monade nennen. Der Monaden-Begriff stammt aus der Kategorientheorie, wo er allgemeiner von einem Funktor und zwei natürlichen Transformationen spricht und wo die Monadengesetze mathematisch formuliert sind<sup>3</sup>. Das Wort Monade wurde von Leibniz' entlehnt<sup>4</sup>.

Eine Monade ist in Haskell also ein Typkonstruktor m mit den Operationen return, (>>=) (und fail), welche die obigen Eigenschaften erfüllen. Dies definiert man in Haskell als Klasse:

#### class Monad m where

```
(>>=) :: m a -> (a -> m b) -> m b
return :: a \Rightarrow m a
fail :: String \rightarrow m a
fail s = error s(\gg) :: m a \to m b \to m b
p \gg q = p \gg \langle \quad \rightarrow q
```
Die do-Notation ist in Haskell syntaktischer Zucker für alle Monaden, IO ist Instanz der Klasse Monad. Weitere Instanz: Maybe.

data Maybe  $a = \text{Nothing}$  Just a

Beispiel: Auswertung arithmetischer Ausdrücke<sup>5</sup>:

 $3$ http://en.wikipedia.org/wiki/Monad\_(category\_theory)

<sup>4</sup>Das Wort Monade kommt aus dem Griechischen und bedeutet Eines. Zu Leibniz' Idee der Monade: "Eine Monade – der zentrale Begriff der Leibnizschen Welterklärung – ist eine einfache, nicht ausgedehnte und daher unteilbare Substanz, die äußeren mechanischen Einwirkungen unzugänglich ist. Das gesamte Universum bildet sich in den von den Monaden spontan gebildeten Wahrnehmungen (Perzeptionen) ab. Sie sind eine Art spirituelle Atome, ewig, unzerlegbar, einzigartig." – nach http://de.wikipedia.org/wiki/Leibniz

<sup>5</sup>Operatoren als Konstruktoren sind möglich, müssen aber mit einem Doppelpunkt beginnen!

data  $\text{Expr} = \text{Expr} :+: \text{Expr}$ | Expr :  $/$  : Expr | Num Float

Problem ist hier die Vermeidung von Laufzeitfehlern (hier beim Teilen durch Null), Ziel ist eine Funktion eval mit folgenden Eigenschaften:

eval (Num 3 : + : Num 4)  $\rightsquigarrow$  Just 7.0 eval (Num 3 :/: (Num  $(-1)$  :+: Num 1))  $\rightsquigarrow$  Nothing

Dazu definieren wir nun die Funktion eval:

```
eval :: Expr -> Maybe Float
eval (Num n) = Just neval (e1 :+: e2) = case eval e1 of
  Nothing \rightarrow Nothing
  Just n1 \rightarrow case eval e2 of
    Nothing −> Nothing
    Just n2 \rightarrow Just (n1 + n2)eval (e1 :/: e2) = case eval e1 of
  Nothing −> Nothing
  Just n1 \rightarrow case eval e2 of
    Nothing \rightarrow Nothing
    Just 0 \rightarrow Nothing
    Just n2 \rightarrow Just (n1 / n2)
```
Dies geht einfacher und schöner mit Maybe als Monade, wobei ein Fehler "durchschlägt":

instance Monad Maybe where Nothing  $\gg=k=N$ othing Just  $x \gg = k = k x$  $return = Just$ fail  $\qquad \qquad = \text{Nothing}$ 

Nun kann man den Auswerter einfacher definieren:

```
eval (Num n) = return n
eval (e1 :+: e2) = d\mathbf{o}n1 \leftarrow eval e1n2 \leftarrow \text{eval } e2return (n1 + n2)eval (e1 :/: e2) = d\mathbf{o}n1 \leftarrow \text{eval} \text{el}
```

```
n2 \leftarrow \text{eval } e2if (n2 = 0)then fail "division by zero!"
   else return (n1 / n2)
```
Eine andere Sicht auf den Datentyp Maybe ist, dass Maybe eine Struktur ist, die höchstens ein Element aufnehmen kann. Wenn man dies auf Listen als Container verallgemeinert, erhält man für Listen ebenso eine Monade:

```
instance Monad | where
 return x = [x](x:xs) \gg=f=f x + (xs \gg=f)[ >>= f = []fail = |
```
Dann ist

```
[1, 2, 3] \gg = \{x \rightarrow [4, 5] \gg = \{y \rightarrow \text{return } (x, y) \}\rightsquigarrow [(1,4), (1,5), (2,4), (2,5), (3,4), (3,5)]
```
Dies ist übersetzt in die do-Notation:

 $\mathbf{do} \mathbf{x} \leftarrow [1, 2, 3]$  $y \leftarrow [4, 5]$ return  $(x, y)$ 

Dies lässt sich noch einfacher mittels List Comprehensions darstellen:

 $\left[ (x, y) \mid x \leftarrow [1, 2, 3], y \leftarrow [4, 5] \right]$ 

Damit sind die List Comprehensions nur syntaktischer Zucker für Listen-Monaden!

Weitere Eigenschaft der Listenmonade ist, dass die leere Liste die Null der Struktur ist, da gilt:

 $m \gg = \langle x \rightarrow |] = |$  $| \rangle \gg = \chi \times \gg m = 1$ 

Desweiteren gibt es eine ausgezeichnete Funktion (++) mit

 $(m + n) + o = m + (n + o)$ 

Zusammengefasst ergibt sich die Klasse MonadPlus:

class Monad  $m \Rightarrow$  MonadPlus m where  $zero : : m a$  $(++)$  :: m a -> m a -> m a

Für Listen ergibt sich dann:

```
instance MonadPlus | where
 zero = [][ + ys = ys
  (x:xs) + ys = x: (xs + ys)
```
Viele Funktionen sind auf Monad oder MonadPlus definiert, die für konkrete Instanzen verwendbar sind.

sequence :: Monad m  $\Rightarrow$  [m a]  $\Rightarrow$  m [a]  $sequence = foldr$  mcons (return  $\vert \vert$ ) where mcons p q = p >>= \x ->  $q \gg = \ ys \to$ return  $(x:ys)$ sequence  $\therefore$  Monad m  $\Rightarrow$  [m a]  $\Rightarrow$  m ()  $sequence = folder (>>) (return ( ))$ 

Nun kann man beispielsweise benutzen:

sequence  $[$ getLine, getLine $]$   $\gg=$  print sequence  $[1, 2]$ ,  $[3, 4]$  $\rightsquigarrow$   $[[1, 3], [1, 4], [2, 3], [2, 4]]$ 

Wir können nun map auf Monaden definieren:

```
mapM :: Monad m \Rightarrow (a -> m b) -> [a] -> m [b]
mapM f as = sequence (map f as)
mapM :: Monad m \Rightarrow (a \Rightarrow m b) \Rightarrow [a] \Rightarrow m ()
mnpM f a = sequence (map f as)
```
Nun verwenden wir:

```
mapM_putStr (intersperse " " [ "Hallo", "Leute"]
  Hallo Leute
mapM (\setminusstr -> putStr (str ++ ": ") >>
                 getLine )
     [ "Vorname" , "Name" ] >>= pr int
 \rightsquigarrow Vorname: Frank
    Name: Huch
     [ "Frank" , "Huch" ]
```
Wichtig ist noch folgende Funktion:

guard :: MonadPlus m  $\Rightarrow$  Bool  $\Rightarrow$  m () guard  $b = if b$  then return () else Zero

## 3.3 Implementierung der IO-Monade

Frage: Kann auch die IO-Monade in Haskell implementiert werden? Die Antwort ist ja! Die IO-Aktionen nehmen "die Welt" und liefern die veränderte Welt in Kombination mit dem Ergebnis zurück. Wenn wir dies allerdings selbst implementieren, reicht es aus, eine "Dummy-Welt" zu verwenden, um die Arbeit der IO-Monade zu simulieren:

```
type IO a = World \rightarrow (a, World)type World = ()
```
Dazu können wir die Monaden-Funktionen definieren als:

```
return :: a \rightarrow IO a
return x w = (x, w)(\gg)=) :: IO a \to (a \to IO b) \to IO b
(a \gg = k) w = case a w of
   (r, w') \rightarrow k r w'
```
"Die Welt" wird hier durchgeschleift, so dass a ausgeführt werden muß, bevor k ausgeführt werden kann! Beachte bei diesem Ansatz: Die Welt darf nicht dupliziert werden!

Anderer Ansatz: Die Sprache Clean stellt über das Uniqueness-Typsystem sicher, daß die Welt nicht dupliziert werden kann und gewährleistet so die Sequentialisierung.

Bei unserem Ansatz muß in den primitiven Funktionen die Umwandlung in und von von C-Datenstrukturen durchgeführt werden, bevor die Welt zurückgegeben wird. Das Starten unserer IO-Monade geschieht durch Applikation auf ():

runIO ::  $\mathbf{IO}() \rightarrow \mathbf{Int}$ runIO  $a = \case a$  () of  $(( )$ ,  $( )$ )  $\rightarrow$  42

Dabei ist der Rückgabetyp von runIO eigentlich egal, er ist im Laufzeitsystem verborgen.

Beachte: Für unsere eigene IO-Monade können wir auch folgende Operation definieren:

```
unsafePerformIO :: IO a \rightarrow a
unsafePerformIO a = \case a () of
                                      (r, \underline{\hspace{1cm}}) \Rightarrow r
```
Diese Funktion ist aber unsicher, da sie nicht referentiell transparent ist:

```
const :: Stringconst = \text{unsafePerformIO getLine}
```
Diese Konstante c kann bei jeder Programmausführung einen anderen Wert haben!

# 3.4 Erweiterung der IO-Monade um Zustände

Die hier vorgestellten Erweiterungen gehen über den Haskell 98-Standard hinaus, sind aber in den meisten Haskell-Implementierungen vorhanden. Im Modul IOExts ist der abstrakter Datentyp data IORef a definiert, der polymorphe Speicherzellen bietet. Das Interface:

```
−− generiert neue IORef
newIORef :: a \rightarrow IO (IORef a)
−− liest aktuellen Wert
readIORef : : IORef a −> IO a
−− s c h r ei b t Wert
write IORef :: IORef a \rightarrow a \rightarrow IO ()
```
Beachte: Die Aktionen werden in der IO-Monade sequentialisiert, aber die Werte in IORefs werden lazy berechnet!

Beispiel: Wir implementieren Graphen als Zeigerstrukturen. Zunächst die Datenstruktur:

 $data\ Node = Node\ ColorRef\ [NodeRef]$ type NodeRef = IORef Node type ColorRef = IORef Bool

Nun schreiben wir eine Funktion, die den Graphen ausgehend von einem Knoten färbt:

```
paint (Node colorRef succRefs) = docolor \leftarrow readIORef colorRef
  if color then return()else do
       write IORef colorRef True
```
 $m p M$  (\nodeRef -> do node ← readIORef nodeRef paint node) s u c c R e f s

Beachte: Die Farbe wird destruktiv verändert, und jede Kante des Graphen wird nur einmal besucht. Dies ist ein Beispiel für eine direkte effiziente Implementietung von sequentiellen Algorithmen in einer funktionalen Sprache!

Nachteil ist hier, dass das sequentielle Programm in der funktionalen Schreibweise durch Seiteneffekte schwer verständlich wird. Oft ist es besser, den Graphen als Datenstruktur zu kodieren und eine funktionale Implementierung des Algorithmus' zu wählen (gilt auch für imperative Sprachen).

#### 3.5 Zustandsmonaden

Frage: Ist ein globaler Zustand nur in der IO-Monade möglich?

Beispiel: Nummeriere alle Blätter eines Baumes! Mit IORefs ist dies über einen globalen Zustand möglich, rein funktional ist dies auch möglich.

```
data Tree a = Node (Tree a) (Tree a)
              | Leaf a
number :: Tree a \rightarrow Tree (Int, a)
number tree = \textbf{fst} (number' tree 1)
  where number' :: Tree a \rightarrow Int \rightarrow(Tree (Int, a), Int)number' (Leaf x) c = (Leaf (c, x), c+1)number' (Node tl tr) c = (Node t1' tr', c2)where (t_1', c_1) = number' tl c1
                   (\text{tr}', c2) = \text{number}' \text{tr } c2
```
Dieses Durchreichen des Zählers kann aber unübersichtlich werden, schöner ist es, diesen Zustand in einer Monade zu verstecken, die ihn durchschleift.

data State s  $a = ST$  (s  $\rightarrow$  (a, s))

Dabei ist s der Typ des Zustands und a das Monadenergebnis, s -> (a, s) ist die Zustandstransition. Nun können wir die Monadenfunktionen definieren:

```
instance Monad (State s) where
 −− Zustand unverändert
   return :: a \rightarrow State s a
   return r = ST (\succeq s \rightarrow (r, s))
```

```
(\gg)=) :: State s a \rightarrow (a \rightarrow State s b) \rightarrow State s b
m \gg = f = ST (\surd s1 \rightarrowlet (ST strans1) = m(r1, s2) = strans1 s1
                   (ST \,strans2) = f \,rl(r2, s3) = strans2 s2
               in (r2, s3)
```
Außerdem:

```
runState :: s \rightarrow State s a \rightarrow a
run State start (ST trans) = \textbf{fst} (trans start)
update :: (s \rightarrow s) \rightarrow State s s
update f = ST (\succeq s \rightarrow (s, f s))get :: State s s
get = update idset :: s \Rightarrow State sset newState = update (const newState)
```
Anwendung:

number :: Tree  $a \rightarrow$  Tree (Int, a) number tree = runState 1 (number' tree) where number' :: Tree  $a \rightarrow$  State Int (Tree (Int, a)) number' (Leaf x) =  $d\mathbf{o}$  $c \leftarrow$  update  $(+1)$ return (Leaf  $(c, x)$ ) number' (Node tl tr) =  $d$ o  $t \, \cdot \}$  + number  $'$  tl  $\mathrm{tr}$  '  $\leftarrow$  number'  $\mathrm{tr}$ return (Node tl ' tr ')

Beachte aber: Die Reihenfolge ist hier (im Gegensatz zu oben!) wichtig, da der Zustand durchgereicht wird (implizites (>>=)).

# 4 Theoretische Grundlagen: Der  $\lambda$ -Kalkül

Grundlage funktionaler Sprachen ist der λ-Kalkül, das 1941 von Church entwickelt wurde. Motivation war, eine Grundlage der Mathematik und mathematischen Logik zu schaffen; in diesem Zusammenhang entstand der Begriff der "Berechenbarkeit". Es zeigte sich eine Äquivalenz zur Turing-Maschine, aus der die Church'sche These.

Wichtige Aspekte:

- Funktionen als Objekte
- gebundene und freie Variablen
- Auswertungsstrategien

# 4.1 Syntax des  $\lambda$ -Kalküls

Wir definieren zunächst die Signatur des λ-Kalküls: Var sei eine abzählbare Menge von Variablen, Exp die Menge der Ausdrücke des reinen λ-Kalküls, die definiert werden durch:

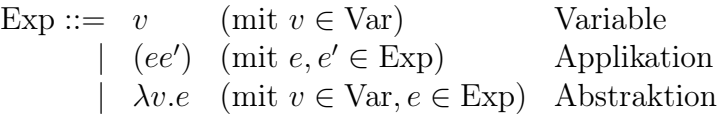

Wir verwenden folgende Konvention zur Klammervermeidung:

- Applikation ist linksassoziativ d.h.  $xyz$  statt  $((xy)z)$
- Wirkungsbereich von  $\lambda$  so weit wie möglich d.h.  $\lambda x.xy$  statt  $\lambda x.(xy)$ und nicht  $((\lambda x.x)y)$
- Listen von Parametern:  $\lambda xy.e$  statt  $\lambda x.\lambda y.e$

Beachte: Es gibt keine Konstanten (vordefinierte Funktionen) oder If-Then-Else-Strukturen, diese sind später im reinen λ-Kalkül definierbar. Der reine λ-Kalkül ist damit minimal, aber universell!

# 4.2 Substitution

Die Semantik des reinen λ-Kalküls ist wie in einer funktionalen Sprache:  $\lambda x \cdot e$  ist eine anonyme Funktion wie  $\lambda x \rightarrow e$ , somit gilt  $(\lambda x \cdot x) z \rightarrow z$ . Damit können Namenskonflikte auftreten:

> $(\lambda f. \lambda x.fx)x \Leftrightarrow \lambda x.xx$  Konflikt  $(\lambda f.\lambda x.fx)x \rightarrow \lambda y.xy$  kein Konflikt

Definiere dafür zunächst freie bzw. gebundene Variablen durch:

$$
\begin{array}{ll}\n\text{free}(v) & = \{v\} & \text{bound}(v) & = \emptyset \\
\text{free}((ee')) = \text{free}(e) \cup \text{free}(e') & \text{bound}((ee')) = \text{bound}(e) \cup \text{bound}(e') \\
\text{free}(\lambda v.e) = \text{free}(e) \setminus \{v\} & \text{bound}(\lambda v.e) = \text{bound}(e) \cup \{v\}\n\end{array}
$$

Ein Ausdruck e heißt geschlossen (Kombinator), wenn free $(e) = \emptyset$  ist.

Wichtig: Bei der Applikation nur Ersetzung der freien Vorkommen der Parameter, wobei Namenskonflikte vermieden werden müssen. Präzisiert wird dies durch die Definition der Substitution:

Seien  $e, f \in \text{Exp}, v \in \text{Var}$ . Dann ist  $e[v/f]$  ("ersetze v durch f in  $e^{\mu}$ ) definiert durch:

$$
v[v/f] = f
$$
  
\n
$$
x[v/f] = x
$$
  
\n
$$
(ee')[v/f] = ((e[v/f])(e'[v/f]))
$$
  
\n
$$
\lambda v.e[v/f] = \lambda v.e
$$
  
\n
$$
\lambda x.e[v/f] = \lambda x.(e[v/f])
$$
  
\n
$$
\lambda x.e[v/f] = \lambda y.(e[x/y][v/f])
$$
  
\n
$$
f \text{for } x \neq v, x \in \text{free}(f)
$$
  
\n
$$
\lambda x.e[v/f] = \lambda y.(e[x/y][v/f])
$$
  
\n
$$
\text{for } x \neq v, x \in \text{free}(f)
$$
  
\n
$$
y \notin \text{free}(e) \cup \text{free}(f)
$$

Somit gilt: Falls  $v \notin free(e)$ , so ist  $e[v/f] = e$ .

Damit ist eine Präzisierung des Ausrechnens der Applikation als Reduktionsrelation erreicht.

### 4.3 Reduktionsregeln

Definiere die Beta-Reduktion (β-Reduktion) durch folgende Relation:

$$
\rightarrow_{\beta} \subseteq \text{Exp} \times \text{Exp mit } (\lambda v.e)f \rightarrow_{\beta} e[v/f]
$$

Beispiel: Nun gilt

$$
(\lambda f. \lambda x. fx)x \rightarrow_{\beta} \begin{cases} \lambda y. xy \\ \lambda z. xz \end{cases}
$$

Somit ist  $\rightarrow_{\beta}$  nicht konfluent<sup>6</sup>!

Aber: Die Namen der Parameter spielen keine Rolle bezüglich der Bedeutung einer Funktion, d.h. die syntaktisch verschiedenen Terme  $\lambda x.x$  und  $\lambda y.y$  sind semantisch gleichwertig.

<sup>&</sup>lt;sup>6</sup>Eine Relation → \* ist *konfluent*, falls für alle  $u, v, w$  mit  $u \rightarrow^* v$  und  $u \rightarrow^* w$  auch ein z existiert mit  $v \rightarrow^* z$  und  $w \rightarrow^* z$ .

**Lösung:** Die Alpha-Reduktion ( $\alpha$ -Reduktion) ist eine Relation

 $\rightarrow_{\alpha} \subset \text{Exp} \times \text{Exp}$  mit  $\lambda x.e \rightarrow_{\alpha} \lambda y. (e[x/y])$  (falls  $y \notin \text{free}(e)$ )

Beispiele:

$$
\lambda x.x \rightarrow_{\alpha} \lambda y.y, \quad \lambda y.xy \rightarrow_{\alpha} \lambda z.xz, \quad \lambda y.xy \nrightarrow_{\alpha} \lambda x.xx
$$

Somit ist gilt  $e \leftrightarrow^*_\alpha e'$  ("e und  $e'$  sind  $\alpha$ -äquivalent") genau dann, wenn sich e und e' nur durch Namen der Parameter unterscheiden. Konvention im Folgenden: Bertrachte  $\alpha$ -äquivalente Ausdrücke als gleich, d.h. rechne auf  $\alpha$ -Äquivalenzklassen statt auf Ausdrücken.

Die β-Reduktion kann bisher Ausdrücke ausrechnen, allerdings nur außen – deswegen setzen wir die β-Reduktion auf beliebige Stellen in Ausdrücken fort (analog für  $\alpha$ -Reduktion):

$$
e \rightarrow_{\beta} e' \implies e f \rightarrow_{\beta} e' f
$$
  

$$
\wedge \quad f e \rightarrow_{\beta} f e'
$$
  

$$
\wedge \quad \lambda x.e \rightarrow_{\beta} \lambda x.e'
$$

Eigenschaften der  $\beta$ -Reduktion:

- Die Relation  $\rightarrow_{\beta}$  ist konfluent.
- Jeder Ausdruck besitzt höchstens eine Normalform bezüglich  $\rightarrow_{\beta}$  (bis auf  $\alpha$ -Aquivalenzklassen).

Es gibt allerdings auch Ausdrücke ohne Normalform, dies ist wichtig für die Äquivalenz zu Turing-Maschinen! Betrachte:

$$
(\lambda x.xx)(\lambda x.xx) \rightarrow_{\beta} (\lambda x.xx)(\lambda x.xx)
$$

Die darin enthaltene Selbstapplikation  $(\lambda x.xx)$  würde in Programmiersprachen zu Typfehlern führen.

Frage: Wie findet man die Normalform, falls sie existiert?

Ein  $\beta$ -Redex sei ein Teilausdruck der Form  $(\lambda x.e)f$ . Dann ist eine Reduktionsstrategie eine Funktion von der Menge der Ausdrücke in die Menge der Redexe: Sie gibt an, welcher Redex als nächster reduziert wird. Wichtige Reduktionsstrategien sind:

• Leftmost-Outermost-Strategie (LO, nicht strikt, Normal-Order-Reduction): wähle linkesten, äußersten Redex

• Leftmost-Innermost-Strategie (LI, strikt): wähle linkesten, innersten Redex

$$
(\lambda x. z)((\lambda x. x x)(\lambda x. x x)) \rightarrow_{\text{LI}} (\lambda x. z)((\lambda x. x x)(\lambda x. x x))
$$
  

$$
(\lambda x. z)((\lambda x. x x)(\lambda x. x x)) \rightarrow_{\text{LO}} z
$$

Satz: Ist e' eine Normalform von e, d.h. e $\rightarrow^*_\beta$ e'  $\not\rightarrow_\beta$ e'', dann existiert eine LO-Ableitung von  $e$  nach  $e'$ .

Damit berechnet LO jede Normalform, LI manche nicht! LO ist somit berechnungsstärker als LI.

Ein wichtiger Aspekt (für Optimierungen, Transformation, Verifikation) ist die  $\ddot{A}$ quivalenz von Ausdrücken<sup>7</sup> Intuitiv sind e und e' genau dann äquivalent, wenn e überall für e ′ eingesetzt werden kann, ohne das Ergebnis zu verändern. Beispiele:

- $\lambda x.x$  ist äquivalent zu  $\lambda y.y$
- $\lambda f. \lambda x. ((\lambda y. y) f)((\lambda z. z)x)$  ist äquivalent zu  $\lambda f. \lambda x. f x$

Wünschenswert wäre es, die Äquivalenz durch syntaktische Transformationen nachweisen zu können.  $\alpha$ - und  $\beta$ -Äquivalenz sind dafür aber nicht ausreichend, betrachte folgendes Beispiel (in Haskell-Notation): (+1) ist äquivalent zu  $\lambda x. (+)1x$ , denn bei der Anwendung auf ein Argument z gilt:

$$
(+1)z = (+)1z = (\lambda x. (+)1x)z
$$

Doch beide Terme sind weder  $\alpha$ - noch β-äquivalent. Daher definieren wir noch eine Eta-Reduktion (η-Reduktion) als Relation:

$$
\rightarrow_{\eta} \subseteq \text{Exp} \times \text{Exp mit } \lambda x . ex \rightarrow_{\eta} e \text{ (falls } x \notin \text{free}(e) \text{)}
$$

Weitere Sichtweisen der η-Reduktion:

- Die η-Reduktion ist eine vorweggenommene β-Reduktion  $(\lambda x.ex)f \rightarrow_{\beta}$ ef, falls  $x \notin free(e)$  ist.
- Extensionalität: Funktionen sind äquivalent, falls sie gleiche Funktionsgraphen (Menge der Argument-Wert-Paare) haben. Beachte: Falls  $fx \leftrightarrow^*_{\beta} gx^8$  gilt, dann ist  $f \leftrightarrow^*_{\beta,\eta} g$  (mit  $x \in \text{free}(f) \cap \text{free}(g)$ ), da gilt:

$$
f \leftarrow_{\eta} \lambda x.fx \leftrightarrow_{\beta}^{*} \lambda x.gx \rightarrow_{\eta} g
$$

 ${\rm ^7W}$ obei wir im Folgenden nur Äquivalenz auf terminierenden Ausdrücken betrachten, sonst ist nicht klar, was man unter "Ergebnis" versteht.

<sup>&</sup>lt;sup>8</sup>Unter  $u \leftrightarrow_{\beta}^* v$  verstehen wir: es gibt ein w, so dass  $u \rightarrow_{\beta}^* w$  und  $v \rightarrow_{\beta}^* w$ .

Es gibt auch noch eine weitere Reduktion, die Delta-Reduktion (δ-Reduktion), die das Rechnen mit vordefinierten Funktionen ermöglicht, wie zum Beispiel (+)  $1 \ 2 \rightarrow_{\delta} 3$ . Diese vordefinierten Funktionen sind nicht notwendig, da sie im reinen λ-Kalkül darstellbar sind.

Zusammenfassung der Reduktionen im λ-Kalkül:

- $\bullet$   $\alpha$ -Reduktion: Umbenennung von Parametern
- $\beta$ -Reduktion: Funktionsanwendung
- $\eta$ -Reduktion: Elimination redundanter  $\lambda$ -Abstraktionen
- δ-Reduktion: Rechen mit vordefinierten Funktionen

Beachte: Die "Semantik" des Ausdrücke des Lambda-Kalküls ist nur durch Relationen definiert!

## 4.4 Datenobjekte im reinen λ-Kalkül

Datentypen sind Objekte mit Operationen darauf, Idee hier: Stelle die Objekte durch geschlossene λ-Ausdrücke dar und definiere passende Operationen.

Betrachte den Datentyp der Wahrheitswerte: Objekte sind True und False, die wichtigste Operation ist die If-Then-Else-Funktion:

$$
\texttt{if\_then\_else}(b, e_1, e_2) = \left\{ \begin{array}{ll} e_1 & \text{falls} & b = \text{True} \\ e_2 & \text{falls} & b = \text{False} \end{array} \right.
$$

Daher sind Wahrheitswerte nur Projektionsfunktionen:

True  $\equiv \lambda x.\lambda y.x$  erstes Argument nehmen False  $\equiv \lambda x.\lambda y.y$  zweites Argument nehmen

Nun lässt sich eine If-Then-Else-Funktion definieren durch

$$
\mathtt{Cond}\equiv\lambda b.\lambda x.\lambda y.bxy
$$

Beispiel:

Cond True 
$$
e_1e_2 \equiv (\lambda bxy.bxy)(\lambda xy.x)e_1e_2 \rightarrow^3_\beta (\lambda xy.xe_1e_2) \rightarrow^2_\beta e_1
$$
  
\nCond False  $e_1e_2 \equiv (\lambda bxy.bxy)(\lambda xy.y)e_1e_2 \rightarrow^3_\beta (\lambda xy.ye_1e_2) \rightarrow^2_\beta e_2$ 

Nun kodieren wir die natürlichen Zahlen: Betrachte die Church-Numerals, die jede Zahl  $n \in \mathbb{N}$  als Funktional darstellen, das eine Funktion f genau n

mal auf ein Argument anwendet:

$$
0 \equiv \lambda f. \lambda x.x
$$
  
\n
$$
1 \equiv \lambda f. \lambda x.fx
$$
  
\n
$$
2 \equiv \lambda f. \lambda x.f(fx)
$$
  
\n
$$
3 \equiv \lambda f. \lambda x.f(f(fx))
$$
  
\n
$$
n \equiv \lambda f. \lambda x.f^n x
$$

Nun definieren wir Operationen:

• Die wichtigste Operation ist die Nachfolgefunktion succ:

$$
\texttt{succ} \equiv \lambda n. \lambda f. \lambda x. nf(fx)
$$

Beispiel: Nachfolger von Eins:

$$
\begin{aligned} \text{succ 1} &\equiv (\lambda n.\lambda f.\lambda x.nf(fx))(\lambda f.\lambda x.fx) \\ &\rightarrow_{\beta} \lambda f.\lambda x.(\lambda f.\lambda x.fx)f(fx) \\ &\rightarrow_{\beta} \lambda f.\lambda x.(\lambda x.fx)(fx) \\ &\rightarrow_{\beta} \lambda f.\lambda x.f(fx) \equiv 2 \end{aligned}
$$

• Test auf Null:

$$
\mathtt{is\_Null} \equiv \lambda n.n(\lambda x.\mathtt{False}) \mathtt{True}
$$

Beispiel: Teste Null auf Null:

is\_Null 0 = 
$$
(\lambda n.n(\lambda x.\text{False})\text{True})(\lambda f.\lambda x.x)
$$
  
\n $\rightarrow_{\beta} (\lambda f.\lambda x.x)(\lambda x.\text{False})\text{True}$   
\n $\rightarrow_{\beta} (\lambda x.x)\text{True}$   
\n $\rightarrow_{\beta} \text{True}$ 

# 4.5 Mächtigkeit des Kalküls

Ist der reine λ-Kalkül also berechnungsuniversell? Ja, denn auch Rekursion ist darstellbar, beachte den Fixpunktsatz:

**Satz:** Zu jedem  $F \in \text{Exp}$  gibt es einen Ausdruck X mit  $FX \leftrightarrow_{\beta} X$ .

Beweis: Wähle zum Beispiel  $X = YF$  mit Fixpunktkombinator Y:

$$
Y \equiv \lambda f.(\lambda x.f(xx))(\lambda x.f(xx))
$$

Man kann noch zeigen, daß gilt:  $YF \leftrightarrow_{\beta} F(YF)$ , siehe Übung.

Der reine λ-Kalkül ist minimal, aber berechnungsuniversell – er besitzt aber eher theoretische Relevanz (Barendregt 1984).

# 4.6 Angereicherter  $\lambda$ -Kalkül

Für funktionale Programmiung ist aber eher ein angereicherter  $\lambda$ -Kalkül relevant, bei dem Konstanten (vordefinierte Objekte und Funktionen), let, if-then-else und ein Fixpunktkombinator hinzugenommen werden.

Die Syntax des angereicherten λ-Kalküls:

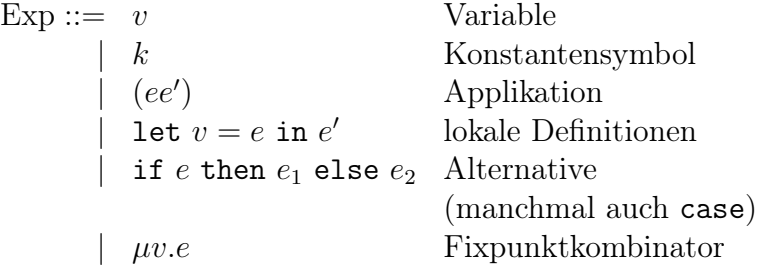

Als operationale **Semantik** benutzen wir zusätzlich zur  $\alpha$ -,  $\beta$ - und  $\eta$ -Reduktion noch folgende Regeln:

- δ-Reduktion für Konstanten, z.B.  $(+)$  21  $21 \rightarrow_{\delta} 42$
- let  $v = e$  in  $e' \rightarrow e'[v/e]$
- if True then  $e_1$  else  $e_2 \rightarrow e_1$
- $\mu v.e \rightarrow e[v/\mu v.e]$

Beispiel: Fakultätsfunktion:

 $\texttt{fac} \equiv \mu f. \lambda x. \text{ if } ((==) x 0) \text{ then } 1 \text{ else } ((*) x (f ((-) x 1)))$ 

Der angereicherte λ-Kalkül bildet die Basis der Implementierung funktionaler Sprachen (Peyton, Jones 1987):

- 1. Übersetze Programme in diesen Kalkül (Core-Haskell im ghc):
	- Pattern-Matching wird in if-then-else (oder case) übersetzt,
	- $f x_1 \ldots x_n = e$  wird übersetzt zu  $f = \lambda x_1 \ldots x_n e$ ,
	- für rekursive Funktionen führt man Fixpunktkombinatoren ein,
	- ein Programm entspricht einer Folge von let-Deklarationen und einem auszuwertenden Ausdruck.
- 2. Implementiere den Kalkül durch eine spezielle abstrakte Maschine, z.B. durch die SECD-Maschine von Landin in ghc oder durch eine Graphreduktionsmaschine.

Weitere Anwendungen des erweiterten λ-Kalküls sind die denotationelle Semantik und die Typisierung (getypte λ-Kalküle).

# 5 Parserkombinatoren

Sei eine kontextfreie Grammatik  $G = (N, \Sigma, P, S)$  gegeben. Ein Programm, welches für alle  $w \in \Sigma^*$  entscheidet, ob  $w \in L(G)$  ist, heißt *Parser* für G. Zusätzlich sollte ein Parser noch eine Ausgabe liefern, die abstrakte Informationen über die Eingabe enthält (z.B. Linksableitung des Wortes, einen abstrakten Syntaxbaum (AST) etc.).

Zum Implementieren von Parsern gibt es unterschiedliche Ansätze:

- Tools wie YACC (oder Happy für Haskell) generieren einen Parser aus einer Grammatik.
- rekursive Abstiegsparser wurden für PASCAL von Wirth umgesetzt, auch der XML-Parser im Projekt zur Vorlesung war ein solcher Parser
- Parserkombinatoren erlauben es, den Parser gleichzeitig mit der Grammatik aufzustellen

# 5.1 Kombinatorbibliothek für Parser

Abstrakte Idee der Kombinatoren:

type Parser s  $a = [s] \rightarrow [(a, [s])]$ 

Dabei ist [s] links die Eingabetokenfolge, a rechts das Ergebnis und [s] die Resttokenfolge.

Wir definieren jetzt zunächst einige elementare Parser:

• pSucceed: Liefert einen Parser, der immer matcht, Eingabe wird nicht verbraucht, v ist Ergebnis.

pSucceed :: a -> Parser s a pSucceed v ts =  $[(v, ts)]$ 

• pFail: Ein Parser, der immer fehlschlägt:

 $pFail :: Parser s a$  $pFail ts = []$ 

• pPred: Liefert einen Parser, der aktuelles Token testet und es als Ergebnis liefert:

```
pPred :: (s \rightarrow Bool) \rightarrow Parser spPred pred (t : ts) | pred t = [(t, ts)]| otherwise = [pPred \t[ = []
```
• pSym: Test auf Symbol:

pSym :: Eq s  $\Rightarrow$  s  $\rightarrow$  Parser s s pSym  $t = pPred$   $(t ==)$ 

Nun können wir Operatoren zum Kombinieren von (u.a. obigen) Parsern definieren. Zunächst legen wir die Präzedenz der Operatoren fest (dies muß am Modulanfang geschehen!):

infixl  $3$   $\langle$  >  $\textbf{in}$  fixl  $4 \ll \text{...}$ 

Nun definieren wir unsere ersten Kombinatoren:

• Der Operator (<|>) testet zuerst mit Parser p, wenn dieser fehlschlägt, dann mit Parser q auf der gleichen Eingabe (das Parsen geschieht also lazy).

 $(\langle \rangle)$  :: Parser s a -> Parser s a -> Parser s a  $p \leq$  q ts = p ts  $+$  q ts

• Der Operator (<\*>) führt die Parser p und q hintereinander aus und wendet Ergebnis von p auf Ergebnis von q an.

 $(\langle * \rangle)$  :: Parser s (b -> a) -> Parser s b  $\Rightarrow$  Parser s a  $(p \ll v)$  ts =  $(pv qv, ts2)$  $(pv, ts1) \leftarrow p ts,$  $(qv, ts2) \leftarrow q ts1$ 

Beispiel: Parser für die Sprache:  $\{a^nb^n \mid n \in \mathbb{N}\}\$ mit Grammatik  $S \to$  $aSb\,|\,\varepsilon$ :

anbn :: Parser Char Int anbn = pSucceed  $(\n\begin{array}{c} n \ - \rightarrow n + 1 \end{array})$  $\leq$ \*> pSym  $\overline{\phantom{a}}$  a  $\overline{\phantom{a}}$   $\lt$   $\leq$  and  $\lt$   $\leq$  pSym  $\overline{\phantom{a}}$  b  $<$  > pSucceed 0

Dieser Parser wertet dann folgendermaßen aus:

```
anbn "aabb" \rightsquigarrow [(2, ""), (0, "aabb")]anbn "abb" \rightsquigarrow [(1, "b"), (0, "abb")]anbn "aab" \rightsquigarrow \left[ (0, \ \text{"aab"}) \right]
```
Das korrekte Ergebnis ist dasjenige, wo die Eingabe vollständig verbraucht ist. Beachte dabei: Kombinatoren liefern immer den längstmöglichen Parse zuerst.

Vorteile dieser Technik:

- Die Grammatik wird direkt als Programm geschrieben.
- Es ist eine sehr große Sprachklasse erkennbar  $LL(\infty)$ , d.h. die Sprachen, die mit unendlichem Look-Ahead entscheidbar sind. <sup>9</sup>
- Die Grammatik kann mit Hilfe von Haskell-Funktionen aufgebaut werden (z.B. foldr auf Parsern etc.).
- Die Grammatik kann dynamisch (z.B. in Abhängigkeit vom Parse-Ergebnis) aufgebaut werden.
- Es können neue (spezielle) Kombinatoren definiert werden.

Weitere Kombinatoren:

```
infixl 4 \leq 3, \lt*, *>
\textbf{in} fixl 2 'opt'
(\langle \$\rangle) :: (b -> a) -> Parser s b -> Parser s a
f \langle \text{L} \rangle p = pSucceed f \langle * \rangle p
(\langle *\rangle) :: Parser s a -> Parser s b -> Parser s a
p \iff q = (\ X \subseteq \to x) \iff p \iff q(*) :: Parser s a -> Parser s b -> Parser s b
p \gg q = (\langle x \rangle - x \rangle \langle x \rangle \langle x \rangle p \langle x \rangle q(\langle ** \rangle) :: Parser s a -> Parser s (a -> b)
                                                           \Rightarrow Parser s b
p <∗∗> q = (\ x f −> f x ) <$> p <∗> q
```
<sup>&</sup>lt;sup>9</sup>Dabei gilt  $\bigcup_{K\in\mathbb{N}}$  LL $(K)\subsetneq$  LL $(\infty)$ .

pFoldr ::  $(a \rightarrow b \rightarrow b) \rightarrow b \rightarrow$  Parser s a  $\Rightarrow$  Parser s b pFoldr op e p = op  $\ll$  p  $\ll$  p  $\ll$  p  $\ll$  p  $\ll$  p  $\ll$  p  $\ll$  p  $\ll$  p  $\ll$  p  $\ll$  p  $\ll$  p  $\ll$  p  $\ll$  p  $\ll$  p  $\ll$  p  $\ll$  p  $\ll$  p  $\ll$  p  $\ll$  p  $\ll$  p  $\ll$  p  $\ll$  p  $\ll$  p  $\ll$  p  $\ll$  p  $\ll$  p  $\ll$  p  $\ll$  p  $\ll$  p ' opt ' :: Parser s a  $\rightarrow$  a  $\rightarrow$  Parser s a p 'opt'  $v = p \le | > pS$ ucceed v p List :: Parser s  $a \rightarrow$  Parser s  $|a|$ p List  $p = p$  Foldr (:) [ −− Parser f ü r Separator pListSep :: Parse s b  $\rightarrow$  Parser s a  $\rightarrow$  Parser s [a]

Jetzt lässt sich unser Beispiel wie folgt schreiben:

anbn  $= (+1) < \$  $(pSym \text{ a'} \Leftrightarrow \text{anh } \ll \text{pSym } \text{ b'})$  $<$  > pSucceed 0

Zusätzlich ist es wünschenswert, kontext-sensitive Eigenschaften testen zu können. **Beispiel:** Parsen von zwei gleichen Zeichen:  $L = \{xx \mid x \in \Sigma\}$ . Das Aufzählen aller Möglichkeiten ist hier nicht praktikabel, besser ist die Hinzunahme eines Tests:

```
check :: (a \rightarrow \text{Bool}) \rightarrow Parser s a \rightarrow Parser s a
check pred p ts = filter (pred fst) (p ts)
doubleChar :: Parser Char Char
doubleChar = \mathbf{fst} \leqcheck (uncurry (==))((,) \leq pAnySym \leq pAnySym)
pAnySym :: Parser Char Char
pAnySym = pPred (const True)
```
Alternativer Ansatz: Wir verwenden nun das Ergebnis eines Parsers als Parameter für den nächsten Parser:

 $(<\gg>)$  :: Parser s a  $\rightarrow$  (a  $\rightarrow$  Parser s b)  $\rightarrow$  Parser s b  $(p \iff qf)$  ts = [res | (pv, ts1)  $\leftarrow$  p ts res  $\leftarrow$  qf pv ts1  $doubleChar = pAnySym \leq>> pSym$ 

Beispiel: Wir entwerfen wieder einen Parser für XML:

```
data XML = Tag String [XML]| Text String
pXMLs = (:) \le pXML \le pXMLs\langle \rangle pSucceed []
p^{n} portage = p^{n} \leq \leq \leq p^{n} \leq \leq p^{n} \leq \leq p^{n}pOCTag = pSym' \leq' \leq pIdent \leq * pSym' \leq * pSym' >'pCTag tag = const () \ll (pSym '<' *>
              pSym '/' *> pCheckIdent tag <* pSym '>')
```
Die Funktion pCTag soll wie folgt verwendet werden können:

 $>$  pCTag "a" " $\lt/$ a>bc"  $[(()$ , "bc" $)]$  $>$  pCTag "a"  $\le$ /b>bc"  $\prod$ 

Dazu definieren wir:

 $p \, \mathrm{Ident} \ = \ (\colon) \ \text{<}\!\!\!\mathrm{\$}\!\!> \ p \mathrm{Pred} \ \ (\text{/}= \ \text{'}> \text{'}) \ \text{<}\!\!\!\mathrm{*>} \ p \mathrm{Ident}$  $<$   $>$  pSucceed ""  $pCheckIdent :: String \rightarrow Parser$  Char ()  $pCheckIdent \t''" = pSucceed ()$  $pCheckIdent(c:cs) = pSym c \Leftrightarrow pCheckIdent cs$  $pText = (:) \leqslant pPred (' <' /=) \leqslant pText$  $\langle \rangle$  (: [ ] )  $\langle \rangle$  pPred (' $\langle \rangle$ ' /=)  $pXML = flip Tag [] \leq pOCTag$  $\langle > \text{pOTag} \rangle$  $\langle \rightarrow \rangle$  \ tag  $\rightarrow$  (\ xmls  $\rightarrow$  Tag tag xmls) <\$> pXMLs <∗ pCTag tag  $\langle \rangle$  Text  $\langle \rangle$  pText

# 5.2 Monadische Parserkombinatoren

Frage: Lassen sich Parser als Monaden darstellen? Ja! Bisher war Parser s a jedoch ein Typsynonym, für eine Instanz der Klasse Monad benötigen wir einen Typkonstruktor:

data Parser s a = Parser ( $[s] \rightarrow [(a,[s]))$ ) instance Monad (Parser s) where  $(Parser p) >> qf =$ Parser (\ts -> [res | (pv, ts1)  $\leftarrow$  p ts, let (Parser q) = qf pv,  $res \leftarrow q ts1$  ) return v = Parser (\ts ->  $[(v, ts)]$ )

Nun definieren wir pPred für die neue Parser-Definition:

 $pPred :: (s \rightarrow Bool) \rightarrow Parsers$  s pPred  $pred = Parser$  (\ts -> case ts of t:ts'  $\rightarrow$  if pred t then  $[(t, ts')]$  $else [$ 

Parser lassen sich aber sogar der Klasse MonadPlus zuordnen:

instance MonadPlus  $(Parser s)$  where  $(Parser p) + (Parser q) =$ Parser ( $\text{ts} \rightarrow \text{p}$  ts  $+ \text{q}$  ts)  $zero = Parseer (\setminus ts \rightarrow [])$ runParser :: Parser  $a \rightarrow [s] \rightarrow [(a,[s])]$ runParser (Parser p) ts = p ts

Nun läßt sich beispielsweise der Parser für die Sprache  $a^n b^n$  folgendermaßen definieren:

```
anh =do
 pSym ' a '
 x ← anbn
 pSym 'b'
 return (x+1)++return 0
```
Diese Implementierung von Parsern ist in der Parsec-Bibliothek<sup>10</sup> vorhanden.

 $10$  auf www.haskell.org unter ...Libraries and Tools for Haskell" ist Parsec zu finden. oder direkt auf www.cs.uu.nl/ daan/parsec.html – Parsec ist standardmässig in den ghc-Libraries enthalten

# 5.3 Anmerkung zum Parsen

Ein Problem beim Top-Down-Parsen ist die Linksrekursion in Grammatiken wie zum Beispiel

 $s \to s \, a \, \vert \, \epsilon$ 

Die folgende Lösung mit Parserkombinatoren würde nicht terminieren:

 $s = (+1) \leq s$  s  $\lt \preceq$  pSym 'a'  $<$   $>$  pSucceed 0

Lösung: Übersetze die Linkrekursion in eine Rechtsrekursion:

 $s \rightarrow a s \mid \epsilon$ 

Das allgemeine Vorgehen wird in der Compilerbau-Vorlesung behandelt!

Zur Optimierung bei Parsern der Operator <|> ist oft ineffizient, da die Alternativen jeweils Speicher benötigen. Wir definieren daher eine deterministische Variante <|  $|$ >:

 $\langle | \rangle$ : Parser s a -> Parser s a -> Parser s a  $(p \le ||> q)$  ts = case p ts of  $[$   $\Rightarrow$  q ts  $rs \Rightarrow rs$ 

Analoges kann man für monadische Parserkombinatoren definieren.

Weitere Features der Parserkombinatoren in Kurzform:

- Exceptions zur Fehlerbehandlung
- Zustandsmonaden ("globaler" Zustand während des Parsens, Parsec)
- Zeileninformationen zur Fehlergenerierung
- Korrektur der Eingabe (Swierstra, 1999)

# 6 Debugging

Haskell hat viele Vorteile (z.B. Laziness), die aber das Finden von Fehlern erschweren. In imperativen Sprachen ist ein einfaches Debugging möglich mittels printf-Anweisungen; in Haskell ist dies möglich mit der unsicheren  $Funktion<sup>11</sup>$ 

```
import IOExts
trace :: String \rightarrow a \rightarrow a
trace str x = unsafePerformIO \frac{6}{9} do
        putStr str
        return x
```
Semantik ist die Identität, aber sobald die Berechnung von trace angestossen wird, wird der String als Seiteneffekt ausgegeben!

#### Beispiel:

```
> trace "Hallo" (3+4)Hallo 7
> take 4 (map (trace "*") [1..])
[*1, *2, *3, *4]
```
Oft ist man auch an Werten interessiert:

```
traceAndShow :: Show a \Rightarrow a \Rightarrow atraceAndShow x = trace (show x) x
> take 4 (map traceAndShow [1..])
[1 \t1, 2 \t2, 3 \t3, 4 \t4]
```
Probleme dabei sind die Vermischung der Debug-Ausgabe mit der Ergebnisausgabe (Lösung: Trace-Datei) und die Abhängigkeit der Ausgabe von der Auswertungsreihenfolge (beachte Laziness!)

### Beispiel:

 $x = \text{let}$   $l = \text{map}$  traceAndShow  $\begin{bmatrix} 1 \ldots \end{bmatrix}$  in sum  $(\text{take } 4 \; 1)$  $y = \text{let}$   $l = \text{map}$  traceAndShow  $\begin{bmatrix} 1 \ldots \end{bmatrix}$  in sum (reverse (take 4 l))  $> x$ 

<sup>11</sup>Dabei ist \$ ein Operator, der die niedrigste Präzedenz hat und somit die Präzedenz der Funktionsanwendung umkehrt: f (g x)= f \$ g x

1 2 3 4 10  $> y$ 4 3 2 1 10

Weitere Probleme:

- Die Funktion traceAndShow zerstört zum Teil die Laziness: traceAndShow [1..] terminiert nicht, sobald es angestossen wird! Durch die dann strikte Auswertung entsteht zum einen ein Effizienzverlust, zum anderen setzen z.B. einige Parserkombinatoren die Laziness voraus.
- Man erhält keine Informationen über den Fortschritt der Auswertung.
- Es ist nur die Beobachtung von Werten der Klasse Show möglich, z.B. keine Funktionen!

# 6.1 Debuggen mit Observations (Hood)

Idee ist hier, Werte wie mit traceAndShow zu beobachten, aber "\_" für nicht benötigte (d.h. auch noch nicht ausgewertete) Teilstrukturen anzuzeigen. Dazu wird die Ausgabe bis zum Programmende (auch Strg-C) verzögert, ein zusätzlicher String-Parameter wird benutzt zur Unterscheidung der Beobachtung.

#### Beispiel:

```
> : l Observe
> take 2 (observe "List" [1..])\vert 1 \, , 2 \vert>>>>>>>>>>>> Observations <<<<<<
List (1 : 2 : )> observe "List" [1, 2, 3, 4, 5]!!3
4
>>>>>>>>>>> Observations <<<<<<
List (\_ : \_ : \_ : \_ : \_ 4 : \_ : \_ ] )
```
Verwendung: In einem Programm kann man mittels import Observe das Modul importieren und dann (Observe name e) wie traceAndShow benutzen.

Alle Datentypen können observiert werden. Funktionen werden durch den "benutzten Teil" des Funktionsgraphen dargestellt. Beispiel:

```
> map (observe "inc" (+1)) [1..3][2, 3, 4]>>> Observations <<<
i n c
    \{ \langle 3 \rangle \rightarrow 4 \}\begin{array}{c} \backslash \ \ 2 \ \rightarrow \ 3 \,, \end{array}\backslash 1 \rightarrow 2
       }
```
Observations von Funktionen sind meist wichtiger als die der Datenstrukturen, da sie die Funktionalität wiederspiegeln.

Schreibt man

 $f =$  observe "f" f' f'  $p_{11}$  ..  $p_{1n} = e_1$ . . . f '  $p_{m1}$  ...  $p_{mn} = e_m$ 

So werden auch alle rekursiven Aufrufe observiert. Besser ist daher:

```
f = observe "f" f'
f' p_{11} ... p_{1n} = e_1 \int f/f'.
.
.
f ' p_{m1} .. p_{mn} = e_m [f/f']
```
Außerdem möglich sind:

- Observations von IO-/Zustandsmonaden
- Definition von zusammenhängenden Observations.

## 6.2 Implementierung von Observations für Daten

Zunächst: Definition einer Datenstruktur zur Repräsentation (teil-)ausgewerteter Daten.

data EvalTree = Cons String  $[EvalRef]$ | Uneval −− entspricht '\_' | Demand −− entspricht '!', −− abgebrochene Berechnung

type EvalRef = IORef EvalTree

Beispiel für abgebrochene Berechnung:

```
> observe "List" [1, fac (-1)]
\lceil 1 \rceil<< Ctrl−C >>
\gg Observations \llList (1:!)
```
Der Wert \_:1:! wird repräsentiert durch

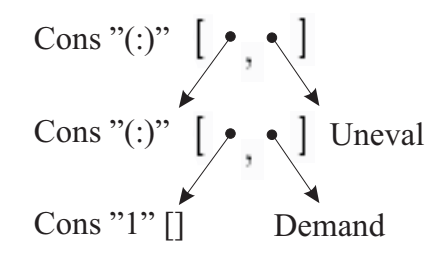

Zuerst implementieren wir die nötigen Funktionen für eine Datenstruktur:

data  $Tree = Empty$  | Node Tree Tree oTree : : Tree −> EvalRef −> Tree oTree Empty ref = unsavePerformIO  $\text{\$}$  do mkEvalTreeCons "Empty" ref 0 return Empty oTree (Node tl tr) ref = unsafePerformIO  $\$  do  $\lceil t \rceil \cdot \text{tr} \, \text{Re} \, f \rceil \ \leftarrow \, \text{mkEvalTreeCons}$  "Node" ref 2 return (Node (oTree tl tlRef) −− (\*)<br>(oTree tr trRef)) −− (\*)  $( oTree \ tr \ trRef ) )$ mkEvalTreeCons : : String −> IORef −> Int  $\rightarrow$  **IO** [EvalRef]  $mkEvalTreeCons$  consName ref  $n = do$  $refs \leftarrow \text{mapM} (\text{const} (\text{newIORef } Uneval)) [1..n]$ write IORef ref (Cons consName refs) return refs

Es soll nun wie folgt ausgewertet werden:

 $isNode (Node _ ) = True$  $isNode$  = False  $>$  isNode (observe "tree" (Node Empty Empty))  $\rightarrow$  isNode (oTree ref (Node Empty Empty))

```
− wobei ref auf folgendes zeigt:
−− Cons "Node" [ref1 ~> Uneval, ref2 ~> Uneval]
```
Verallgemeinerung auf beliebige Datentypen:

```
class Observe a where
       obs :: a \rightarrow EvalRef \rightarrow a
instance Observe Tree where
       obs = oTreeobserver :: Observe a \Rightarrow a \Rightarrow EvalRef \Rightarrow aobserver x ref = unsafePerformIO \text{\$} do
       write IORef ref Demand
       return (obs x ref)
```
Zusätzlich muss oTree in (\*) oben durch observer ersetzt werden. Es wird Demand geschrieben, bevor die Berechnung gestartet wird. Die Reihenfolge ist insgesamt wie folgt:

Uneval  $\xrightarrow{\text{Anfrage des Werts}}$  Demand  $\xrightarrow{\text{Kopformalform}}$  Cons

Das Speichern aller Observations geschieht in einer globalen Variablen:

```
g \, \text{lobal} :: IORef \text{IO} ()
g \, \text{lobal} = \text{unsafePerformIO} (newIORef [])
observe :: Observe a \Rightarrow String \rightarrow a \rightarrow aobserve label x = unsafePerform IO $ do
         ref \leftarrow newIORef UnevalmodifyIORef global
            (\text{putStrIn} \ ( \text{label} ++ "\n"
                    + (replicate (length label ''))
             \gg showEvalTreeRef ref \gg= putStrLn) :)
        return (observer x ref)
runO :: IO ( ) \rightarrow IO ( )
runO io = do
         write IORef global []
         \quad \rm{io} \quad \quad \text{--} \quad \text{alternative} \ \ \text{catch} \ \ \text{io} \ \ (\backslash \text{--} \text{~} \text{printObs})−− aus Modul Control_Exception
         printObs
```

```
printObs =do
       putStrLn ">>> Observations <<<"
       obs \leftarrow \text{readIORef global}sequence obs
```
Wie definiert man nun komfortabel Instanzen der Klasse Observe? Beispiel:

```
instance Observe a \Rightarrow Observe [a] where
         obs (x:xs) = o2 (:) "(:)" x xs
         obs \begin{bmatrix} \end{bmatrix} = 0 \begin{bmatrix} \end{bmatrix} "()"
```
Hierbei sind folgende Funktionen definiert:

```
o0 :: a \rightarrow String \rightarrow EvalRef \rightarrow a
o0 cons consName ref = unsafePerformIO \text{\$} do
       mkEvalTreeCons consName ref 0
       return cons
o2 :: (Observe a, Observe b) \Rightarrow (a \rightarrow b \rightarrow c)
                      −> String −> a −> b −> EvalRef −> c
o2 cons consName vA vB ref = unsafePerformIO \text{\$} do
       [aRef, bRef] \leftarrow mkEvalTreeCons \text{ consName ref } 2return (cons (observer vA aRef)
                        ( observer vB bRef))
```
## 6.3 Implementierung von Observations für Funktionen

Problem: Betrachte die folgende Auswertung:

```
main let f = observe "inc" (+1) in
        f \ 3 + f \ 1> main
6
>>> Observations <<<
i n c
   \{\ \vert\ 3 \ \text{->} \ 4, \backslash 1 \Rightarrow 2}
```
Beachte: f ist hier eine Konstante, der zugehörige Observer wird nur einmal berechnet. Eine Umsetzung wie bei Konstruktoren würde zum Überschreiben der letzten Funktionsanwendung führen!

Lösung: Behandle "->" als dreistelligen Konstruktor im EvalTree:

```
Cons "->" [ Cons "3" [ ], Cons "4" [ ],
           Cons "->" [Cons "1" [, Cons "2" [,
                       Uneval | ]
```

```
instance (Observe a, Observe b) \RightarrowObserve (a \rightarrow b) where
  obs f ref x = unsafePerformIO $ do
    nextRef \leftarrow nextFunkef \ref[aRef, bRef, cRef] \leftarrowmkEvalTreeCons "->" nex tRef 3
    return ( observer (f ( observer x aRef)) bRef)
  where nextFunkef \nref = doevalTreeNode ← readIORef ref
    case evalTreeNode of
       Cons \begin{bmatrix} \end{bmatrix}, \begin{bmatrix} \end{bmatrix} nextRef nextRef nextRef
                                   \Rightarrow return ref
showEvalTree :: EvalTree \rightarrow IO String
showEvalTree (Cons cons | \cdot |) = return cons
showEvalTree (Cons "->" t s) = do
  args \leftarrow \text{mapM} showEvalTreeRef ts
  case args of
     [aa, ab, nextFuns] \rightarrowreturn ("{" + aa + "->" + ab + "}" +
         if nextFuns = " " then ""
                                 else \sqrt{\n} : nextFuns)
```
Statt der Verwendung einer Datenstruktur ist auch eine Observation-Datei möglich. Die ist leider weniger dynamisch, und die Anzeige muss aus einer Datei generiert werden, dies ist aber auch später möglich. Vorteil ist aber, daß der zeitliche Ablauf erkennbar ist (was aufgrund der Lazyness jedoch nicht unbedingt hilfreich ist).

Der vorgestellte Ansatz geht zurück auf Hood – er ist in Hugs fest eingebaut, aber zum Teil fehlerhaft). Vorteile des Ansatzes von Hood sind, daß er einfach zu benutzen ist, und sowohl die Laziness von Programmen erhält als auch bei Spracherweiterungen (keine Programmtransformation) funktioniert.

## 6.4 Andere Ansätze

Andere Ansätze arbeiten meist Trace-basiert, d.h. die Berechnung wird aufgezeichnet. Ein Trace wird später mit speziellen "Viewers" analysiert. Wichtigstes Tool ist Hat.

Beispiel: Fehlerhaftes Insertionsort:

```
sort :: Ord a \Rightarrow |a| \Rightarrow |a|sort | = |sort (x:xs) = insert x (sort xs)insert :: Ord a \Rightarrow a \Rightarrow |a| \Rightarrow |a|insert x \mid = [x]insert x (y:ys) | x \le y = x: ys
                   | otherwise = x: insert x y s
main = putStrLn (sort "program")> main
"agop"
```
Eine Möglichkeit ist nun hat-observe zur Beobachtung von Top-level-Funktionen:

```
> hat-observe sort
sort "program" = "agop"
  .
  .
  .
sort "am" = "a"
sort "m" = "m"sort " " " = " "> hat-observe insert
insert a' "m" = "a" -- Fehler
```
Vorteile: Es sind hier keine Observe-Annotationen notwendig! Zusätzlich ist ein Pattern-Matching auf Argumente/Ergebnisse möglich!

Einige weitere Views sind:

• hat-trace mit einer Bottom-up-Sicht der Berechnung: Man kann erfragen, wo die Werte (insbesondere auch Fehler) herkommen:

```
agop \n\mid n← putStrLn "agop"
← insert "p" "agor" | False — Fehler
```
• hat-detect (deklaratives Debugging wie Freja)

```
sort [3, 2, 1]sort (3:2:1:[|) = 3:3:3:[|? n
  insert 1 | = 1 : | \cdot | ? y
  insert 2 (1:||) = 2:2:||? n
  insert 2 | = 2 : | ? y
Error located!
Bug found: "insert 2(1:[]) = 2:2:[]"
```
Nachteil: man verliert oft den Überblick, und falsche Antworten (bei großen Datenstrukturen) führen zu falschen Fehlerpositionen. Manchmal ist dies wenig Zielgerichtet, oft kann man besser mit seiner Intuition arbeieten.

- hat-stack erlaubt die Anzeige des Laufzeitkellers für eine strikte Berechnung zu einem Laufzeitfehler/Ctrl-C – dies entspricht der Java-Exception-Sicht.
- hat-explore (neu) ist ein Standarddebugger, der Innermost-Abstieg in beliebigen Argumenten ermöglicht (zumindest so weit, wie die Berechnung ausgeführt wurde). Zusätzlich ist eine Verkleinerung des möglichen Fehlercodes durch Slicing möglich.

In hat können alle Views parallel verwendet werden.<sup>12</sup>

Vorteil dieses Ansatzes gegenüber Hood sind neben der Möglichkeit der Analyse der Beziehungen zwischen unterschiedlichen Berechnungen auch die besseren Tools (gute Browser, die aber Übung benötigen).

#### Nachteile:

- Langsamere Programmausführung, manchmal langsamer View.
- Programmtransformationen auf Haskell 98 beschränkt.
- Aufwändigere Installation/Benutzung.

<sup>12</sup>Neue Views sind potentielle Themen für Diplomarbeiten!

# 7 Rekursion

In Programmen haben wir unterschiedliche Formen von Rekursion kennengelernt. Hierbei werden meist Datenstrukturen (Bäume) durchlaufen.

Beispiel: Selbst Rekursion über Int kann als Baumdurchlauf gesehen werden  $-$  man definiere etwa data Nat = 0 | Succ Nat.

# 7.1 Attributierte Grammatiken

Idee: Wir notieren nicht-kontextfreie Eigenschaften als Attributierung einer kontextfreien Grammatik.

**Definition:** Sei  $G = (N, \Sigma, P, S)$  eine kontextfreie Grammatik (CFG). Dann kann G um eine Attributierung erweitert werden:

- ordne jedem Symbol  $X \in N \cup \Sigma$  eine Menge von *synthetisierten*  $Attributen Syn(X)$  und eine Menge von *vererbten (inheriten)* Attributen Inh(X) zu (wobei Inh(a) =  $\emptyset$  für alle  $a \in \Sigma$  gilt)
- ordne jeder Regel  $X_0 \to X_1 \ldots X_n \in P$  eine Menge von semantischen Regeln (Attributgleichungen) der Form  $a.i = f(a_1.j_1, \ldots, a_k.j_k)$  zu mit folgenden Eigenschaften:
	- $a \in \text{Sym}(X_i)$  falls  $i = 0$
	- $a \in \text{Inh}(X_i)$  falls  $i > 0$
	- für alle  $1 \leq i \leq k$  gilt:
		- ∗  $a_i$  ∈ Syn $(X_{j_i})$  falls  $j_i > 0$
		- $\ast a_i \in \text{Inh}(X_{j_i})$  falls  $j_i = 0$

Die Attributierung einer Regel enthält eine Attributgleichung für alle synthetischen Attribute von  $X_0$  und für alle inheriten Attribute von  $X_1, \ldots, X_n$ .

Idee: Synthetische Attribute werden hochgereicht, inherite Attribute werden runtergereicht, und f wird interpretiert, z.B. durch ein Haskell-Programm.

**Beispiel:** Sei eine Regel  $A \rightarrow BC \in P$  gegeben, Attribute seien Syn(A) =  $\text{Sym}(B) = \text{Sym}(C) = \{s\}$  und  $\text{Inh}(A) = \text{Inh}(B) = \text{Inh}(C) = \{i\}.$ 

Der Ableitungsbaum und die Attributte lassen sich dann folgendermaßen darstellen (wobei wir synthetische Attribute rechts, inherite Attribute links neben die Knoten schreiben):

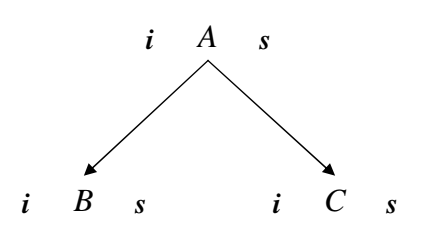

Mögliche Regeln sind jetzt:

$$
s.0 = f(s.1, s.2, i.0)
$$
  

$$
i.1 = g(s.1, s.2, i.0)
$$

Beachte: Es ist kein Zykel innerhalb einer Regel definierbar! Beispiel: Beschreibe Binärzahlen in folgender Form (Knuth 1968):

$$
G: N \to L \mid L.L
$$

$$
L \to B \mid LB
$$

$$
B \to 0 \mid 1
$$

Zu der Zahl 1101.01 ∈  $L(G)$  erhält man dann den Ableitungsbaum aus Abbildung 2.

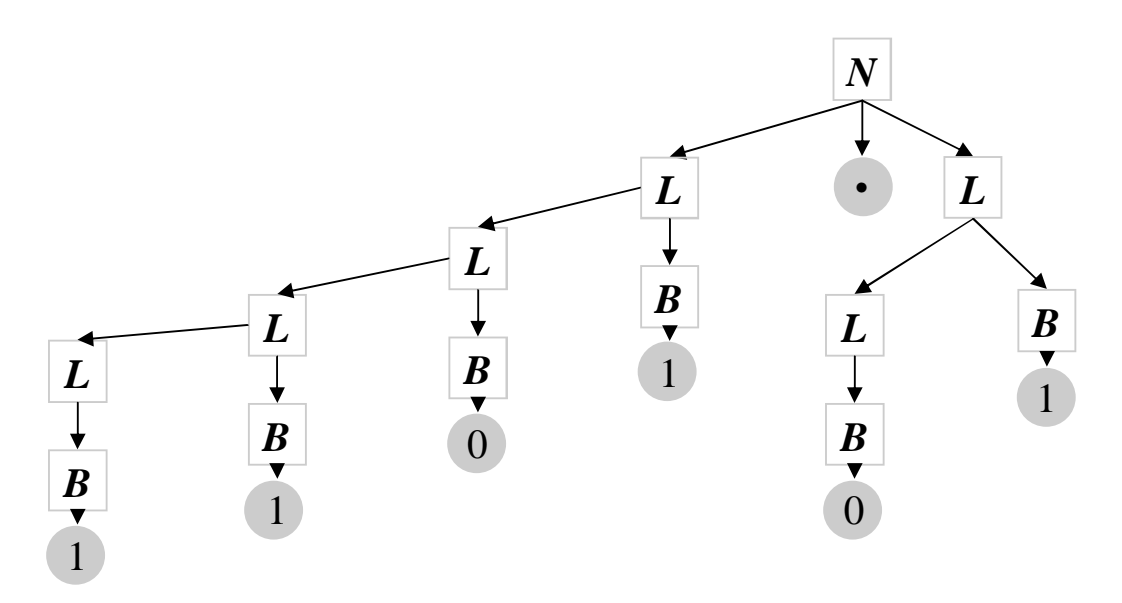

Abbildung 2: Ableitungsbaum für 1101.01 ∈  $L(G)$ 

Die Attributierung eines Ableitungsbaumes ist nun die Zuordnung von Attributen zu den Knoten gemäß der Attributabhängigkeiten der Regeln; hier im
Beispiel wollen wir den Dezimalwert einer Binärzahl zunächst rein synthetisch ermitteln. Dazu sei

$$
Syn(N) = Syn(B) = \{v\}
$$

$$
Syn(L) = \{v, l\}
$$

$$
Syn(0) = Syn(1) = Syn(.) = \emptyset
$$

Nun können wir unsere Regeln attributieren:

$$
B \to 0 : v.0 = 0\nB \to 1 : v.0 = 1\nL \to B : v.0 = v.1, l.0 = 1\nL \to LB : v.0 = v.2 + 2 \cdot v.1, l.0 = l.1 + 1\nN \to L : v.0 = v.1\nN \to L.L : v.0 = v.1 + v.32l.3
$$

Damit erigbt sich der attributierte Baum aus Abbildung 3.

| $N$      | $v = 13^{1/4}$ |
|----------|----------------|
| $N$      | $v = 13^{1/4}$ |
| $V = 13$ | $V = 13$       |
| $L$      | $v = 1$        |
| $L$      | $v = 6$        |
| $L$      | $v = 1$        |
| $l$      | $l$            |
| $l$      |                |
| $l$      |                |
| $l$      |                |
| $l$      |                |
| $l$      |                |
| $l$      |                |
| $l$      |                |
| $l$      |                |
| $l$      |                |
| $l$      |                |
| $l$      |                |
| $l$      |                |
| $l$      |                |
| $l$      |                |
| $l$      |                |
| $l$      |                |
| $l$      |                |
| $l$      |                |
| $l$      |                |
| $l$      |                |
| $l$      |                |
| $l$      |                |
| $l$      |                |
| $l$      |                |
| $l$      |                |
| $l$      |                |
| $v = 1$  |                |
| $v = 1$  |                |
| $v = 1$  |                |
| $v$      |                |

Abbildung 3: attributierter Ableitungsbaum (1) für 1101.01 ∈  $L(G)$ 

Erweitertes Beispiel: Wir fügen zusätzlich ein inherites Attribut für die Stelle

des Bits hinzu (d.h.  $\text{Inh}(L) = \text{Inh}(B) = \{n\}$ ):

$$
B \to 0 \qquad : \quad v.0 = 0
$$
  
\n
$$
B \to 1 \qquad : \quad v.0 = 2^{n.0}
$$
  
\n
$$
L \to B \qquad : \quad v.0 = v.1, \qquad l.0 = 1
$$
  
\n
$$
n.1 = n.0
$$
  
\n
$$
L \to LB \qquad : \quad v.0 = v.1 + v.2, \quad l.0 = l.1 + 1
$$
  
\n
$$
n.1 = n.0 + 1, \quad n.2 = n.0
$$
  
\n
$$
N \to L \qquad : \quad v.0 = v.1, \qquad n.1 = 0
$$
  
\n
$$
N \to L. L \qquad v.0 = v.1 + v.3
$$
  
\n
$$
n.1 = 0, \qquad n.3 = -l.3
$$

Nun gibt es praktisch drei Durchläufe durch den Baum: Zunächst wird die Länge (l) von unten synthetisch berechnet, dann werden die Stellen (n) von oben nach unten weitergegeben, und schließlich wird der Wert  $(v)$  vo unten nach oben berechnet.

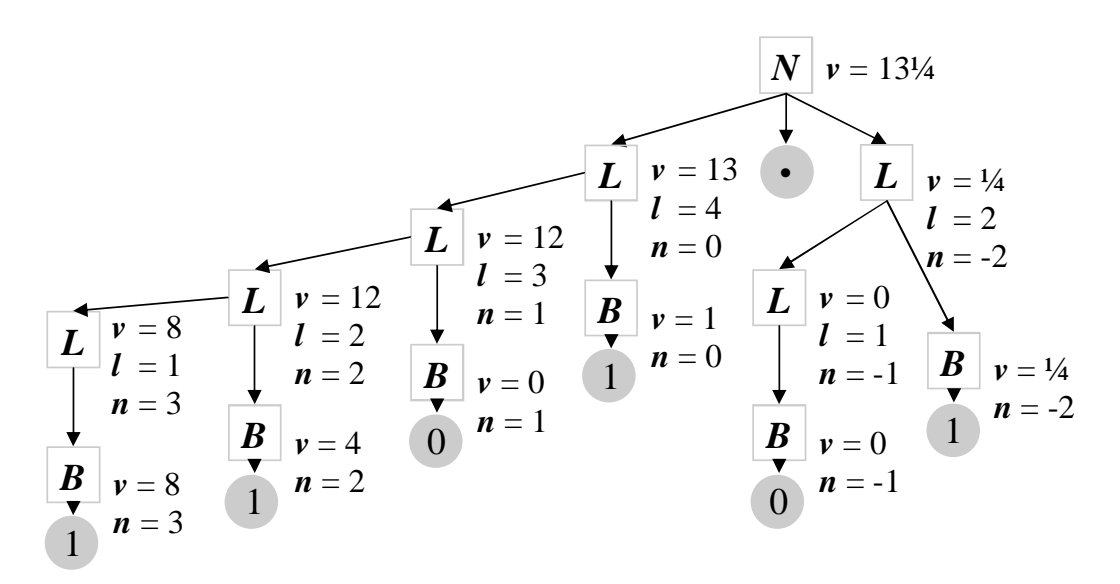

Abbildung 4: attributierter Ableitungsbaum (2) für 1101.01 ∈  $L(G)$ 

Damit ergibt sich der Baum aus Abbildung 4. Spezialfälle von Attributierungen sind:

• Bei einer reinen S-Attributierung benutzen wir nur synthetische Attribute.

• Bei einer L-Attributierung gilt für alle Attributgleichungen der Form  $a.i = f(a_1.i_1, \ldots, a_k.j_n)$  mit  $i > 0$ , daß  $i > j_k$  ist. D.h. zur Definition eines inheriten Attributs dürfen nur synthetische Attribute von weiter links und inherite Attribute der linken Seite verwendet werden:

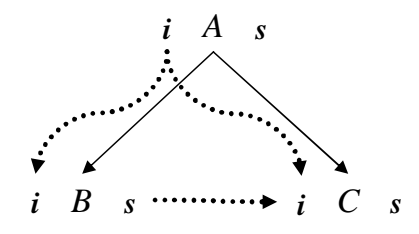

Dann ist die Attributauswertung mittels eines Links-Rechts-Durchlaufs (L-Durchlauf) möglich:

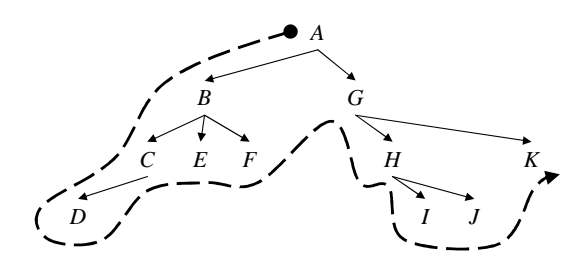

Damit wird jeder Knoten maximal zweimal besucht (während des Abstiegs und während der Rückgabe eines Wertes).

• Zyklische Attributierungen sind unerwünscht – es ist dabei entscheidbar, ob eine gegebene attributierte Grammatik zykelfrei ist. Wir gehen im Folgenden davon aus, daß eine zykelfreie attributierte Grammatik vorliegt.

Beispiel: Betrachte wieder Binärzahlen, diesmal ohne Nachkomma-Anteil; und berechne den Wert als Summe der Zweier-Potenzen – dafür sei  $\text{Inh}(L)$  = {p} ein Attribut für die jeweilige Zweier-Potenz.

$$
B \to 0 : v.0 = 0\nB \to 1 : v.0 = 1\nL \to B : v.0 = p.0 \cdot v.1\nL \to LB : v.0 = v.1 + v.2 \cdot p.0, p.1 = 2 \cdot p.0\nN \to L : v.0 = v.1, p.1 = 1
$$

Als Beispielzahl betrachten wir 1101:

| N | $v = 13$ |         |
|---|----------|---------|
| N | $v = 13$ |         |
| L | $v = 12$ | $p = 2$ |
| L | $v = 12$ | $p = 2$ |
| L | $v = 13$ |         |
| L | $v = 13$ |         |
| L | $v = 13$ |         |
| L | $v = 12$ |         |
| L | $v = 12$ |         |
| L | $v = 12$ |         |
| L | $v = 12$ |         |
| L | $v = 12$ |         |
| L | $v = 12$ |         |
| L | $v = 13$ |         |
| L | $v = 13$ |         |
| L | $v = 12$ |         |
| L | $v = 12$ |         |
| L | $v = 12$ |         |
| L | $v = 12$ |         |
| L | $v = 13$ |         |
| L | $v = 13$ |         |
| L | $v = 13$ |         |
| L | $v = 13$ |         |
| L | $v = 12$ |         |
| L | $v = 12$ |         |
| L | $v = 12$ |         |
| L | $v = 1$  |         |
| L |          |         |

Frage: Wie kann die Attributierung eines Baumes berechnet werden? Dazu wird der Ableitungsbaum als Haskell-Datenstruktur repräsentiert. Jedes Nichtterminalsymbol ist ein Datentyp, und die Regeln zu einem Nichtterminalsymbol werden durch unterschiedliche Konstruktoren unterschieden.

Um die Grammatik für Dezimalzahlen (mit Nachkomma-Anteil) umzusetzen, benutze folgende Datenstruktur:

data  $N = N1$  L |  $N2$  L L -- Terminal '.' entfällt data  $L = L1 B \mid L2 L B$ data  $B = 0$  | I  $testBinary = N2 (L2 (L2 (L1 I) I) O) I)$  $(L2 (L1 0) I)$ 

Der Übergang von Wort zur Datenstruktur kann mittels eines Parser erfolgen (z.B. mit Parserkombinatoren). Danach kann die S-Attributierung wie folgt als Haskell-Programm implementiert werden (wobei die Attribute jeweils die Ergebnisse des Baumdurchlaufs sind, ggf. als Tupel bei mehreren Attributen). Wir implementieren folgende S-attributierte Grammatik von oben:

> $B \rightarrow 0$  :  $v.0 = 0$  $B \rightarrow 1$  :  $v.0 = 1$  $L \to B$  :  $v.0 = v.1$ ,  $l.0 = 1$  $L \rightarrow LB$  :  $v.0 = v.2 + 2 \cdot v.1$ ,  $l.0 = l.1 + 1$  $N \rightarrow L$  :  $v.0 = v.1$  $N \to L.L$  :  $v.0 = v.1 + \frac{v.3}{2^{l.3}}$

Diese wird umgesetzt in drei Funktionen:

be ::  $B \rightarrow$  Float be  $O = 0$ 

```
be I = 1le :: L \rightarrow (Float, Int)
le (L1 b) = let v1 = be bin (v1, 1)le (L2 \ 1 \ b) = \text{let } (v1, 11) = \text{le } lv2 = be bin (2*v1+v2, 11+1)ne :: N -> Float
ne (N1 l) = let (v1, ) = le 1in v1
ne (N2 \; l \; l x) = \text{let } (v1, ) = \text{le } l(v3, 13) = le l xin v1 + v3/2 ** 13
```
Dann ist ne testBinary gleich 13.25.

Nun betrachten wir zusätzlich auch inherite Attribute – diese können als Parameter an die Funktionen für den Baumdurchlauf übergeben werden! Betrachte dazu folgende L-attributierte Grammatik von oben:

$$
B \to 0 : v.0 = 0\nB \to 1 : v.0 = 1\nL \to B : v.0 = p.0 \cdot v.1\nL \to LB : v.0 = v.1 + v.2 \cdot p.0, p.1 = 2 \cdot p.0\nN \to L : v.0 = v.1, p.1 = 1
$$

Diese wird wieder umgesetzt in drei Funktionen:

be ::  $B \rightarrow Int$ be  $O = 0$ be  $I = 1$ le :: L  $\rightarrow$  Int  $\rightarrow$  Int  $-$  p, v le  $(L1 b)$  p0 = let  $v1 = be b$ in  $p0 * v1$ le ( $L2 \; l \; b$ )  $p0 = \text{let } v1 = \text{le } l \; (2 * p0)$  $v2 = be b$ in v1+p0∗v2 ne : : N −> Int ne  $(N1 1) = le 1 1$ 

Nun ergibt sich: ne (N1 (L2 (L2 (L2 (L1 I)0)I)I)) ergibt 11.

Betrachte als letztes folgende nicht L-attributierte Grammatik von oben:

$$
B \to 0 \qquad : \quad v.0 = 0
$$
  
\n
$$
B \to 1 \qquad : \quad v.0 = 2^{n.0}
$$
  
\n
$$
L \to B \qquad : \quad v.0 = v.1, \qquad l.0 = 1
$$
  
\n
$$
n.1 = n.0
$$
  
\n
$$
N \to L \qquad : \quad v.0 = v.1 + v.2, \quad l.0 = l.1 + 1
$$
  
\n
$$
n.1 = n.0 + 1, \quad n.2 = n.0
$$
  
\n
$$
N \to L \qquad : \quad v.0 = v.1, \qquad n.1 = 0
$$
  
\n
$$
N \to L. L \qquad : \quad v.0 = v.1 + v.3
$$
  
\n
$$
n.1 = 0, \qquad n.3 = -l.3
$$

Da diese nicht L-attributiert ist, ist zunächst die Auswertungsstrategie nicht klar. Wir schreiben dennoch nach obigem Schema folgendes Programm:

```
be :: B \rightarrow Int \rightarrow Float — n, v
be O n0 = 0be I n0 = 2∗∗n0
le :: L \rightarrow Int \rightarrow (Float, Int) — n, (v, l)
le (L1 b) n0 = \text{let } v1 = \text{be } b n0in (v1, 1)le (L2 \ 1 \ b) n0 = let (v1, 11) = le 1 (n0+1)v2 = be n0
                     in (v1+v2, 11+1)ne :: N \rightarrow Float
ne (N1 l) = let (v1, ) = le 1 0
                  in v1
ne (N2 \mid \mathbf{lx}) = \mathbf{let} (v1, 11) = \mathbf{le} 1 0(v3, 13) = le l x (-13)in v1+v3
```
Beachte dabei leider, daß in der vorletzten Zeile l3 auf beiden Seiten der Gleichung vorkommt: (v3, l3)= le l' (-l3). Dies wird also vermutlich nicht terminieren.

Überraschung (!): Es terminiert doch und funktioniert sogar sehr gut: Haskells Lazy Evaluation zerlegt die Rekursion über Tupel (die in le vorkommt) in mehrere Baumdurchläufe (jedoch ohne mehrfaches Pattern Matching). Betrachte als entsprechendes Beispiel:

```
loop = loop - nicht-terminierend!
snd (le (L2 (L1 I) O) loop) \rightsquigarrow 2
```
Dies funktioniert, da das zweite Argument von le für die Berechnung der Länge als Ergebnis nicht benötigt wird!

Allgemein gilt: Für jede zykelfreie attributierte Grammatik stellt obige Implementierung einen effizienten Attributauswerter dar. Für S- und L-Attributierung stellt diese Technik auch eine Implementierung in strikten oder imperativen Sprachen dar; bei imperativen Sprachen führt nur eventuell die Rekursion zu einem Stacküberlauf.

### 7.2 Continuation Passing Style

Im folgenden wollen wir uns nocheinmal mit Abbrüchen während eines Baumdurchlaufs beschäftigen. Betrachte hierzu wiederum:

data  $\text{Expr} = \text{Expr} :+: \text{Expr}$ | Expr  $: /:$  Expr | Num Float eval :: Expr -> Maybe Float -- mit Maybe-Monade

Untersuche nun folgenden Baumdurchlauf:

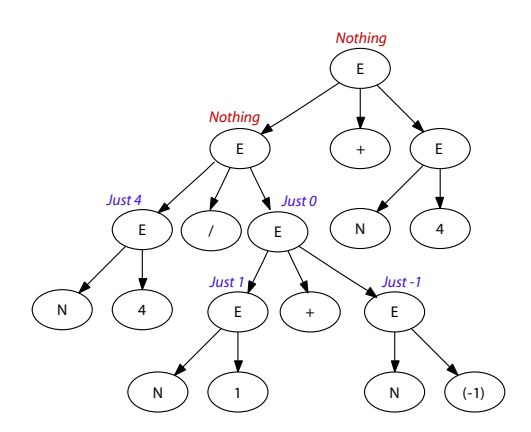

Hier wird nach Auftreten des Fehles (Nothing) der Baumdurchlauf nicht völlig abgebrochen, sondern nur der Wert Nothing hochgereicht, d.h. dies wird an jedem Knoten oberhalb der Fehlerstelle erneut getestet (per Pattern Matching gegen Nothing).

Idee: Wir möchten den Abbruch direkt an der Fehlerstelle durchführen. Stelle dazu die Berechnung (den Baumdurchlauf) als sogenannten Continuation (Fortsetzung) dar. Dann kann im Fehlerfall die Continuation verworfen werden und der Fehler direkt zurückgegeben werden.

Dieser Programmierstil wird mit Continuation Passing Style (CPS) bezeichnet.

Im Beispiel:

eval :: Expr  $\rightarrow$  (Float  $\rightarrow$  Maybe Float)  $\rightarrow$  Maybe Float eval (Num x)  $c = c x$ eval (e1 :+: e2)  $c =$ eval e1 ( $\forall v1 \rightarrow \forall v$  eval e2 ( $\forall v2 \rightarrow \forall c$  ( $v1+v2$ ))) eval (e1 :/: e2)  $c =$ 

eval e1 ( $\forall v1 \rightarrow e$ val e2 ( $\forall v2 \rightarrow$ if  $v2 = 0$  then Nothing else  $c \left(v1/v2)\right)$ eval (Num 1 :/: (Num 1 :+: Num  $(-1)$ ) Just  $\rightsquigarrow$  Nothing

Möglich wäre es auch, zuerst den Divisor zu berechnen:

eval (e1 :/: e2)  $c =$ eval e2 ( $\forall$  v2 -> if v2 = 0 then Nothing else eval e1 ( $\forall v1 \rightarrow c \ (\forall v1/v2))$ )

Die Vorteile, die weitere Berechnung als Argument zu übergeben, sind:

- Die weitere Berechnung kann "modifiziert" werden, man kann also den Kontext der Auswertung im Baum sehen und benutzen.
- Die Aufrufe beispielsweise von eval sind endrekursiv, dies verbraucht keinen Platz auf dem Stack!
- Für Exceptions ist diese Berechnungsart vorteilhaft, da mehrfache Baumdurchläufe gespart werden (Coroutining).

Weiteres Beispiel: S-Attributierung im CPS:

be ::  $B \rightarrow ($ **Float**  $\rightarrow a$  $) \rightarrow a$ be I  $c = c$  1 be  $O \ c = c \ 0$ le :: L  $\rightarrow$  (Float  $\rightarrow$  Float  $\rightarrow$  a)  $\rightarrow$  a le (L1 b) c = be b ( $\forall v1 \rightarrow c v1 1$ ) le (L2 l b) c = le l (\v1 l1 -> be b  $(\n\vee v2 \rightarrow$ c  $(2*v1*v2)$   $(11+1))$ ne ::  $N \rightarrow ($ **Float**  $\rightarrow$  a $) \rightarrow a$ ne (N1 l) c = le l ( $\forall v1 \rightarrow c v1$ ) ne (N2 11 12) c = le 11 (\v1 \_ -> le 12 ( $\sqrt{v3}$  13  $\rightarrow$  c ( $v1 + v3/2**13$ )

Dann wird ne testBinary id ausgewertet zu 13.25.

## 8 Algorithmen und Datenstrukturen

Bisher haben wir Listen und (unbalancierte) Suchbäume benutzt. Was sind geeignete Algorithmen und Datenstrukturen für häufige Fragestellungen?

#### 8.1 Listen

Listen eignen sich gut, wenn Daten gesammelt werden und anschließend jedes Element verwendet wird.

Beispiel: fac  $n =$  foldr  $(*)1$   $[0..n]$ 

Problem: Konkatenation von Listen ist linear im ersten Argument, deshalb ist es teuer, ein Element hinten anzuhängen: xs++[x].

Aber manchmal läßt sich dies nur schwer vermeiden (z.B. bei Rekursion):

```
data Tree = Node Tree Tree
           | Leaf Int
tree To List :: Tree \Rightarrow [Int]
treeToList (Leaf n) = [n]
treeToList (Node tl tr) =
               treeToList tl ++ treeToList tr
```
Hier ist der Aufwand für treeToList t nicht linear in Anzahl der Blätter von t, da das erste Argument von ++ wächst. Bei einem entarteten Baum ergibt sich eine quadratische Laufzeit in Anzahl der Knoten bzw. Blätter.

Durch CPS läßt sich dies verbessern:

```
tree To List :: Tree \Rightarrow (Int \Rightarrow [Int]) \Rightarrow [Int]
treeToList (Leaf n) c = c n
treeToList (Node tl tr) c =treeToList tl (: (treeToList tr c))
```
Dann kann man treeToList (:[]) auf einen Baum anwenden, dies ist linear in Anzahl der Knoten bzw. Blätter.

Dies ist aber schwer zu komponieren, wie das Beispiel Show zeigt:

show :: Show  $a \Rightarrow a \Rightarrow$  String  $-$  [Char]

Bei geschachtelten Typen müssen also unterschiedliche Implementierungen von show (für die einzelnen Typen) komponiert werden, für show [Tree] also etwa showList, showInt und showTree.

Die Continuation müßte dann durch alle Listen gereicht werden:

```
class ShowC a where - nicht in Haskell implementiert
  showC :: a \rightarrow (String \rightarrow String) \rightarrow String
instance showC Tree where
  showC (Leaf n) c =showC n (\forall n \text{ Str } \rightarrow c ("Leaf ++ nStr))
  showC (Node t1 tr) c =showC tl (++ (showC tr c))
```
Wir verwenden zwar (++), aber dies wird nur auf kurze Listen, wie "Leaf 42" angewendet.

```
instance ShowC a \Rightarrow showC [a] where
  showC \mid c = c \mid cshowC (x:xs) c =
    showC x (++ ': ': showC xs c)
```
Dann kann die Umwandlung der Datenstruktur in einen String in linearer Zeit erfolgen.

Als bessere Alternative nutzen wir die Akkumulatortechnik:

```
tree To List :: Tree \Rightarrow [Int] \Rightarrow [Int]
treeToList (Leaf n) ns = n:ns
treeToList (Node tl tr) ns =
  tree To List tl (Tree To List tr ns)
```
Dies ist scheinbar ähnlich wenig kompositionell wie mit CPS. Wir können dies aber noch anders definieren:

```
treeToList (Leaf n) = (n:)treeToList (Node tl tr) =
 treeToList tl . treeToList tr
```
Dann entspricht die Funktionskomposition dem (++). Solche Listen nennt man funktionale Listen. Um die Typsignatur anzupassen kann man definieren:

type IntListF =  $[Int]$   $\rightarrow$   $[Int]$  $treeToList :: Tree \rightarrow IntListF$ 

Wie funktioniert dies für Show?

```
type ShowS = String \rightarrow String
class Show a where
```

```
shows :: a -> ShowS
 show :: a \rightarrow String
 show x = shows x ""
instance Show Tree where
 shows (Leaf n) =
    showString "Leaf" . shows n . showChar '.'
 shows (Node tl tr) =showString "Node (" . shows tl .
       showString ") (" . shows tr . showChar ')'
```
Dabei sind folgende Funktionen definiert:

```
showChar :: Char -> ShowS
showChar = (:)showString :: String → ShowS
\textbf{showString} = (++)
```
Nun können wir ein allgemeines shows auf Listen definieren:

```
instance Show a \Rightarrow Show [a] where
  shows | = showString "[]"
  shows (x:xs) = shows x . showChar ': ' . shows xs
```
In Haskell ist diese Implementierung noch um einen zusätzlichen Präzendenzparameter erweitert (z.B. um Klammern zu sparen), der meist 0 ist:

showsPrec :: Int  $\rightarrow$  a  $\rightarrow$  ShowS shows  $=$  showsPrec 0

Zudem ist showsPrec mittels show vordefiniert, es ist zudem auch showList vordefiniert (z.B. als [1,2,3]), kann aber überschrieben werden (z.B. für String).

### 8.2 Stacks (LIFO)

Zur Implementierung von Stacks eignen sich Listen ausgezeichnet:

 $push = (:)$  $pop = tail$  $top = head$ 

## 8.3 Queues (FIFO)

Zunächst implementieren wir Queues mittels Listen:

```
enter x \neq q = q + |x|remove q = \text{tail}top = head
```
Für kleine Queues ist dies gut. Für große Queues ergibt sich das Problem, daß enter linear in Queuegröße ist. Wie kann das verbessert werden? Wir verwenden zwei Listen:

```
data Queue a = Queue [a] [a]
enter :: a → Queue a → Queue a
enter x (Queue out in) = Queue out (x : in)top :: Queue a \rightarrow Maybe a
top (Queue \begin{bmatrix} \end{bmatrix} \begin{bmatrix} \end{bmatrix}) = Nothing
top (Queue |\cdot| in) = Just (last in)
top (Queue (a : as) in) = Just a
remove : : Queue a −> Queue a
remove \left(Queue \left[ \begin{array}{c} | \\ | \end{array} \right] \left[ \begin{array}{c} | \\ | \end{array} \right] \left[ \begin{array}{c} | \\ | \end{array} \right]remove (Queue |\cdot| in = remove (Queue (reverse in |\cdot|)
remove (Queue (a : as) in) = Queue as in
```
Die Laufzeit ist nun in den meisten Fällen konstant, nur wenn die out-Liste leer ist, dann ist die Operation linear in Queuegröße. Aber: je größer die Queue ist, desto seltener muß reverse ausgeführt werden. Die amortiesierte Laufzeit ist konstant!

#### 8.4 Arrays

Haskell stellt Arrays im Modul Array zur Verfügung, wobei als Array-Index jeder Typ dienen kann, der auf Int abgebildet werden kann (mittels der Typklasse Ix). Das Interface sieht wie folgt aus:

```
data Array a b - abstrakter Typ
array :: Ix a \Rightarrow (a, a) \Rightarrow [(a, b)] \Rightarrow Array a b
listArray :: Ix a \Rightarrow (a, a) \Rightarrow [b] \Rightarrow Array a b
(!) :: Ix a \Rightarrow Array a \quad b \Rightarrow a \Rightarrow b\left(\frac{1}{1}\right) :: Ix a \Rightarrow Array a b \Rightarrow \left[\begin{pmatrix} a, & b \end{pmatrix}\right] \Rightarrow Array a b
```
Dies kann man dann wie folgt benutzen:

```
array (1,5) \begin{bmatrix} (i, i+1) & i \leftarrow [1..5] \end{bmatrix}\rightarrow array (1,5) [(1,2), (2,3), (3,4), (4,5), (5,6)](listArray (1,5) [2..]) ? "3"(\textbf{listArray} (1,5) [2..] / / [(2,4)]) ! 2
```
Laufzeiten:

- array und listArray sind linear in Arraygröße,
- (!) ist konstant,
- aber (//) ist linear in Arraygröße, denn beim Ändern wird das gesamte Array kopiert.

Dies ist gut für Datenstrukturen zum Nachschlagen, z.B. bei einem initialen Konstruktionsalgorithmus mit späterem Lesen des Arrays ohne Veränderung. Bei häufigen kleineren Änderungen ist diese Implementierung jedoch schlecht!

Beachte: Destruktive Updates sind in funktionalen Sprachen nicht möglich, da das alte Array an anderer Stelle auch noch verwendet werden kann (referentielle Transparenz).

Eine alternative Implementierung nutzt Braunbäume (hier nur mit Integers als Indizes, kann auch auf die Klasse Ix erweitert werden). Als Idee werden dabei die Indizes auf gerade und ungerade aufgeteilt und beim Abstieg durch zwei dividiert (und eins abgezogen bei geraden Indizes). Die Null ist dabei die Wurzel.

```
data ArrayB b = Entry b (ArrayB b) (ArrayB b)
```
Folgende Graphik zeigt den Baum beschriftet mit den Indizes:

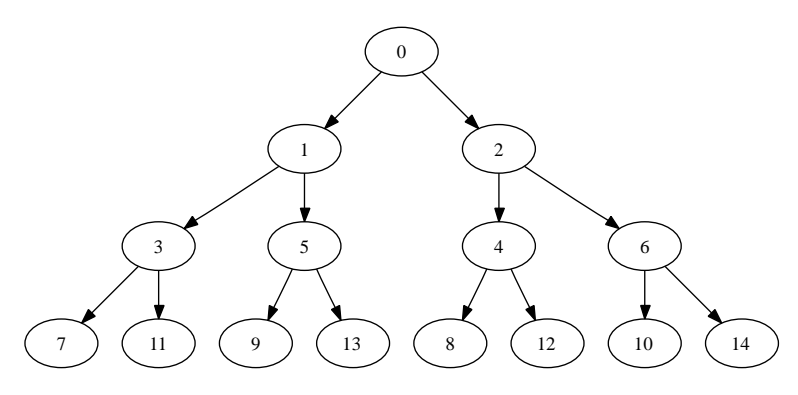

Die Selektion eines Wertes in diesem Baum können wir nun wie folgt definieren:

```
(!) :: ArrayB b \rightarrow Int \rightarrow b
(Entry \, v \, al \, ar) ! n
    n = 0 = veven n = ar ! (n 'div ' 2 − 1)
    otherwise = al ! (n \text{ div } 2)update :: ArrayB b \rightarrow Int \rightarrow b \rightarrow ArrayB b
update (Entry v' al ar) n v
  \vert n = 0 = Entry v al ar
    even \t n = Entry \t v' \t al( update ar (n \cdot div \cdot 2 - 1) v)
  | otherwise = Entry v'(update \text{al} (n 'div' 2) v) ar
```
Dann sind sowohl (!) als auch update logarithmisch im Index.

Beachte: Bei update wird nicht die gesamte Datenstruktur kopiert, sondern nur der Pfad zum veränderten Knoten.

```
emptyArrayB :: ArrayB aemptyArrayB =Entry (error "access to non-instantiated index")
        emptyArrayB emptyArrayB
```
ArrayBs können beliebig groß sein, es gibt keine Dimensionsbeschränkung – aber mit größeren Indizes wird die Datenstruktur auch ineffizienter, beachte allerdings  $log_2 1000000 \approx 20$ .

Bei vollständiger Verwendung des Indexbereichs [0..n] ergibt sich ein ausgeglichener binärer Baum.

Ein Vorteil gegenüber destruktiven Updates ist, daß alte und neue Variante des Arrays verfügbar sind (mit logarithmischem Zeit- und Platzverbrauch!), während man in imperativen Sprachen oft eine Kopie eines Array anlegt (linearer Zeit- und Platzverbrauch).

Das Füllen eines Arrays mit Werten aus einer Liste ist mit update möglich in  $\mathcal{O}(n \cdot \log n)$  (falls *n* die Länge der Liste ist), jedoch mit einem großen konstanten Anteil. Besser ist folgende Lösung:

```
\text{split} :: [a] -> ([a], [a])
split \begin{bmatrix} \end{bmatrix} = ([], \; []\text{split} \ \ [\text{x}] = ([\text{x}], [] )split (x:y:xyz) =
```

```
let (xs, ys) = split xys in (x:xs, y:ys)listToArrayB :: [b] \rightarrow ArrayB blistToArrayB | = emptyArrayB
listToArrayB (x:xs) =let (ls, rs) =split xs
   in Entry x (listroArrayB ls) (listroArrayB rs)
```
Die Laufzeit ist zwar noch in  $\mathcal{O}(n \cdot \log n)$ , aber sie hat bessere Konstanten. Eine lineare Implementierung ist möglich, siehe Okasaki 1997.

### 8.5 Höhenbalancierte Suchbäume

Nachteil von Arrays: Indizes müssen auf "kleine" Ints abgebildet werden können. Was macht man aber bei komplizierten Schlüsseln? Oft ist Hashing auf möglichst kleine Int-Werte relativ schwer (nicht alle Werte werden genutzt, Kollisionen bei zu kleiner Hashtable).

Lösung sind Suchbäume, dabei muß der Schlüssel aus der Klasse Ord sein (was meist "derived" werden kann), dies gibt Probleme bei Funktionen oder Suchbäumen als Schlüssel (da Suchbäume schlecht vergleichbar sind, offene Frage: wie implementiert man Mengen von Mengen?).

Effizient ist dies für zufällige Schlüsselverteilung beim Einfügen (die Operationen insert, delete und lookup in  $\mathcal{O}(\log n)$  mit n als Anzahl der Einträge), ineffizient im Worst-Case:  $\mathcal{O}(n)$ .

Verbesserung sind hier höhenbalancierte Bäume (z.B. Spreizbäume, Rot-Schwarz-Bäume oder AVL-Bäume), die beinahe balancierte Suchbäume durch Umbalancierungen gewährleisten – die genauere gewährleistete Eigenschaft ist beispielsweise, daß die Höhe zweier benachbarter Teilbäume sich um maximal eins unterscheidet. Somit ist die Tiefe des Baumes maximal  $2 \cdot |\log(n + 1)|$ und insert, delete und lookup laufen in  $\mathcal{O}(\log n)$ .

Zur Implementierung siehe Informatik 2, in funktionalen Programmiersprachen ist die Implementierung jedoch eleganter.

Vergleich mit Braunbäumen:

- insert, lookup und delete:
	- höhenbalancierte Bäume: O(log n) mit n als Anzahl Einträge
	- Braunbäume:  $\mathcal{O}(\log n)$  mit n als Index
- Schlüssel:
- höhenbalancierte Bäume: Instanz der Klasse Ord
- Braunbäume: Int
- Baumtiefe:
	- $-$  höhenbalancierte Bäume:  $2 \cdot \lfloor \log_2(n+1) \rfloor$
	- Braunbäume:  $\lfloor \log_2(n+1) \rfloor$  mit n größtem Index
- Lazyness:
	- höhenbalancierte Bäume: wenig, da für Umbalancieren alle Werte eingetragen sein müssen. In ghc sogar zusätzliche Striktheitsannotation um Speicher für suspendierte Berechnungen zu sparen.
	- Braunbäume: nur benötigte Einträge werden gemacht
- unendliche Strukturen:
	- höhenbalancierte Bäume: wegen Balancierung nicht möglich
	- Braunbäume: möglich, z.B. emptyArrayB

### 8.6 Tries

Ein alternativer Ansatz zu höhenbalancierten Bäumen sind die Tries, deren Idee von Thue (1912) zur Repräsentation von Strings stammt. In Haskell wurde dies verallgemeinert zur Ausnutzung der Baumstruktur von Schlüsseln.

Beispiel: Sei die folgende String-Schlüssel-Menge gegeben:

[ "ear" , "earl" , "east" , "easy" , "eye" ]

Dann kann man dies in folgendem Baum repräsentieren:

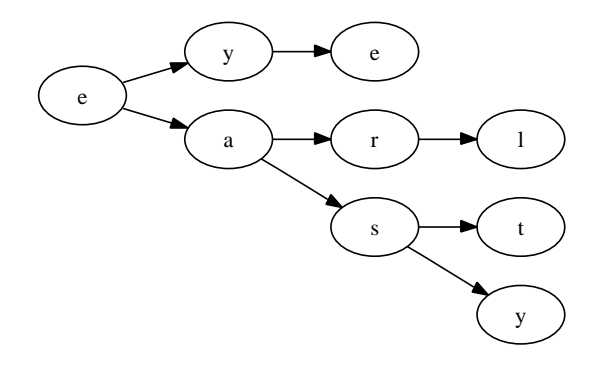

Das Nachschlagen ist nun linear in Größe des Schlüssels (bei konstanter Alphabet-Größe). Als Datenstruktur für String-Tries nutzen wir:

```
type String = [Char]data MapStr v = Trie (Maybe v) (MapChar (MapStr v))
type MapChar v = [(Char, v)]
```
Für MapChar v verwenden wir eine Assoziationsliste, es ginge auch effizienter mit einem ArrayB über die ASCII-Werte der Zeichen.

```
lookupChar :: Char \rightarrow MapChar v \rightarrow Maybe v
lookupChar = lookuplookupStr :: String \rightarrow MapStr v \rightarrow Map\text{lookupStr} "" (TrieStr tn tc) = tn
lookupStr (c:cs) (TrieStr tn tc) = do
  tcs \leftarrow \text{lookupChar} c tlookupStr cs tcs
insert Char :: Char \rightarrow a \rightarrow MapChar a \rightarrow MapChar a
insert Char c v | = |(c, v)|insertChar c v ((c', v') : cvs)\vert c \vert = c' \vert = (c, v): cvs
     | otherwise = (c', v'): insert Char c v c v s
emptyTrieStr :: MapStr a
empty TrieStr = TrieStr Nothing \Box
```
Beachte: In MapChar werden keine Werte für v eingetragen, sondern komplette Tries!

Laufzeit: lookup und insert sind linear in Schlüsselgröße, delete ist etwas schwieriger, da der Baum aufgeräumt werden muß, um keine leeren Äste zu hinterlassen.

```
de leteStr :: String \rightarrow MapStr a \rightarrow MapStr a
deleteStr "" (Triestr tc) = Triestr Nothing tc
deleteStr (c:cs) (TrieStr tn tc) =
  case lookup c tc of
   Nothing → TrieStr tn tc
   Just tcs \rightarrowcase de leteStr cs t cs of
       TrieStr Nothing | \rightarrowTrieStr tn (filter ((\neq c). fst) tc)
       tcs' \rightarrow TrieStr tn (insertChar c tcs' tc)
```

```
insertStr :: String \rightarrow a \rightarrow MapStr a \rightarrow MapStr a
insertStr "" v (TrieStr tc) =
  TrieStr (Just v) to
insertStr (c: cs) v (TrieStr tn tc) = TrieStr tn
  (case lookup c tc of
    Nothing \rightarrow (c, insertStr cs v emptyTrieStr): to
    Just tcs \rightarrow insertChar c (insertStr cs v tcs) tc
```
Beachte: Wenn filter die leere Liste liefert und tn gleich Nothing, dann wird der Knoten im übergeordneten deleteStr gelöscht.

Beachte: Bei der Trie-Implementierung für String-Schlüssel haben wir eine Trie-Implementierung für Char-Schlüssel verwendet. MapChar ist als Assoziationsliste dargestellt, also [(Char, a)]. Im Fall, dass keine Verlängerung eines Wortes im Trie ist, haben wir hier [], was analog zu Nothing in dem ersten Argument von TrieStr ist.<sup>13</sup>

Erweiterung: Im nächsten Schritt verwenden wir Binärzahlen als Schlüssel:

data  $No = Empty \mid I No \mid O No$ 

Nun können wir zunächst Zahlen in unsere Binärdarstellung umwandeln:

```
intToNo :: Int \rightarrow NointToNo = EmptyintToNo n =
  ( if even n then O else I ) (intToNo (n 'div' 2))
map intToNo [0..4] \rightsquigarrow[Empty, I Empty, O (I Empty),
            I(I \; Empty), O(O(I \; Empty))]
```
Wie kann nun der zugehörige Trie aussehen?

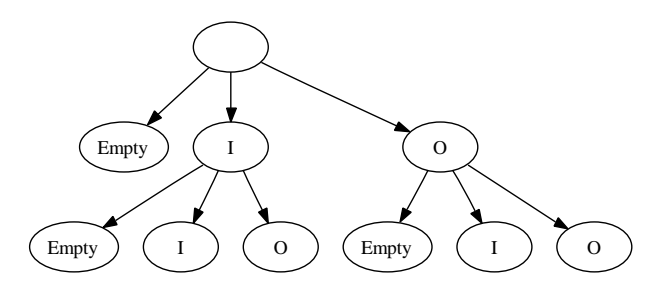

Als Datenstruktur für einen Trie verwenden wir nun:

<sup>13</sup>Dieser Teil ist – wie auch vorher schon einige Teile – aus einer Mitschrift von Björn Duderstadt, vielen Dank!

```
data MapNo a = TrieNo (Maybe a) - for Empty
                     (Maybe (MapNo a)) — for I
                     (Maybe (MapNo a)) — for O
emptyTrieNo :: MapNo a
emptyTripleNo = TrieNo Nothing Nothing Nothing
```
Nun können wir einfügen, auslesen und löschen:

```
lookupNo :: No \rightarrow MapNo a \rightarrow Maybe a
lookupNo Empty (TrieNo te ti to) = te
lookupNo (I n) (TrieNo te ti to) =
  case ti of
    Nothing \rightarrow Nothing
    Just ti ' −> lookupNo n ti '
insertNo :: No \rightarrow a \rightarrow MapNo a \rightarrow MapNo a
insertNo \; Empty \; v \; (TrieNo \; t\; to) =Trieho (Just v) ti to
insertNo (I n) v (TrieNo te Nothing to) =
  TrieNo te (\textbf{Just} \text{ (insertNo n v empty}insertNo (I n) v (TrieNo te Nothing to) =
  TrieNo te (\textbf{Just} \text{ (insertNo n v ti)}) to
deleteNo :: No -> MapNo a -> MapNo a
deleteNo Empty (TrieNo ti to) =
  TrieNo Nothing ti to
deleteNo (I n) t@ (Trie te Nothing to) = t
deleteNo (I \ n) (TrieNo te (Just ti) to) =
  case deleteNo n ti of
    TrieNo Nothing Nothing →
       TrieNo te Nothing to
    t1 ' \Rightarrow TrieNo te (Just ti ') to
deleteNo (O n) - analog
```
Beachte: deleteNo räumt den Baum auf, so dass ein leerer TrieNo immer gleich EmptyTrieNo ist.

Allgemein: Die Aufteilung des Tries hat starke Ähnlichkeit mit Braunbäumen. Unter Berücksichtigung von Empty und Vernachlässigung redundanter Binärzahlen (z.B. 001 statt 1) sind die Zahlen gleich einsortiert. Damit können Tries auch als Verallgemeinerung von Brauntrees gesehen werden.

Als weitere Verallgemeinerung können wir nun binäre Bäume als Schlüssel zulassen:

```
data Bin = Leaf String| Node Bin Bin
data MapBin a =TrieBin (Maybe (MapStr a)) -- für "Leaf"
         (Maybe (MapBin (MapBin a))) — für "Node",
                         −− MapBin für Unterscheidung
                         −− links/rechts in "Bin Bin"
emptyTrieBin :: MapBin a
emptyTriangle = TrieBin Nothing Nothing
```
**Allgemein**: Ein Trie für einen monomorphen Typen  $\tau$  hat einen Konstruktor Trie $\tau$  und für jeden Konstruktor c von  $\tau$  hat Trie $\tau$  ein Argument, welches sukzessive über den Argumenten von c entsprechende Tries verzweigt. Da zu einem Schlüssel möglicherweise auch kein Eintrag im Trie steht, wird jedes Argument von Trieτ mit Maybe gekapselt.

#### 8.6.1 Nested Datatypes

Beachte: MapBin wird auf (MapBin a) "appliziert". Dies ist ein sogenannter Nested Datatype: Ein Typkonstruktor wird auf der rechten Seite auf einen "neuen" Typen angewandt:

data T  $a = \ldots$  T  $(X \ a)$ 

Die Implementierung sieht nun folgendermaßen aus:

```
lookupBin : : Bin −> MapBin a −> Maybe a
lookupBin (Leaf s) (TrieBin Nothing ) = Nothing
lookupBin (Leaf s) (TrieBin (Just tl) = ) =
  lookupStr s tl
lookupBin (Node l r) (TrieBin \_ Nothing) = Nothing
lookupBin (Node l r) (TrieBin _J (Just tn)) = do
  tn ' ← lookupBin l tn
  lookupBin r tn '
insertBin :: Bin \rightarrow a \rightarrow MapBin a \rightarrow MapBin ainsertBin (Leaf s) v (TrieBin Notning tn) =TrieBin (Just (insertStr s emptyTrieStr)) tn
```

```
insertBin (Leaf s) v (TrieBin (Just t1) tn)TrieBin (Just (insertStr s tl)) tn
insertBin (Node 1 r) v (TrieBin 1 Notbing) =TrieBin tl (Just (insertBin l
    (insertBin r v emptyTrieBin)emptyTrieBin ) )
insertBin (Node 1 r) v (TrieBin 1 (Just tn)) =TrieBin tl (Just $
    case lookup 1 tn of
      Nothing →insertBin l
           (insertBin r v emptyTrieBin) tn
      Just tn ' \rightarrowinsertBin 1 (insertBin r v tn') tn)deleteBin :: Bin -> MapBin a -> MapBin a
deleteBin (Leaf s) t@ (TrieBin Nothing tn) = t
de le t e Bin (Leaf s) (TrieBin (Just t!) t) =case deleteStr s tl of
    TrieStr Nothing | \rangle \rightarrow TrieBin Nothing tn
    tt ' \rightarrow TrieBin (Just tl ') tn
deleteBin (Node ) t@ (TrieBin tl Nothing) = t
de le t e Bin (Node l r) (TrieBin tl (Just tn)) =
  TrieBin tl $
    case lookupBin 1 tn of
      Nothing \rightarrow Just tn
      Just tn1 \rightarrowcase deleteBin r tn1 of
          TreeBin Nothing Nothing −>
            case deleteBin 1 tn of
               TrieBin Nothing Nothing \rightarrow Nothing
               tn2 \rightarrow Just tn2
          tn2 \Rightarrow Just (insertBin 1 tn2 tn)
```
Beachte: deleteBin schneidet alle leeren Teile aus dem Trie heraus, so dass diese Garbage werden können. Der leere Trie wird immer als TrieBin Nothing Nothing dargestellt, und nicht z.B. als

TrieBin Nothing (Just (TrieBin Nothing Nothing))

Laufzeiten: lookup, insert, delete erfolgen linear in der Schlüsselgröße. Besser geht es aus Komplexitätstheoretischer Sicht nicht. Tries verhalten sich

auch aus Laziness-Sicht gutmütig, da nur benötigte Teile berechnet werden müssen.

Bei der Programmierung mit Nested Datatypes wird meist polymorphe Rekursion benötigt, d.h. eine Funktion ruft (ggf. indirekt) sich selbst für einen anderen Typen auf: In lookupBin für MapBin a wird lookupBin zuerst auf MapBin a angewendet.

Problem: Bei polymorpher Rekursion ist Typinferenz im allgemeinen unentscheidbar. Deshalb erlaubt Haskell 98 polymorphe Rekursion nur bei gegebener Typsignatur der Funktion. Es wird also nur eine Typprüfung durchgeführt – diese ist entscheidbar. Der ghc versucht einen Typ zu inferieren, was meist gelingt, aber nach einigen Iterationen auch fehlschlagen kann.

# 9 Nebenläufige Programmierung

Moderne Programmiersprachen stellen Konzepte zur nebenläufigen Programmierung zur Verfügung – dies ist nützlich z.B. bei Echtzeitsystemen, bei GUI-Programmierung oder verteilter Programmierung, aber auch zur eleganten Formulierung von Algorithmen.

Vorteile: Threads (oder Prozesse) sind ein orthogonales Modularisierungskonzept zu Funktionen/Prozeduren, die quasi-parallele Ausführung von Berechnungen/Aktionen erlauben.

Aber: Durch Nebenläufigkeit alleine meist keine Effizienzsteigerung erreicht (nur bei Mehrprozessorsystemen, diese werden aber oft nicht unterstützt).

Idee: In nebenläufigen Systemen werden mehrere Programme, sogenannte Threads, "gleichzeitig" ausgeführt. Wichtige Aspekte sind neben der Generierung und Terminierung von Threads auch Synchronisierung und Kommunikation.

## 9.1 ConcurrentHaskell

ConcurrentHaskell ist eine Erweiterung von Haskell 98 zur nebenläufigen Programmierung. Dabei sind Threads Haskell-Programme vom Typ IO ().

• Generierung neuer Threads: forkIO spaltet Thread ab und liefert sofort seine ThreadId

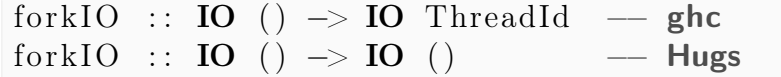

• Terminierung anderer Threads:

kill Thread :: ThreadId  $\rightarrow$  IO ()

Alternativ terminieren Threads, wenn ihr Code abgearbeitet wurde.

• Abruf der eigenen ThreadId:

```
myThreadId : : IO ThreadId
```
### 9.2 Mutable Variables

Synchronisation und Kommunikation erfolgen in ConcurrentHaskell mittels veränderbarer Variablen (mutable variables, MVars). Diese funktionieren ähnlich wie IORef, dienen aber zusätzlich zur Synchronisation: eine MVar kann leer oder gefüllt sein (ähnlich zu IORef (Maybe a)).

• Generierung einer MVar:

newEmtpyMVar ::  $IO$  (MVar a) newMVar ::  $a \rightarrow \text{IO}$  (Mvar a)

• Lesen einer MVar:

takeMVar :: MVar a  $\rightarrow$  IO a

Die Funktion takeMVar liest den Wert aus einer gefüllten MVar, anschließend ist die MVar "leer". Der ausführende Thread suspendiert, falls die MVar leer ist und wird wiedererweckt, sobald die MVar gefüllt wird. Die Aktion erfolgt atomar!

• Schreiben in die MVar:

putMVar :: MVar  $a \rightarrow a \rightarrow$  **IO** ()

Der ausführende Thread suspendiert, falls die MVar gefüllt ist. Er wird wiedererweckt, wenn die MVar geleert wird. Auch diese Aktion erfolgt atomar.

Beispiel: Dinierende Philosophen:

```
phil :: MVar ( ) \rightarrow MVar ( ) \rightarrow IO ( )
phil l r =do
       takeMVar l
       takeMVar r
       −−eat
       putMVar l ( )
       putMVar r ( )
       −−think
       phil l r
```
Gnerierung der Philosophen:

 $main = startPhilis 5$ startPhils :: Int  $\rightarrow$  IO ()

```
startPhils n = do
  sticks \leftarrow \text{mapM} (\text{const} (\text{newMVar}()) ) [1..n]
 mapM (\ (1, r) \rightarrow fork IO (phil l r))
          (zip \; sites \; (tail \; sites))phil (last sticks) (head sticks)
```
Diese Version enthält jedoch einen Deadlock! Wir brauchen also Mechanismen zur Koordination etc.

### 9.3 Scheduling

Es gibt zwei wichtige Arten von Scheduling:

- präemptives Multitasking: Der Scheduler teilt die Rechenzeit fair zwischen den Threads auf (z.B. Round-Robin), dies ist in ghc implementiert.
- kooperatives Multitasking: Ein Wechsel zwischen Threads findet nur nach Suspension (z.B. takeMVar oder putMVar) oder explizit durch yield :: IO () statt, dies ist in Hugs implementiert.

### Beispiel:

```
main = dofork IO (mapM putChar (repeat 'a')m p M putChar ( repeat 'b')
```
Bei präemptivem Scheduling werden im Mittel dann gleich viele a und b erzeugt, beim kooperativen Multitasking nur a oder b.

Frage: Wann verhält sich ein nebenläufiges Programm korrekt? Wenn es sich unter allen möglichen Schedules korrekt verhält – manchmal wird dies auch eingeschränkt auf alle fairen Schedules (d.h. auf präemptives Multitasking).

Weitere Funktionen auf mVars:

• Test auf Leerheit ohne Suspension:

isEmptyMVar : : MVar −> IO Bool

• Lesen einer MVar, ohne sie zu leeren; suspendiert ebenfalls, falls die MVar leer ist:

readMVar : : MVar a −> IO a

• Verändert atomar den Wert in der MVar, falls leer, wird suspendiert, bis diese voll ist.

swapMVar :: MVar a  $\rightarrow$  a  $\rightarrow$  IO a

• Lesen und Schreiben ohne Suspendieren:

tryTakeMVar :: MVar a  $\rightarrow$  IO (Maybe a) tryPutMVar :: MVar a  $\rightarrow$  a  $\rightarrow$  **IO Bool** 

• Einige weitere Funktionen sind im Zusammenhang mit ghc-Exceptions definiert.

#### 9.4 Semaphoren

Frage: Sind MVars adäquat zur Synchronisation geeignet? Meist sind sie wie binäre Semaphoren zu verwenden, aber es ist auch möglich, allgemeine Semaphoren zu simulieren:

```
data \text{QSem} = \text{QSem} (\text{MVar} (\text{Int}, \text{[MVar}())newQSem : : Int −> IO QSem
newQSem in it = do
  sem \leftarrow newMVar (init, [])return (QSem sem )
waitQSem :: QSem \rightarrow IO()waitQSem (QSem sem ) =do
  ( avail, blocked ) \leftarrow takeMVar sem
  if avail > 0then putMVar sem (\text{avail}-1, [])else do
         block \leftarrow newEmptyMVarputMVar sem (0, \text{ blocked++}[block])takeMVar block
signalQSem :: QSem \rightarrow IO()signalQSem (QSem sem) = do( avail, blocked ) \leftarrow takeMVar sem
  case blocked of
     [ \Rightarrow putMVar sem (avail +1, [])
     (\text{block:blocked'}) \Rightarrow do
       putMVar sem (0, blueputMVar block ()
```
Diese sind in ConcurrentHaskell so vordefiniert. Dabei wird die Queue verwendet, um die Reihenfolge der wartenden Prozesse zu berücksichtigen – ohne dies wäre es auch einfacher zu implementieren.

### 9.5 Message Passing

Alternative Sichtweise: MVars können auch wie Kanäle bzw. Puffer mit Kapazität Eins gesehen werden. Somit ist Message Passing als Programmierstil möglich: Ein System kann zerteilt werden in Teilkomponenten wie Server und Clients, die wechselseitige Anfragen stellen und Daten verwalten.

ConcurrentHaskell ermöglicht dies mittels des Datentyps Chan a. Eine mögliche Implementierung ist eine MVar, die eine Queue der Werte enthält. Nachteil wäre, daß gleichzeitiges Lesen und Schreiben in nicht-leeren Kanälen nicht möglich wäre; es wäre eine Liste der suspendierten Threads nötig.

Beachte: MVars können wie Zeiger implementiert werden, somit bessere Implementierung möglich.

```
data Chan a = Chan (MVar (Stream a))
                    (MVar ( Stream a ) )
type Stream a = MVar (ChItem a)
data ChItem a = ChItem a (Stream a)
```
Die Idee hinter dieser Datenstruktur ist eine verkettete Liste (jeweils über MVars):

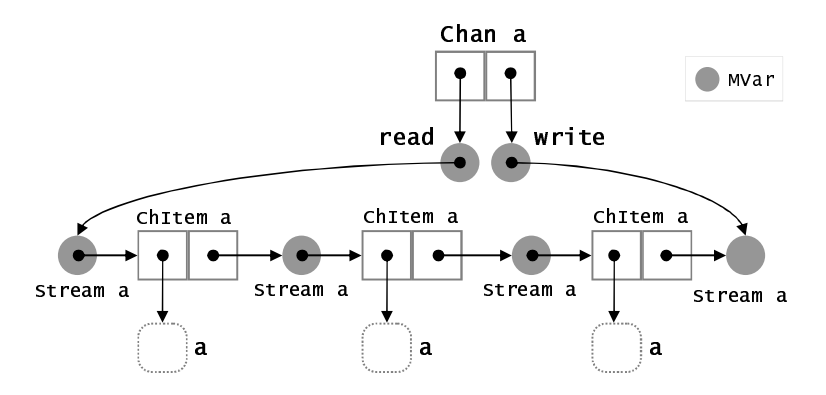

Nun können wir einen neuen leeren Kanal anlegen:

newChan ::  $IO$  (Chan a)  $newChan =$ **do**  $hole \leftarrow newEmptyMVar$ read  $\leftarrow$  new MVar hole write  $\leftarrow$  newMVar hole

```
return (Chan read write)
```
Dieser sieht folgendermaßen aus:

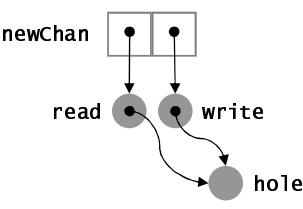

Nun können wir lesen und schreiben für Kanäle implementieren:

```
writeChan :: Chan a \rightarrow a \rightarrow IO ()
writeChan (Chan write) v = d\sigmanewHole ← newEmptyMVar
  oldHole \leftarrow takeMVar \nwriteputMVar write newHole
  putMVar oldHole (ChItem v newHole)
  return newHole
readChan :: Chan a \rightarrow IO a
readChan (Chan read ) = d\mathbf{o}readEnd ← takeMVar read
  ChItem v newReadEnd ← readMVar readEnd
  putMVar read newReadEnd
isEmptyChan : : Chan a −> IO Bool
isEmptyChan (Chan read write) = doreadEnd ← takeMVar read
  writeEnd ← readMVar write
  putMVar read readEnd
  return (readEnd = writeEnd)
```
Beachte: Falls ein Thread mit readChan auf leerem Chan suspendiert, blockiert diese Implementierung von isEmptyChan.

#### Weitere Funktionen:

• Duplizieren eines Kanals:

dupChan :: Chan a  $\rightarrow$  IO (Chan a)

Es entsteht eine Art Broadcast-Channel. Zunächst ist die Kopie leer, aber alle Werte, die nach Ausführen von dupChan in Chan geschrieben werden, landen in beiden Chans.

• Einfügen eines Werts am read-Ende in Chan:

```
ungetChan :: Chan a \rightarrow a \rightarrow IO ()
```
• Ein unendlicher Strom aller Nachrichten:

getChanContent :: Chan a  $\rightarrow$  IO [a]

Beachte: Die Liste ist auch außerhalb der IO-Monade verwendbar, es wird ggf. suspendiert, falls noch kein Wert in Chan vorhanden.

• Schreiben von Listen:

```
writeListToChan :: Chan a \rightarrow [a] \rightarrow IO ()
writeListToChan = m p M writeChan
```
Nachteile von ConcurrentHaskell:

- Synchronisation erfolgt lock-basiert, dies kann in komplexeren Systemen eine Komposition von Teilsystemen erschweren.
- Schwer durchschaubarer Code, geringe Skalierbarkeit.
- Zur Komposition müssen Kommunikationsinterna bekannt sein.

### 9.6 Memory Transactions

Aus dem Datenbankbereich bekannt ist das Transaktionskonzept: Eine Reihe von Datenbank-Transaktionen werden definiert und dann atomar durchgeführt oder, falls ein Konflikt auftritt, verworfen bzw. neu gestartet. Es gibt keine expliziten Locks.

Frage: Kann dieses Konzept zur nebenläufigen Programmierung eingesetzt werden? Ja, es ist als Software Transactional Memory bekannt und in ghc (ab Version 6.4, vielleicht 6.2) im Modul Control.Concurrent.STM implementiert.

Interface: Transaktionen "leben" in einer Monade:

data STM a instance Monad STM

Hier sind nur STM-Aktionen möglich, aber keine Veränderung der Welt (also kein IO). Die wichtigsten Funktionen sind:

• Atomare Ausführung einer Transaktion:

```
atomically :: STM a \rightarrow IO a
```
Ergebnis der Transaktion wird in die IO-Monade geliftet.

• Fehlschlag in der aktuellen Transaktion, erneuter Start der gesamten Transaktion:

 $retry :: STM a$ 

Analog zu IORef definiert man in der STM-Monade

```
data TVar a
newTVar :: a \rightarrow STM (TVar a)
readTVar : : TVar a −> STM a
writeTVar :: TVar a \rightarrow a \rightarrow STM a
```
Beachte: In der STM-Monade können keine IO-Funktionen ausgeführt werden, d.h. es gibt keine Seiteneffekte. Somit ist das Verwerfen einer angefangenen Transaktion möglich, unter "Reparatur" der veränderten TVars.

Beispiel: Anwendung auf die dinierenden Philosophen:

```
typeStick = TVar Bool
takeStick :: Stick \rightarrow STM ()take Stick s = dob \leftarrow \text{readTVar}if b then writeTVar s False
         else retry
putStick :: Stick \rightarrow STM ()putStick s = writeTVar s True
phil :: \text{Int} \rightarrow \text{Stick} \rightarrow \text{Stick} \rightarrow \text{IO} ()
phil n l r = doatomically $ do
     takeStick l
     takeStick r
  putStrLn (show n + ". Phil is eating\n")
  atomically $ do
     put Stick l
     put Stick r
  phil n l r
```
Diese Implementierung hat keinen Deadlock.

Transaktionen können sequentiell komponiert werden ohne zu wissen, wie ihr eigentliches Kommunikationsverhalten ist (z.B. muss takeStick für Komposition in atomically nicht bekannt sein). Der Programmierer weiß nur, dass sie ganz ausgeführt werden oder über ein retry fehlschlagen und somit ganz wiedergestartet werden. Es ergibt sich eine hohe Kompositionalität.

Weitere Möglichkeit der Komposition sind Alternativen:

```
orElse :: STM a \rightarrow STM a
```
t1 'orElse' t2 führt Transaktion t1 aus. Wenn t1 fehlschlägt (mit retry), wird t2 ausgeführt. Falls auch t2 fehlschlägt, wird die gesamte Transaktion erneut gestartet. Wieder verhält sich die Komposition unabhängig von den Interna der einzelnen Transaktionen.

Beispiel: Implementieren von MVars

```
type MVar a = TVar (Maybe a)
newEmptyMVar :: SIM (MVar a)newEmptyMVar = newTVar Nothing
takeMVar :: MVar a \rightarrow STM a
takeMVar my = do
  v \leftarrow \text{readTVar} mv
  case v of
    Nothing \rightarrow retry
     Just val −> do
       writeTVar mv Nothing
       return val
putMVar :: MVar a \rightarrow a \rightarrow STM ()
putMVar mv val = do
  v \leftarrow \text{readTVar} mv
  case v of
     Nothing \rightarrow writeTVar mv (Just val)
     Just \rightarrow retry
tryPutMVar :: MVar a \rightarrow a \rightarrow STM Bool
tryPutMVar mv val = doputMVar mv val
     return true
```
' or Else ' return False

retry sieht nach busy-waiting aus, aber während dem Ausführen einer Transaktion werden verwendete Resourcen (TVars) protokolliert und Transaktion nur wiedergestartet, falls die Resourcen verändert wurden.

Beispiel: Kanäle unbeschränkter Kapazität

```
data MChan a = MChan (TVar (Stream a))
                        (TVar ( Stream a ) )
type Stream a = TVar (ChItem a)
data ChItem a = Empty
                | F ull a ( Stream a )
newChan :: STM (MChan a)newChan =do
  end ← newTVar Empty
  \text{read} \leftarrow \text{newTVar end}write \leftarrow newTVar end
  return (MChan read write)
writeMChan :: MChan a \rightarrow a \rightarrow STM ()
writeMChan (MChan _ write) v = do
  newEnd \leftarrow newTVar EmptywriteEnd \leftarrow readTVar write
  writeTVar writeEnd (Full v newEnd)
  writeTVar write newEnd
readMChan : : MChan a −> STM a
readMChan (MChan read ) =do
  readEnd \leftarrow readTVar read
  item ← readTVar readEnd
  case item of
    Empty \rightarrow retry
    F ull v newReadEnd −> do
       writeTVar read newReadEnd
       return v
```
isEmtpyChan :: MChan a  $\rightarrow$  STM Bool

```
isEmptyChan (MChan read write) = do
  readEnd ← readTVar read
  writeEnd \leftarrow readTVar write
  return (readEnd = writeEnd)
```
# 10 Erlang

Die Sprache Erlang<sup>14</sup> ist eine funktionale Sprache, die von Ericsson entwickelt wurde. Infos gibt es unter www.erlang.org. Die Sprache ist ungetypt (bis auf ein schwaches Typsystem für Basistypen) und hat eine strikte Auswertung. Sie hat die Syntax zum Teil von ihrem "Vorbild" Prolog übernommen.

Dateien sind in Erlang Module, wobei der Dateiname gleich dem Modulnamen plus .erl sein muß. Jede Datei muß entsprechend mit einer Moduldeklaration und einer Export-Liste beginnen:

```
–module(fac).-export (\lceil \frac{\text{fac}}{1} \rceil).
```
Nun kann man Funktionen definieren:

```
fac(0) \Rightarrow 1;fac (N) when N>0 -> N * fac (N-1).
```
Verwendung des Erlang-Systems<sup>15</sup>

e r l : . . .  $>\cosh(\frac{\pi}{2})$ . // compile ok  $>\text{fac}:\text{fac}$  (5). 120

Ausdrücke in Erlang sind Terme mit Applikationsklammerung, z.B.  $f(e_1,$  $\ldots$ ,  $e_n$ ). Statt let-Ausdrücken kann man Bind-Once-Variablen und Sequenzen benutzen:

fac (N) when  $N>0 \Rightarrow N1 = N-1$ ,  $F1 = fac(N1)$ ,  $N*F1$ .

Datenstrukturen (bzw. Konstruktoren) sind:

• Atome sind Zahlen oder beginnen mit Kleinbuchstaben (mit Großbuchstaben beginnen Variablennamen, soll ein mit einem Großbuchstaben beginnender String als Atom angegeben werden, so wird er in Hochkommata eingeschlossen: a, b, c, ..., 0, 1, ..., hallo, 'Hallo'

<sup>14</sup>Abkürzung für Ericsson Language bzw. Name des dänischen Mathematikers Agner Krarup Erlang

<sup>15</sup>Erlangist auf den Instituts-Rechnern unter ∼erlang/bin zu finden.

- Listen: [e|1] statt e:1 (in Haskell), leere Liste wie gewohnt []. Dabei können e und l aber – aufgrund des fehlenden Typsystems – belibige Datenstrukturen sein, nur vordefinierte Funktionen wie ++ erwarten, daß 1 wieder eine Liste ist. Abkürzung:  $[e_1, \ldots, e_n]$  statt  $[e_1 | [\ldots | [e_n | []] \ldots ]].$
- Tupel:  $\{e_1, \ldots, e_n\}$ , auch zur Kodierung beliebiger Datenstrukturen möglich, z.B. sind Bäume definierbar als {node, {node, empty, 1, empty}, 2, empty}.

Pattern Matching erfolgt mittels pat = e, wobei pat ein Konstruktorterm über Variablen ist.

Zur Semantik: e wird zu einer Normalform (NF) v reduziert; eine Normalform ist dabei ein Term ohne Funktionsaufrufe ohne Variablen, d.h. ein reiner Konstruktorterm. Machte dann pat gegen v mittels Substitution  $\rho$ , die auf den gesamten zu reduzierenden Ausdruck angewendet wird – Substitutionen werden hier mittels [x/y] beschrieben.

$$
\begin{aligned} \text{match}(c(p_1, \dots, p_n), c(v_1, \dots, v_n)) &= \text{match}(p_1, v_1) \uplus \dots \\ &\qquad \qquad \uplus \text{match}(p_n, v_n) \uplus [1] \\ &\qquad \qquad \text{match}(X, v) = [X/v] \\ &\qquad \qquad \text{match}(\_, \_) = \text{fail} \end{aligned}
$$

Dabei ist die Vereinigung von Substitutionen  $\varrho_1$  und  $\varrho_2$  definiert als:

$$
\begin{aligned}\n\text{Tail } \oplus \_ &= \text{Tail} \\
\_\ \emptyset_1 \oplus \varrho_2 &= \left\{ \begin{array}{ll} \varrho_1 \cup \varrho_2 & \text{falls} & \forall \, X \in \text{dom}(\varrho_1) \cap \varrho_2 \colon \varrho_1(X) = \varrho_2(X) \\
\text{Tail} & \text{sonst}\n\end{array} \right.\n\end{aligned}
$$

Beispiel:

 $N = \{ value, 7\} \rightsquigarrow [N/\{ value, 7 \}]$ {value, N} = {value, 7}  $\rightsquigarrow$  [N/7]  $\{N, N\} = \{value, 7\} \rightsquigarrow \textbf{Fail}$  $\{N, N\} = \{7, 7\} \rightsquigarrow [N/7]$  $[X|L] = [1, 2, 3] \rightarrow [X/1, L/[2, 3]]$ 

Verzweigung ist möglich mittels case:

```
case e of
  pat1 \Rightarrow el;
```
```
. . .
  patn −> en
end
```
# 10.1 Nebenläufige Programmierung

Eine Erlang-Umgebung wird als Erlang-Knoten bezeichnet, auf dem mehrere Prozesse ausgeführt werden können.

Das Starten neuer Prozesse geschieht mittels spawn(module, func,  $[v_1,$  $\ldots$ ,  $\mathbf{v}_n$ ]. Dies generiert einen neuen Prozess, welcher mit der Berechnung von module: func([ $v_1, \ldots, v_n$ ]) beginnt. Das funktionale Ergebnis von spawn ist der Prozess-Identifier des neuen Prozesses. Dabei muß aber die Funktion func vom Modul module exportiert werden, andernfalls wird der Prozess ohne Fehlermeldung nicht gestartet!

Das Senden von Nachrichten an einen Prozess geschieht mit pid ! v – dabei wird allgemein bei  $e_1$  !  $e_2$  zunächst  $e_1$  reduziert, dann  $e_2$ , und dann wird die Nachricht verschickt, d.h. v wird an die Mailbox (Queue) des Prozesses pid angefügt.

Beachte: Auch Prozess-IDs sind Werte, die ebenfalls verschickt werden können. Der Term self() ist eine "Konstante" mit der Prozess-ID des eigenen Prozesses.

Der Empfang von Nachrichten geschieht nun per Pattern-Matching auf jede Nachricht der Mailbox:

```
receive
   pat_1 \rightarrow e_1;. . .
   pat_n \rightarrow e_nafter t \rightarrow e // optional
end
```
#### Semantik:

- Matche die Pattern der Reihe nach gegen ersten (ältesten) Eintrag der Mailbox, dann den zweiten usw. Das erste erfolgreiche Matching  $\rho$  von  $\texttt{pat}_i$  führt dazu, daß der matchende Wert aus der Mailbox entfernt wird und mit der Berechnung von  $\rho(e_i)$  fortgefahren wird.
- Falls kein erfolgreiches Matching stattfindet, suspendiert der Prozess, bis eine neue Nachricht in der Mailbox gelandet ist, dann wird wieder gematcht.
- Falls die Zeit t verstrichen ist (in Millisekunden), so reduziere zu e.
- Im Spezialfall  $t = 0$  wird die komplette Mailbox genau einmal gematcht, danach aber im Fehlerfall nicht suspendiert.

Beispiel: Datenbank-Server zum Speichern von Schlüssel-Wert-Paaren:

```
−module ( dataBase ) .
-export ([start /0]).
start () \rightarrow dataBase ([]).
dataBase (Es) \Rightarrow receive{allocate, Key, P} \rightarrowcase \text{lookup}(Key, Es) of
            nothing \rightarrow P ! free,
                           receive
                               \{ value, V, P\} \RightarrowdataBase ([{Key, V] | Es})
                            end ;
           {just, V} \Rightarrow P ! allocated,
                              dataBase ( Es )
         end ;
      \{lookup, Key, P\} \RightarrowP ! lookup (Key, Es),
         dataBase ( Es )
   end
\text{lookup}(K, \|\|) \Rightarrow \text{nothing};\text{lookup}(K, [\{K, V\}|\_]) \Rightarrow \{\text{just}, V\};\text{lookup}(K, \mid |KVs|) \implies \text{lookup}(K, KVs).
```
Der zugehörige Client:

```
−module ( dBClient ) .
-\text{export} ([client /1, main /0]).
\text{main}() \Rightarrow \text{DB} = \text{spam}(\text{dataBase}, \text{start}, \text{[]}),\text{client}(\text{DB}).
```
client  $(DB)$   $\rightarrow$  case read ('(1)ookup, (i)nsert') of  $\ldots$  // kommt noch

## 10.2 Verteilte Programmierung

Viele Anwendungen haben verteilten Charakter, d.h. sie laufen nicht nur auf einem System – etwa Chat-Programme oder Anwendungen aus dem Bereich Banken oder Telekommunikation. Erlang bietet ein einfaches Konzept zum verteilen Programmieren. Starte hierzu mehrere Erlang-Knoten z.B. im Internet (oder z.B. zum Testen auf einem Rechner) mittels:

er l  $-\textbf{name} \ \langle name \rangle$ 

So startet zum Beispiel erl -name abc einen Knoten mit dem (in Erlang atomaren) Namen 'abc@hostname'. Dann kann man auf diesem Knoten Prozesse starten mittels:

```
span(Knoten, Module, Function, [v<sub>1</sub>, ..., v<sub>n</sub>]
```
Nun wird ein neuer Prozess auf einem anderen Knoten gestartet. Dabei ist die generierte Prozess-ID im gesamten Knoten-System eindeutig (da der Knotenname mit in der Prozess-ID einbezogen ist).

Beispiel: Auslagern des Datenbankservers z.B. zur Lastverteilung:

```
\text{main}() \rightarrow \text{DB} = \text{spam}() \text{server@schnellerRechner'},dataBase, start, [],
                 \text{client}(\text{DB}).
```
Weiteres Problem: Für offene verteilte Systeme, in denen sich die Kommunikationspartner vorab zunächst nicht kennen müssen (z.B. bei einem Chat), muß eine Möglichkeit bestehen, zur Laufzeit eine Verbindung zu einem anderen Knoten herzustellen. Die Registrierung einer "Kontaktstelle" (d.h. das Starten eines Server-Sockets) geschieht mittels:

 $register(Name, Pid)$ 

Nun kann man an einen registrierten Prozess (d.h. einem Server auf einem Knoten) eine Nachricht senden mittles

{Name, Knoten} ! v

Die Nachricht v wird dann in die Mailbox des auf dem Knoten unter Name registrierten Prozesses eingetragen. Das Senden an registrierte Prozesse sollte nur für den "Erstkontakt" verwendet werden, danach sollten die Prozess-IDs ausgetauscht werde, um Skalierbarkeit zu gewährleisten.

Beispiel: Angenommen, der Datenbank-Server wurde gestartet auf einem Knoten mit Bezeichner 'dbServer@sauron.informatik.uni-kiel.de'.

```
−module ( dataBase ) .
-export ([start /0, dataBase /1]).
start ( ) \rightarrow\text{register}(\text{dbServer}, \text{spam}(\text{dataBase}, \text{dataBase}, [\text{[[]]})).dataBase (Es) \rightarrow receive{ \text{allocated, Key, P} \rightarrow \dots }\{lookup, Key, P\} \rightarrow \dots\{\text{connect}, P\} \RightarrowP \text{!} \{ \text{connected}, \text{self}() \},dataBase ( Es )
   end
```
Beim Start des Cleints muß nun eine Verbindung zum Datenbankserver hergestellt werden:

```
−module ( dBClient ) .
-export (\lceil client /1, main /0 \rceil).
main \rightarrow{ dbServer , 'dbServer@sauron ... '} !
                                            {\text{connect}, \text{ self ()}},receive
      \{ \text{connected}, \text{ DB} \} \Rightarrow \text{ client (DB)}end .
```
Beachte: Es sind nur wenige Änderungen beim Übergang von der nebenläufigen zur verteilten Programmierung notwendig – im Gegensatz zu Java, wo verteilte Programmierung als Erweiterung der sequentiellen Programmierung angesehen wird (Remote Method Invocation, RMI).

Beispiel: Es soll ein Chat in Erlang programmiert werden. Zunächst einige Basisfunktionen:

```
−module ( b a se ) .
-\text{export} (\lceil \text{lookup}/2, \text{remove}/2, \text{fst}/1, \text{snd}/1 \rceil).
\text{lookup}(\text{Key}, [] \rightarrow nothing;
\text{lookup}(\text{Key}, [\{\text{Key}, \text{Value}\}] \ | \ ) \ \rightarrow \ \text{just}, \text{Value};
```

```
lookup (Key, [-|Xs]) \rightarrow \text{lookup}(Key, Xs).
remove(Key, [] ) \Rightarrow [];
\text{remove}(\text{Key}, \{\{\text{Key}, \text{Value}\} | \text{Xs}]) \Rightarrow \text{remove}(\text{Key}, \text{Xs});remove (Key, [X|Xs]) \rightarrow [X] remove (Key, Xs)].
fst ({X,Y}) \Rightarrow X.
\text{snd}(\{X,Y\}) \Rightarrow Y.
```
Der Server ist nun folgendermaßen implementiert:

```
-module (chartServer).-export ([startChat /0]).
-\mathrm{import}(\mathrm{base}, \mathrm{lookup}/2].
startChat() \Rightarrow\frac{1}{2} process \frac{1}{2} flag (trap \frac{1}{2} exit, true),
   \text{register}(\text{chat}, \text{self}()),
   charver([]).
chatServer ( Clients) \rightarrowreceive
      {message, P, M} \rightarrow case^{\text{lookup}}(P, \text{Clients}) of
                                    { just , Name} \rightarrow sendAll ( Clients , { message , Name, M}) ;\frac{1}{\text{nothing}} ->
                                      \text{io:format} ("Unknown client message from \texttt{``w~n''}, [P])
                                end ,
                                chat Server ( Clients );
      \{ \text{connect}, P, \text{Name} \} \Rightarrow \text{link}(P),P!\{\, connected , self () ,
                                          {\tt lists:map}(\{{\tt base\ },{\tt end}\}\,,{\tt Clients}\,)\} \,,sendAll ( Clients , { connect , Name} ),
                                     {\rm charServer} (\text{[} \{P, \textbf{Name} \} \text{] } {\rm Clients } \text{] });{disconnect, P} \rightarrow case, looking (P, Clients) of
                                   \{just, Name\} ->
                                      NewClients=lists: filter (\text{fun}(\{P1, \_\}) \rightarrow P1/=P \text{ end},Clients),
                                      sendAll (NewClients, { disconnect, Name}),
                                      chat Server (NewClients);
                                   not thing\overline{\text{io:format}}( "Unknown disconnect from \tilde{w} \tilde{m}", [P]),
                                      chat Server (Clients)
                                end ;
      \{'EXIT', P, } -> self ( )! { disconnect, P},
                              chatServer (Clients);
      Msg \rightarrow io:format ("Unknown Message: ~w", [\text{Msg}]),
                                     c h a t S e r v e r ( C l i e n t s )
   end .
```

```
sendAll ( Clients ,M) \Rightarrow lists: map(fun({P, _{\_}}) \Rightarrow P!M end, Clients).
```
Der Client:

```
−module ( c h a t Cli e n t ) .
-export ([joinChat /2, inputLoop /1]).
j \, \text{oinChat}(\text{Node}, \textbf{Name}) \rightarrow{ \; \{ \text{chat }, \text{Node} \} \; } { \text{connect }, \text{self } ( ) , \textbf{Name} \} ,
     r e c e i v e
        \{ \text{connected}, \text{Server}, \text{Names} \} \rightarrow\text{io: format} ("Welcome in chat room. You are chating with:\texttt{m}", []),
```

```
lists:map(fun(N)->io:format("~s~n",[N])end,Names),
           span((\text{chatClient}, inputLoop, [self())),chatLoop (Server)after 200000 \rightarrow io: format ("Specified Server not reachable \sim "", ||)
    end .
inputLoop (ComP) \rightarrowcase io: get line('') of
       " bye\ln" \rightarrow ComP! bye;
       Str \longrightarrow ComP! \{ own, Str \},inputLoop (ComP)
    end .
chatLoop (Server) \rightarrowr e c e i v e
       {\{\text{disconnect}, N\}} \Rightarrow \text{io: format}("~\texttt{s}~ \texttt{left}~ \texttt{the}~ \texttt{chat}. "~\texttt{n}"~, [N]});\{\text{connect}, N\} \longrightarrow io: format (""s joined the chat."n", [N]);
       {\rm{Imessage\,}}, N,M} \rightarrow io : format (""s: "s", [N,M]);
       bye \rightarrow Server!{disconnect, self ()}
                                 ext{ (bye)};
       {own, M} \rightarrow Server!{message, self(), M};<br>Other \rightarrow io:format("Unknown message
                            \Rightarrow io : format ("Unknown message: ~w~n", [Other])
    end ,
    chatLoop (Server).
```
## 10.3 Robuste Programmierung

Verteilte Systeme müssen sich robus gegenüber Ausfällen von Komponenten verhalten. In Erlang wird dies ermöglicht mittels Linking:

 $\ln k$  ( $Pid$ )

Damit etabliert man eine bidirektionale Verbindung zwischen dem ausführenden und dem mittels Pid angegebenen Prozess. Wird ein Prozess beendet (Terminierung oder Absturz), so gibt es zwei mögliche Verhalten des anderen Prozesses:

- 1. Er wird auch beendet (Standard).
- 2. Er bekommt eine Fehlernachricht geschickt mit dem Grund des Beendens.

Im obigen Chat-Beispiel ist letzte Variante gewählt, durch die Anweiseung

```
process flag ( trap exit, true),
```
erhält der Server eine Nachricht {'EXIT',P,...}, sobald z.B. ein Teilnehmer "abstürzt".

#### Weitere Features:

• Sicherung der Kommunikation durch "Cookies",

- verteilte Datenbank MNESIA
- Funktionen höherer Ordnung sind möglich,
- Verschicken von Funktionen ist möglich,
- man kann Code während der Laufzeit austauschen,
- generische Prozessarchitekturen (z.B. genServer)